# NASA TECHNICAL MEMORANDU M

ن<br>×

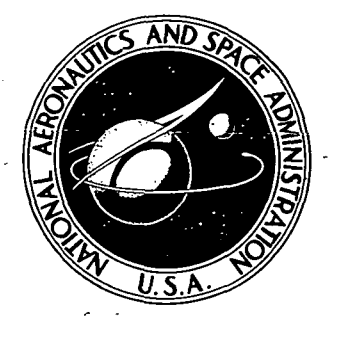

NASA TM X-3281

# A COMPUTER PROGRAM TO PREDICT ROTOR ROTATIONAL NOISE OF A STATIONARY ROTOR FROM BLADE LOADING COEFFICIENTS

Ramani Ramakrishnan, Donald Randall, and Robert N. Hosier Langley Research Center Hampton, Va. 23665

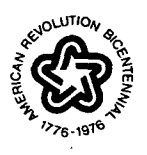

NATIONAL AERONAUTICS AND SPACE ADMINISTRATION • WASHINGTON, D. C. • FEBRUARY 1976

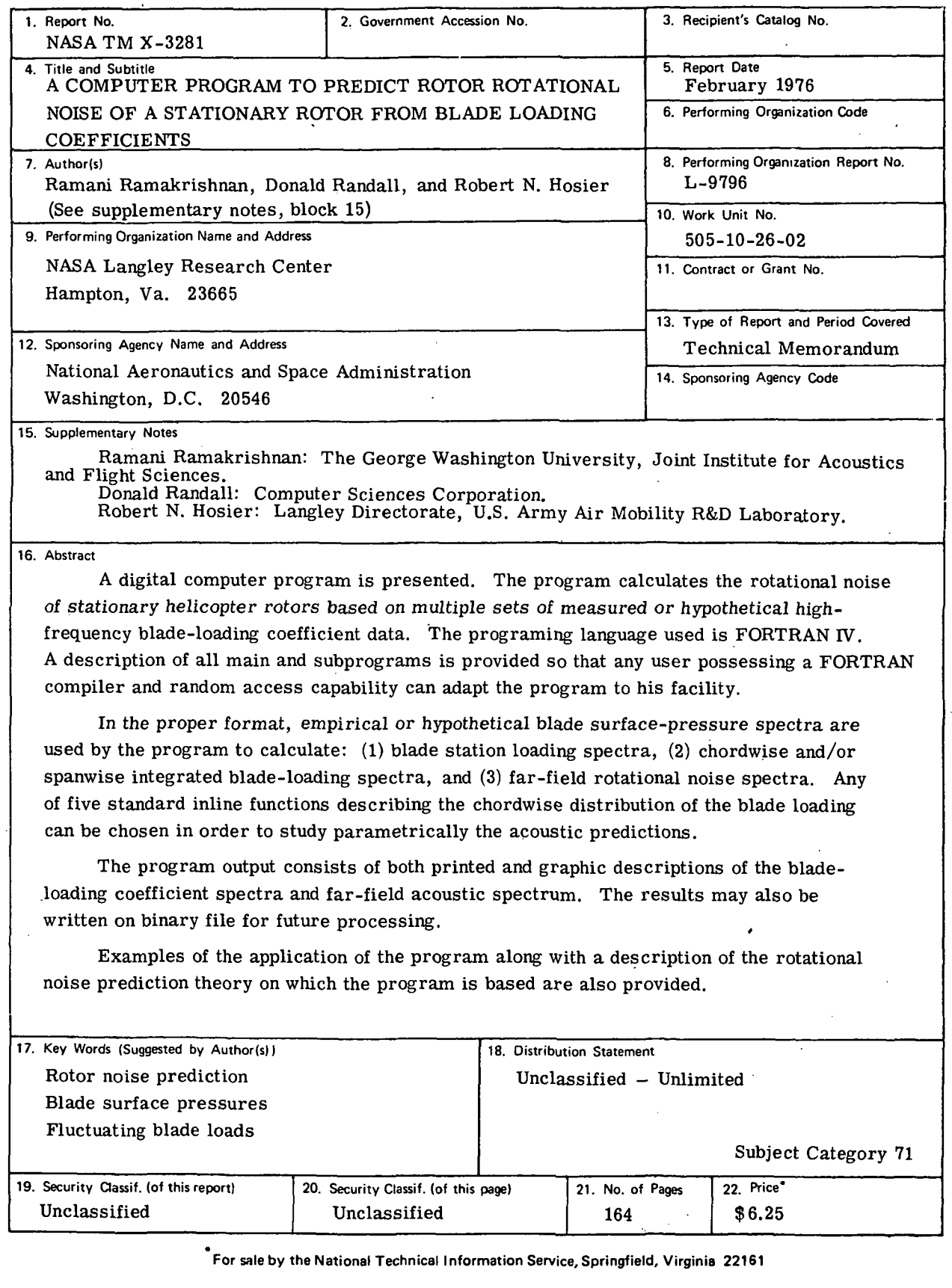

 $\mathcal{L}^{\text{max}}_{\text{max}}$  and  $\mathcal{L}^{\text{max}}_{\text{max}}$ 

 $\sim$ 

 $\hat{\mathcal{L}}$ 

 $\mathcal{A}^{(1)}$ 

 $\mathcal{A}^{(n)}$ 

# "PAGE MISSING FROM AVAILABLE VERSION"

# **CONTENTS**

÷,

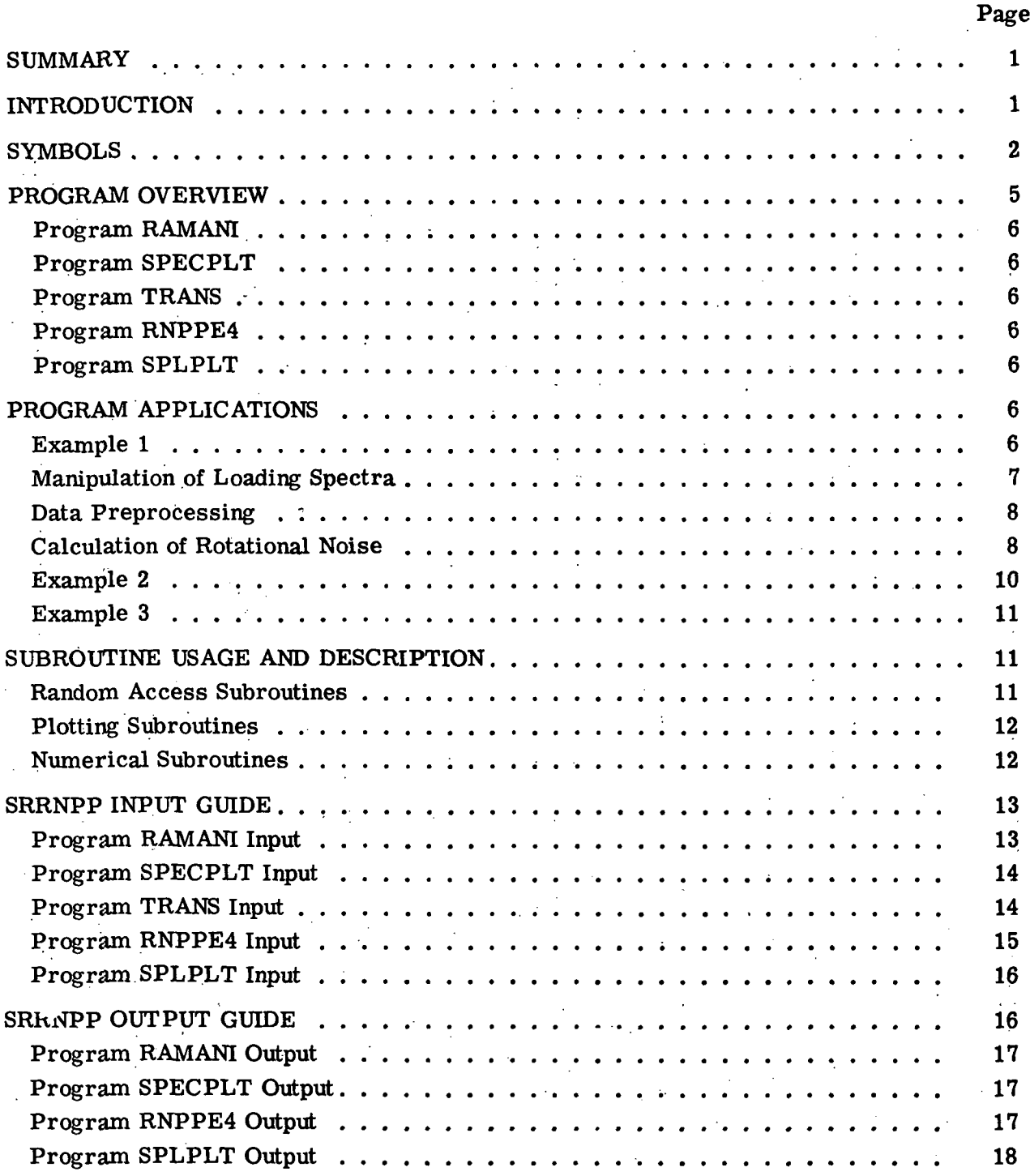

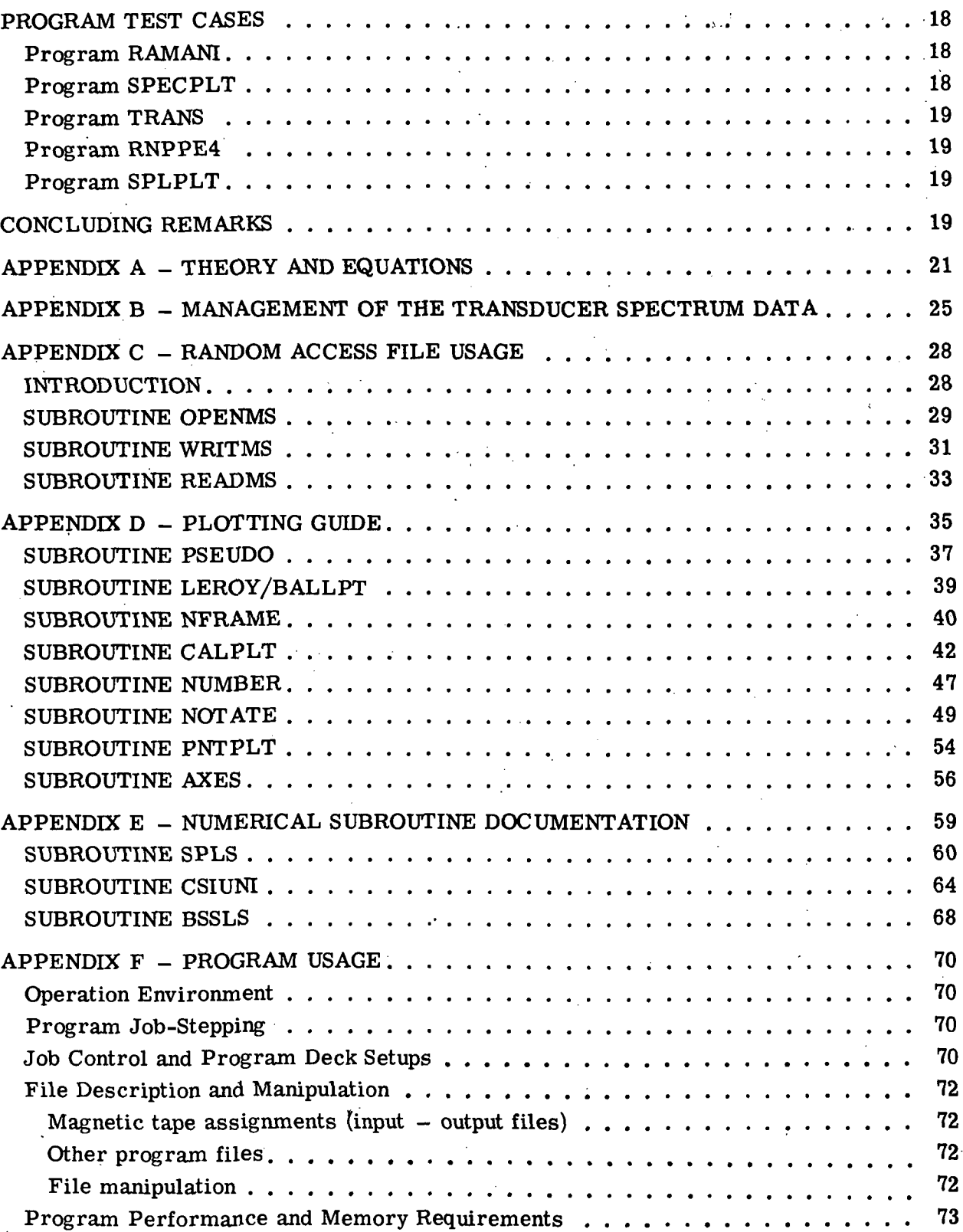

Page

Page

FIGURES 137

 $\mathcal{L}_{\text{max}}$  $\mathbb{R}^2$ **图 图 图 图 图**  $\omega \Sigma = \omega_{\rm{max}}$ 

 $\mathbb{R}^2$  $\mathcal{L}_{\text{max}}$ 

# A COMPUTER PROGRAM TO PREDICT ROTOR ROTATIONAL NOISE OF A STATIONARY ROTOR FROM BLADE LOADING COEFFICIENTS

Ramani Ramakrishnan The George Washington University Joint Institute for Acoustics and Flight Sciences

# Donald Randall\*

# and Robert N. Hosier Langley Directorate, U.S. Army Air Mobility R&D Laboratory

#### SUMMARY

A digital computer program is presented. The program calculates the rotational noise of stationary helicopter rotors based on multiple sets of measured or hypothetical high-frequency blade-loading coefficient data. The programing language used is FORTRAN IV. A description of all main and subprograms is provided so that any user possessing a FORTRAN compiler and random access capability can adapt the program to his facility.

In the proper format, empirical or hypothetical blade surface-pressure spectra are used by the program to calculate: (1) blade station loading spectra, (2) chordwise and/or spanwise integrated blade-loading spectra, and (3) far-field rotational noise spectra. Any of five standard inline functions describing the chordwise distribution of the blade loading can be chosen in order to study parametrically the acoustic predictions.

The program output consists of both printed and graphic descriptions of the bladeloading coefficient spectra and far-field acoustic spectrum. The results may also be written on binary file for future processing.

Examples of the application of the program along with a description of the rotational noise prediction theory on which the program is based are also provided.

#### INTRODUCTION

The studies reported in references 1 and 2 demonstrated that the far-field rotational noise generated by a stationary (no forward speed) rotor can be accurately predicted from

\*Computer Sciences Corporation.

measurements of the fluctuating surface pressures on the rotor blade surface. In these references, it was also shown that accurate predictions were achieved only when fluctuating surface pressures up to frequencies of 500 Hz to 1 kHz were considered. This report documents the computer program which was developed as a part of those studies. The program uses the measured spectra of the fluctuating surface pressures in the theory of references 3 and 4 in order to predict the far-field rotational noise spectra. The program is called a Stationary Rotor Rotational Noise Prediction Program, hereafter abbreviated as SRRNPP.

SRRNPP is written in a version of FORTRAN IV currently in use on Control Data Corporation (CDC) 6000 series machines at the Langley Research Center. It is written for the user with a basic familiarity with references 1 and 2. In addition to the rotor geometry and performance parameters, SRRNPP requires as input either measured or hypothetical blade surface-pressure spectra (amplitude and phase). These inputs are used to calculate: (1) blade station loading spectra, (2) chordwise and/or spanwiseintegrated blade-loading spectra, and (3) far-field rotational noise spectrum. The stationloading spectra describe the frequency content of the fluctuating blade surface pressures at the measurement points on the rotor blade. The integrated blade-loading spectra describe the summed frequency content of a number of chordwise and/or spanwise measurement stations or points. The far-field rotational spectrum describes the predicted frequency content of the rotational noise at any far-field point. Any of the five inline functions shown in table I may be chosen to study parametrically the acoustic predictions.

The SRRNPP output consists of both printed and Calcomp Graphic descriptions of the station and integrated loading spectra and of the rotational noise spectrum. At the user's option, these results may be written on binary file for future processing. The SRRNPP is designed to run economically and efficiently through job-stepping and rigid formatting.

The format for this paper is to present an overview of the main and subprograms in the main body. The overview includes program application, subroutine usage, input and output guides, program test cases, and concluding remarks. Appendices A to G present details of the program. Such details include the theory and equations used, transducer spectrum-data management, random access file usage, plotting guides, numerical subroutine usage, and program usage and listing.

#### SYMBOLS

The values are given both in the U.S. Customary Units and in the International System of Units (SI). The measurements and calculations were made in U.S. Customary Units.

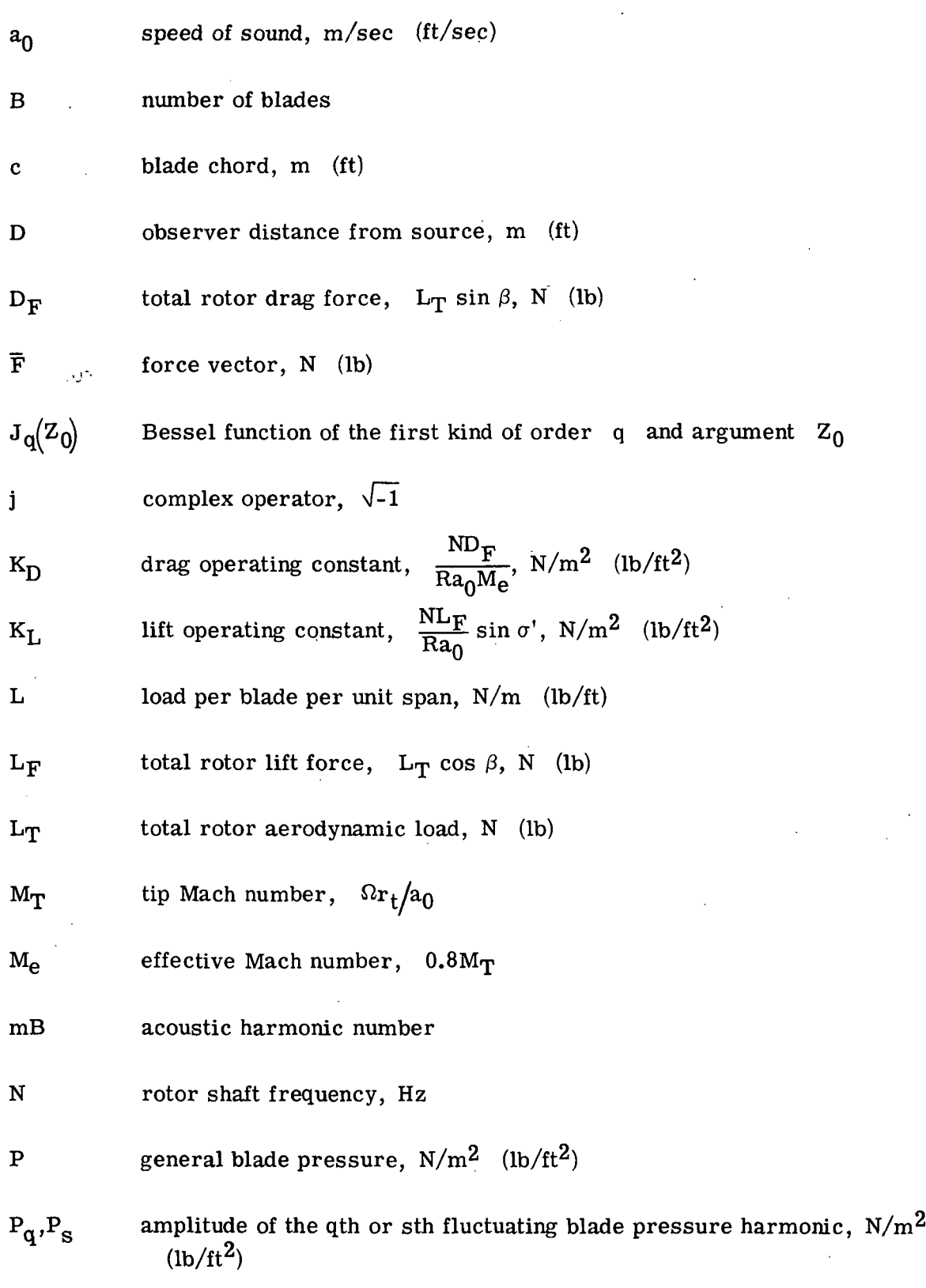

 $\overline{\mathbf{3}}$ 

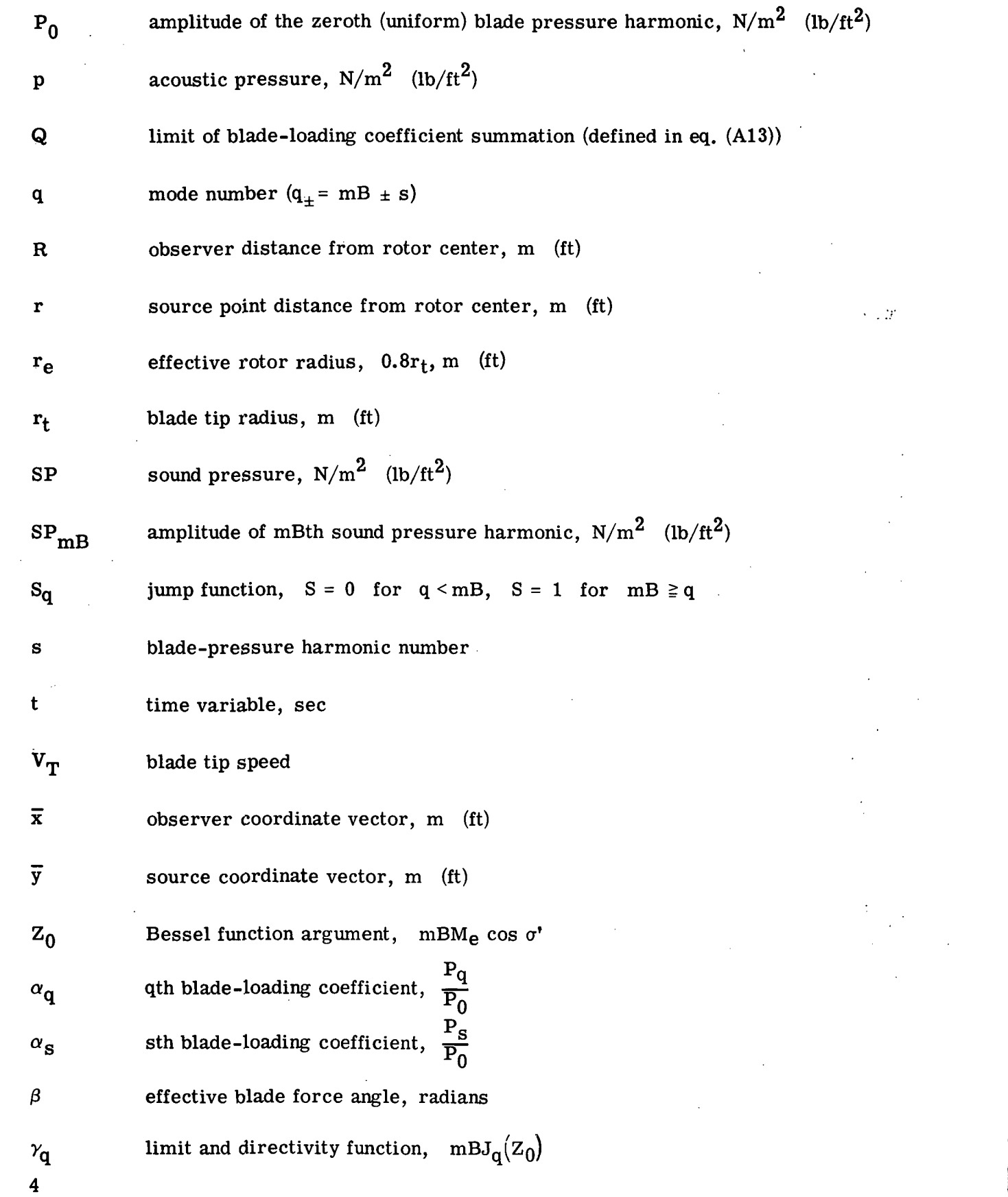

 $\mathcal{L}(\mathcal{A})$  and  $\mathcal{L}(\mathcal{A})$  . In the  $\mathcal{L}(\mathcal{A})$ 

 $\mathcal{L}^{\text{max}}_{\text{max}}$  , where  $\mathcal{L}^{\text{max}}_{\text{max}}$ 

 $\label{eq:2.1} \frac{1}{\sqrt{2}}\int_{\mathbb{R}^3}\frac{1}{\sqrt{2}}\left(\frac{1}{\sqrt{2}}\right)^2\left(\frac{1}{\sqrt{2}}\right)^2\left(\frac{1}{\sqrt{2}}\right)^2\left(\frac{1}{\sqrt{2}}\right)^2\left(\frac{1}{\sqrt{2}}\right)^2\left(\frac{1}{\sqrt{2}}\right)^2.$ 

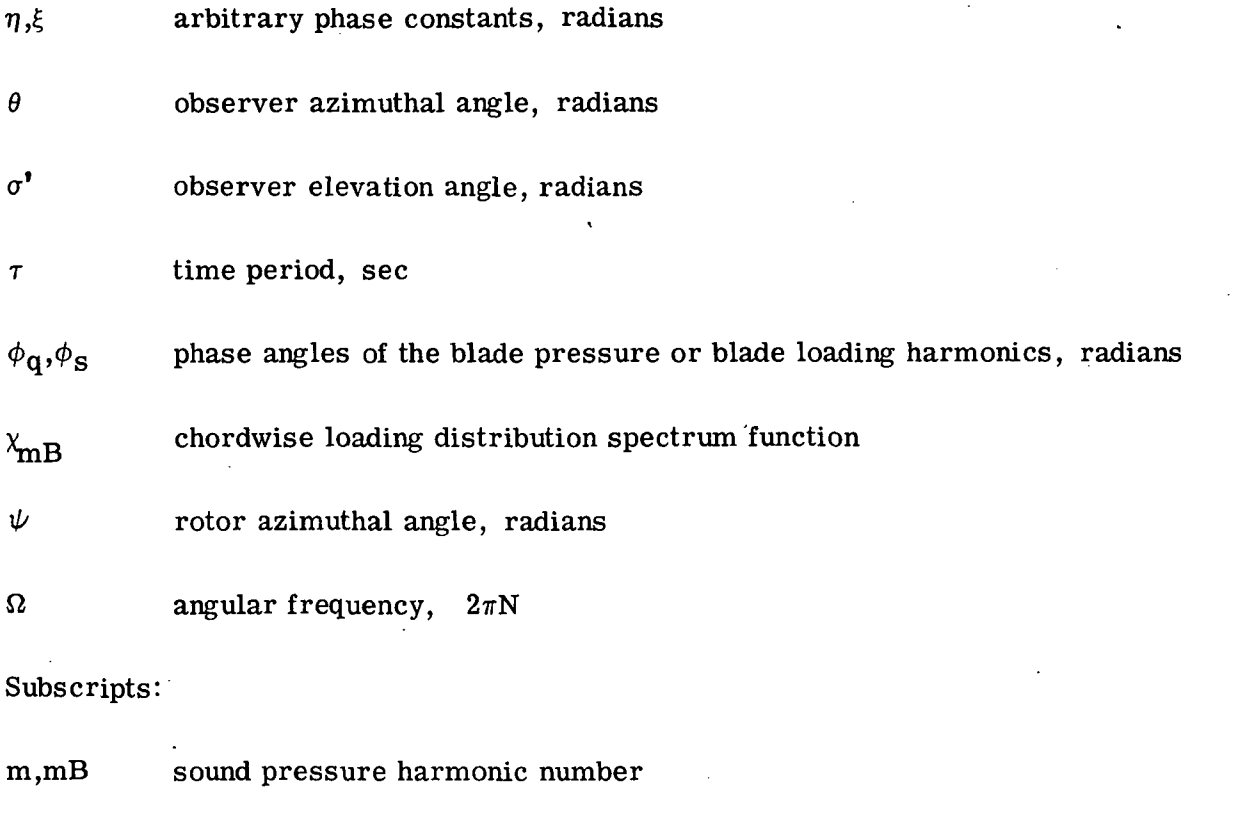

q,s blade-loading or blade-pressure harmonic number

# PROGRAM OVERVIEW

A concise explanation and derivation of the theory used in this study are detailed in appendix A. The computational procedure of the SRRNPP uses the final equation (eq. (A12)) of appendix A. It is clear from equation (A12) that in addition to general rotor parameters, the prediction process requires a set of blade-loading coefficients called  $\alpha$ 's. These  $\alpha$ 's are the Fourier coefficients of the rotor blade surface pressures normalized by the uniform or static surface pressures. SRRNPP manipulates the given or computed  $\alpha$ 's to predict the rotational noise efficiently.

A general review of the contents of the program is undertaken here. The function of its main and subprograms becomes apparent in the program application section. The SRRNPP package consists of five major parts; two are computational, the rest are efficient data (input/output) manipulators. Table II shows the program interrelation. A detailed description of the program usage and the various efficient techniques is undertaken separately in appendix F for the benefit of the user. A periodic reference is made to this appendix at various stages of the text and hence the user is advised to familiarize himself with appendix F.

 $5<sup>5</sup>$ 

#### Program RAMANI

This program combines the upper and lower blade surface-pressure coefficients at each location along the chord (or span). RAMANI converts the gage-referenced surface pressures into differential pressures. The conversion takes one of the following three forms: pressure data from upper and lower surfaces can be added; the data can be weighted if surface pressures from only one surface are available; and the datum from a particular location can be skipped if it is in error.

#### Program SPECPLT

The program plots the differential pressure spectra (both amplitude and phase) against frequency.

#### Program TRANS

TRANS is a preprocessing program. The program preprocesses the differential spectra output from program RAMANI by reorganizing and storing the output on random access file for efficient use in RNPPE4.

#### Program RNPPE4

This program calculates the rotor rotational noise using equation (A12). It predicts the sound pressure levels at sound harmonic numbers mB. The sound pressure levels are then modified by one of five chord spectrum functions chosen by the user. (See appendix A.)

#### Program SPLPLT

This program is similar to program SPECPLT. SPLPLT plots the output from program RNPPE4.

### PROGRAM APPLICATIONS

There are three different ways in which the blade-loading data can be provided to the SRRNPP. The program operation for each method is illustrated by the following , three examples.

#### Example 1

In this example, the blade-loading data are obtained from an experimental setup where it is possible to obtain loading information at a representative span location on a blade of a hovering helicopter.

#### Manipulation of Loading Spectra

Figure l(a) shows the location of surface-pressure transducers mounted at a representative span location on the blade used in references 1 and 2. These transducers measure the surface pressures for various rotor operating conditions. After digitization, these data are then Fourier analyzed using a program such as the one in reference 5. After the Fourier analysis, each transducer location has an amplitude and phase spectrum associated with it; the associated amplitude and phase spectrum has been stored on output tape, in the format required by SRRNPP. (See section on "SRRNPP Input Guide.")

Thus, after Fourier analysis the user has a set of gage-referenced (amplitude and phase) pressure spectra at each upper and lower surface location along the chord of the blade. These spectra are stored on magnetic tapes in blocks of 1500 points for efficient operation. (See appendix B.) In order to convert the gage pressures into differential pressures, a call to program RAMANI is made.

The conversion is done through complex addition. Let  $r_f$  be the amplitude and  $\theta_f$  be the phase of the blade pressure at a given frequency f. If the data from location n (upper) is to be added to the one at location k (lower), the sum is formed by a pointby-point (i.e., at each frequency) complex addition

$$
r_{nkf} \exp^{i\theta_{nkf}} = r_{nf} \exp^{i\theta_{nf}} + r_{kf} \exp^{i\theta_{kf}}
$$
 (1)

where

$$
r_{nkf}^2 = r_{nf}^2 + r_{kf}^2 + 2r_n r_k \cos \left(\theta_{nf} - \theta_{kf}\right)
$$

$$
\theta_{\textbf{nkf}} = \arctan \left| \frac{\mathbf{r}_{\textbf{n}f} \sin \theta_{\textbf{n}f} + \mathbf{r}_{\textbf{k}j} \sin \theta_{\textbf{k}f}}{\mathbf{r}_{\textbf{n}f} \cos \theta_{\textbf{n}f} + \mathbf{r}_{\textbf{k}f} \cos \theta_{\textbf{k}f}} \right|
$$

If only one set of the spectrum data is to be used at a location, then the data are scaled. For example, in figure  $1(a)$ , the user desires to use the upper surface data only at location 3, after finding the data at location 4 is unusable. The scaling is then

$$
\begin{array}{c}\n \mathbf{r}_{34f} = \mathbf{Wr}_{3f} \\
\theta_{34f} = \theta_{3f}\n \end{array}
$$
\n(2)

where W is the amplitude weighting factor provided by the user. (Note that the phase is left unaltered.)

The user may choose to skip a particular chord location entirely. For example, if locations 3 and 4 (fig.  $1(a)$ ) contain usable data, the user can omit the addition at locations 3 and 4. The user then would have differential pressure data at 3 chord stations instead of at 4 chord stations. t

The user may input surface-pressure spectra in any sequence, keeping in mind, however, that the spectra have both amplitude and phase. He must specify the combining order using the two arrays ISTN and JSTN. (See section on "SRRNPP Input Guide.")

For the present example problem, the user leaves program RAMANI with 4 differential spectra. The spectra consist of both amplitude and phase.

The user then has the option to plot these combined data or to skip to the next subprogram. If the user decides to plot the data, a call to program SPECPLT is made. Program SPECPLT is usually job-stepped (see appendix F) with program RAMANI, although it can be run separately if the data from program RAMANI are stored on magnetic tape. In these plots, the pressure data are normalized by  $P_0$  to provide loading coefficients.

The user controls the plotting of the differential spectra through the array NNPLOT. NNPLOT(I) = 0, 1, 2 for I = 1, 2, ..., MTRACKS. For NNPLOT(I) = 0, no combined spectrum plots are produced for combined position I. For NNPLOT $(I) = 1$ , only a blade-loading coefficient spectrum plot is produced for combined position I. For  $NNPLOT(I) = 2$ , both a blade-loading coefficient spectrum plot and a phase spectrum plot are produced for combined position I. The user can partially control the axis length and can do some of his own scaling; however, he must conform to the restrictions of the Langley Research Center Graphic Output System. (See ref. 6, and appendix D.)

At this stage, the user can immediately proceed to the next part of SRRNPP or can store the data from program RAMANI on a magnetic tape. These choices enable the user to check the output from program RAMANI before proceeding.

# Data Preprocessing

The user enters the program TRANS either immediately following program SPECPLT or with the information stored on magnetic tape. This program is an intermediate step. TRANS reorganizes the combined spectrum for efficient use (see appendixes B and F) in program RNPPE4 which immediately follows.

#### Calculation of Rotational Noise

Program RNPPE4 computes the sound pressure level at various mB harmonics using equation (A12). RNPPE4 is run with program TRANS unless the loading spectra are to be computed internally (as is shown in example 3). Equation (A12) only requires one set of amplitude and phase spectra, which are assumed representative of the entire blade, to predict the rotational noise. Hence, the user may choose one of three options in RNPPE4 to manipulate the spectral data.

These options are best illustrated by the example that has been presented so far. Using the eight sets of spectra (fig.  $1(a)$ ), the user left program RAMANI with differential spectra at 4 locations along the chord. He could then use each differential spectrum separately (that is, the amplitudes and phases from each station) in equation (A12), and come out with 4 predicted sound-pressure-level spectra; or, he could use all the 4 sets of differential spectrum data and come out with amplitude and phase spectra representing all the blade loads. This representative spectrum is obtained by integrating the differential spectra along all or part of the chord.

The procedure for integration follows. (See section on "SRRNPP Input Guide.") A loading distribution at each loading frequency is defined by six points; four points are along the chord and two zeros are at the leading and trailing edges. (See fig.  $1(b)$ .) If the user wishes to use the entire distribution, a call to subroutine SPLS is made for each loading frequency. The 6 points defining the loading distribution at each frequency are fitted with a cubic spline fit by SPLS. SPLS then evaluates the integral of this curve by using a modified Simpson's rule. This process continues until the amplitude arrays are exhausted for all loading harmonics.

However, if for some reason the user wishes to use only a part of the loading distribution (e.g., the front half in fig.  $1(b)$ ), subroutine CSIUNI is called to determine a partial loading distribution. After fitting the points with a cubic spline curve, subroutine CSIUNI interpolates to the point (if the point is not at one of the measurement locations) which defines the trailing limit of the partial distribution. SPLS is called to integrate this curve at each loading harmonic.

Thus, the user obtains representative spectra of loading coefficients  $\alpha$ 's and phases. If the Fourier analyzed spectra (ref. 5) have different bandwidths, program RNPPE4 automatically chooses the loading spectral points such that the spectra have a bandwidth equal to the blade passage frequency.

Program RNPPE4 then uses this representative loading information in equation (A12) to calculate sound pressure levels at frequencies mB. The user can modify these sound pressures by any one of five chord spectrum functions (see section on "SRRNPP Input Guide") with the input parameter ICHORD. The functions include: point loading, rectangular, half-cosine, triangular, and saw tooth (refs. 1 and 2; table I). These functions affect the sound pressures at each sound harmonic.

The integration procedure is used only for the amplitudes of the blade loads. The phase arrays are averaged to produce a representative phase spectrum. The amplitudes are normalized by the  $P_0$  value to produce blade-loading coefficients ( $\alpha$ 's).

RNPPE4 is designed to compute multiple sets of sound pressure level (SPL) values for the same general rotor parameters; RNPPE4 can also accept more than one set of rotor data. The general flow of this program is described in the flow chart in table HI. If the user calls program SPLPLT for a graphic presentation of his results, SPLPLT plots the SPL values for each set of loading data. SPLPLT also plots the loading data (blade-loading coefficients and, optionally, phases) if computed through integration. Thus, in the example if the SPL's are computed by using the 4 sets of data separately and once by integrating these 4 sets, the user obtains 5 SPL plots, an integrated loading amplitude plot, and, optionally, the corresponding phase plots from RNPPE4.

Program RNPPE4 stores the SPL and integrated blade-loading harmonic (BLH) data temporarily on a disk file. Therefore, it is necessary that SPLPLT be job-stepped with program RNPPE4. The plotting data are written on the disk in blocks as they are computed in RNPPE4. This sequential storing of the SPL and integrated BLH data requires that the order of the plots generated in SPLPLT corresponds to the order of computation in RNPPE4: To do this, successive values of the input parameter NNPLOT in program SPLPLT must correspond to the input parameter NTEGRAT in program RNPPE4.

As in the combined spectrum-plotting program SPECPLT, the scaling and range of the points to be plotted can be partially controlled through user input. The SPL and integrated BLH plotting must conform with the restrictions of the LRC Graphic Output System. (See appendix D.)

The present example has exercised the entire SRRNPP by manipulating detailed experimental data to predict the far-field rotational noise. The sequencing of the operations can be carried out by the user as follows:

1. RAMANI - SPECPLT - TRANS - RNPPE4 - SPLPLT, or  $RAMA$  - SPECPLT - tape - TRANS - RNPPE4 - SPLPLT

The efficient use of this sequencing is explained in more detail in appendix F.

#### Example 2

This example is typical of most experiments with limited facilities. Instead of using an array of spanwise and chordwise blade surface-pressure measurements, the user may only have surface-pressure data from one measurement location available to him. In such a case, the user skips the programs RAMANI and SPECPLT. However, it should be remembered here that, depending on the locations of the measurement stations, if the user has more than one set of loading data, he cannot skip these two programs. After arranging the spectrum data in the required manner (see section on "SRRNPP Input Guide") on a magnetic tape (or cards), the user enters program TRANS directly. Here the data is reorganized and supplied as input to program RNPPE4 to calculate the SPL's.

In this example, there is no need for integration. Thus, the sequence of operations (see appendix  $\ddot{F}$ ) has been TRANS - RNPPE4 - SPLPLT. Only an acoustic spectrum plot is provided.

# Example 3

Hypothetical blade-loading coefficient spectra are computed theoretically by the user who has an a priori knowledge of the fall-off rate of the amplitudes of blade-loading coefficient spectra. The user skips programs RAMANI, SPECPLT, and TRANS, and supplies the loading data directly to program RNPPE4. In addition to the general rotor operating parameters, the user assigns values to the three variables C, X, and NBLHPT. (See section on "SRRNPP Input Guide.") The theoretical set of amplitude coefficients are then:

> $(i = 1, 2, 3, ...)$  $BLH(i) = \frac{c}{(i)^{X}}$ . . -

where  $BLH(i)$  are the amplitude coefficients  $\alpha$ 's. The corresponding phases are all set to zero. For more details on the negligible effects of phases, see references 1 and 2. These  $\alpha$ 's are used directly in equation (A12) with a chord spectrum function chosen by the user to predict the SPL's. As in the previous example, the user obtains only one graphic output if a call to program SPLPLT is made. For this example, the sequence of operations has been RNPPE4 - SPLPLT.

A sample test run for example 1 was made using the entire SRRNPP package. This test case is described in the section on "Program Applications."

#### $\bullet$  . The second constraints of  $\bullet$  in the second constraint  $\bullet$  . The second constraint  $\bullet$  is the second constraint  $\bullet$ SUBROUTINE USAGE AND DESCRIPTION

This section provides a general description of the usage of all subroutines used in the five subprograms of the SRRNPP. A detailed documentation of each routine is contained in appendixes C, D, and E.

#### Random Access Subroutines

Programs RAMANI, SPECPLT, TRANS, and RNPPE4 use random access files to improve program efficiency arid to reduce storage requirements. Manipulation of the random access file in each program is accomplished through the three subroutines OPENMS, READMS, and WRIT MS. The three FORTRAN callable routines are system resident in the LRC computer complex.

A detailed description of each of these routines is contained in appendix C.

OPENMS is the first routine called and is used initially to open the random access file. The parameters of OPENMS define the type of record indexing and the size of the index table. Numbered indexing is used in all programs and the size of the index table is set to 987 to accommodate 30,000 spectrum data points from 24 separate transducers. OPENMS is called once at the beginning of each program. OPENMS also designates the random access file name.

WRITMS is used to transfer a record from central memory to the random access file. READMS is used to transfer a logical record from the random access file to central memory. The parameters of both of these routines define the record number and the ' length of the record.

# Plotting Subroutines .

 $\cdot$  , and the set of  $\cdot$  (  $\cdot$  ) is the set of  $\cdot$  (  $\cdot$  ) is the set of  $\cdot$  (  $\cdot$  ) is the set of  $\cdot$  (  $\cdot$  ) is the set of  $\cdot$  (  $\cdot$  ) is the set of  $\cdot$  (  $\cdot$  ) is the set of  $\cdot$  (  $\cdot$  ) is the set of  $\cdot$ 

Programs SPECPLT and SPLPLT use many plotting subroutines of the LRC Graphic Output System. The subroutines are PSEUDO, CALPLT, AXES, NUMBER, NOTATE, and NFRAME. These FORTRAN callable subroutines are system resident.

PSEUDO is called once at the beginning of programs SPECPLT and SPLPLT. PSEUDO initializes the LRC Graphic Output System and indicates the name of the plot vector file.

AXES is called to draw and label the plot axes. One call is required for each axis to be drawn.

NOTATE and NUMBER are used for annotation of the individual plots. NOTATE is used for drawing alphanumeric information. NUMBER converts floating-point numbers to binary coded decimal (BCD) and draws the resulting alphanumeric information.

CALPLT is used to do the actual plotting of "the data points. It also terminates the plotting for the plot vector file.

 $\sim$  'NFRAME' is used to indicate the completion of the present plot (frame). It also sets up for the next plot.

Although these subroutines are the actual routines called, many of the individual routines are themselves routine dependent. Appendix D describes in detail each of the required plotting routines.

#### Numerical Subroutines

Program RNPPE4 requires additional subroutines to compute the integrated BLH data and to evaluate the SPL values using equation (A12). The subroutines SPLS, CSIUNI, and BSSLS are required. SPLS and CSIUNI are two routines presently in the LRC Math Library. BSSLS is a modified form of the math library subroutine BJIR. The three subroutines are documented in appendix D.

If the blade-loading coefficients and phases are to be computed by integration of the loading distribution over a fraction of the chord, the cubic spline interpolater subroutine CSIUNI determines a modified partial loading distribution. The loading distribution (or the interpolated partial steady loading distribution) is integrated by applying the cubic spline integration subroutine SPLS.

CSIUNI and SPLS are used in a similar manner with like parameters. A cubic spline is fit to a supplied set of data points; the spline is then interpolated at a specified point (CSIUNI) or integrated over a specified range (SPLS).

The solution in equation (A12) calls for evaluating Bessel functions of the first kind at various orders for numerous arguments. Subroutine BSSLS evaluates the Bessel function using a backward recursion technique.

#### SRRNPP INPUT GUIDE

e po

The input parameters necessary to operate the SRRNPP are described in this section. Included is a description of the restrictions, mode, units, and default values for the input parameter to each of the five subprograms in the SRRNPP.

Data may be input to the five subprograms by punched cards, magnetic tape, random access file, and disk file. The input method chosen depends on the subprogram(s) being considered, on the extent to which the program job-stepping is used, and on the values of input control parameters supplied to each subprogram through NAMELIST. Sample inputs for each program for an actual test case are given in the "Program Test Cases" section.

#### Program RAMANI Input

The input for program RAMANI consists of the transducer spectrum data, the spectrum data combining sequence, and the program control parameters. Magnetic tape is used as the means of input for the transducer spectrum data. One or two tapes can be used depending on the number of transducers. The transducer data input tape is generated by a FAST FOURIER TRANSFORM program (ref. 5). The spectrum data consist of an amplitude and a phase at each specified frequency. The specific spectrum data input parameters are described in table IV, and the tape format is described in appendix B.

The spectrum-combining sequence and program control parameters are input by NAMELIST. The NAMELIST is named INPUT, and its parameters with default conditions and restrictions are contained in table V.

There are two techniques used to skip unneeded transducer data. NSKIP is used to skip spectrum data records at the beginning of the input tape, or the combining sequence arrays ISTN and JSTN are used to select specific transducers for skipping by .setting

13

 $\sim$  .

 $JSTN = 0$ . MTRACKS must be increased by one for each transducer skipped through the use of  $JSTN = 0$ .

An example of the usage of the spectrum data combining sequence follows. Let<sup>2</sup>ISTN(I) = M and JSTN(I) = N, where I = 1, 2, 3, . . ., 24,  $0 \le M \le 24$ ,  $0 \le N \le 24$ , (24 being the maximum number of surface locations allowed). Then if: '

1.  $M \neq N$ , and  $N \neq 0$ , data from locations M and N are added.

2. M = N, and N,  $M \neq 0$ , the data from location M will be scaled by an amplitude ' weighting factor W.

3.  $M \neq N$ , and  $N = 0$ , data from location M will be skipped.

To conserve storage requirements two restrictions have been placed on the arrays ISTN and JSTN: (1) the ISTN array must be strictly increasing; and (2) ISTN(I)  $\geq$  JSTN(J) for all  $I \geq J$ . The second restriction amounts to choosing the smallest remaining transducer number as the next element in ISTN array.

#### Program SPECPLT Input

The input for program SPECPLT consists of the combined transducer spectrum data generated by program RAMANI and various plot control parameters.

The combined spectrum data are input to SPECPLT by random access file or by magnetic tape. The temporary storage of the random access is utilized when the combined spectrum plots accompany the combined spectra data. In this case, program SPECPLT should be job-stepped with program RAMANI and the default IOPTN (default is 1) should be used. If the combined spectrum data plots are requested separately, the RAMANI output tape can be used as input and the parameter IOPTN should be set to zero. The program deck setups for the different combinations are illustrated in appendix F. The format of the combined spectrum data is detailed in appendix B, and the combined spectrum data parameters are described in table IV.

The program control parameters are input by a NAMELIST named INPUT. The NAMELIST parameters with specified default conditions and restrictions are described in table VI. The array NNPLOT determines which, if any, of the combined spectrum data plots are to be generated for each position. The parameters XMIN, XMAX, YMIN, YMAX, and YSCALE give the user flexibility in determining variable axis lengths and scale factors. These plot control parameters must correspond to the frame size specified on the plot control card. (See appendix D.)

# Program TRANS Input

The "input for program TRANS consists of two input control parameters and of the combined transducer data generated by program RAMANI. As in program SPECPLT,

the combined transducer data can be input by random access file, by magnetic tape, or with an additional option for card input. The means of input are dependent upon the jobstepping of programs RAMANI and TRANS; the input is again controlled by the parameter IOPTN. The spectrum-data input parameters are listed in table IV. The data format for tape and random access is listed in appendix B. The program TRANS input control parameters are entered through the NAMELIST named INPUT. The parameters with specified default conditions are described in table VII. The optional card format is described in table VIII.

### Program RNPPE4 Input

The input for program RNPPE4 consists of the reorganized combined spectrum data which are generated and passed by program TRANS. The input also contains certain job control and rotor parameters controlling the computation of the BLH and SPL values.

Since the program TRANS is job-stepped with program RNPPE4, the combined spectrum data are passed through the random access file. Random access record pointers and counters are passed along with the spectrum data. The combined spectrum-data random access parameters are described in table IX, and the combined spectrum data format is listed in appendix B. If only experimental data generated by the inline BLH function are used, program TRANS can be bypassed along with the reorganized spectrum data.

The job-control parameters and necessary rotor parameters are passed through the NAMELISTS named ROTOR, INPUT, and INBLH. The ROTOR NAMELIST contains numerous helicopter rotor parameters and the number of sets of BLH and SPL data to be, determined for the specified rotor. The ROTOR NAMELIST is reinput if another rotor is to be used with the combined spectrum data. For each set of BLH and SPL values, the NAMELIST INPUT or INBLH must be supplied. INPUT is used when the BLH coefficients and phases are to be computed using the combined spectrum data; INBLH is used when the BLH coefficients and phases are to be computed internally. NAMELIST INPUT contains parameters which determine whether or not integration is to be used to compute the BLH data; these parameters also determine which spectrum chord function is to be used to adjust SPL values. NAMELIST INBLH is used primarily to define the inline BLH function. The parameters of NAMELISTS ROTOR, INPUT, and INBLH, together with specified default conditions and restrictions, are contained in table X.

The parameter NTEGRAT of NAMELIST INPUT determines whether the BLH data are computed through the integration of the surface-pressure data and whether this integration is over the entire chord or over a fraction of the chord. NTEGRAT set to zero implies no integration. Full-chord integration is accomplished by setting NTEGRAT to K where K is the number of combined transducers stations with the addition of two stations

for the blade edges. Partial integration is accomplished by one or two means. If the upper limit of integration coincides with the ith combined transducer position, it is more efficient to use NTEGRAT = K. If the upper integration limit does not coincide with a combined position, set NTEGRAT to -1 and input the desired value of PRTLINT.

### Program SPLPLT Input

The input for program SPLPLT consists of the sets of computed sound pressure levels, the sets of integrated blade-loading coefficients and phases, and various plotcontrol parameters. If SPL and integrated BLH plots are desired, programs RNPPE4 and SPLPLT are job-stepped. The temporary storage of the disk is used to transfer the sets of integrated BLH data and SPL values to program SPLPLT. The BLH and SPL parameters passed by disk to SPLPLT are described in table XI; the format of the data is described in appendix B.

The SPL and BLH plot-control parameters are input through the NAMELISTS FIXED and INPUT. NAMELIST FIXED inputs the number of SPL plots desired as well as various plotting range and scaling parameters. As in program SPECPLT, the user has specific .controls over his plotting. NAMELIST INPUT is input before each SPL plot is generated and dictates whether integrated BLH plots are desired. All parameters of NAMELISTS FIXED and INPUT, with restrictions and default conditions, are described in table XII.

The integrated BLH and SPL data are written to the disk as it is computed in program RNPPE4. This sequential storage of the plotting data necessitates the generation .' of the plots in the same order as RNPPE4 generates the data. This plotting is done by making values of NTEGRAT in program RNPPE4 equivalent to corresponding values of NNPLOT in program SPLPLT. If NTEGRAT is zero, the corresponding value of NNPLOT must be zero. If NTEGRAT is nonzero and if integrated BLH plots are desired, NNPLOT must be set to 1 or 2 depending on whether an integrated phase plot is desired. If NTEGRAT is nonzero and if integrated BLH plots are not desired, NNPLOT must be set to  $-1$ .

#### SRRNPP OUTPUT GUIDE

The output from the Stationary Rotor Rotational Noise Prediction Program is described in this section. The output from each of the five programs making up the SRRNPP is considered separately.

The programs generate printed, tape, and plotted output as well as temporary random access and disk output. The type of program output depends on the individual program, on the extent to which program job-stepping is being utilized, and the values of various output control parameters supplied to each program through NAMELIST. The section contains sample output for each program including plots for an actual case run.

#### Program RAMANI Output

Program RAMANI generates printed output, a magnetic tape, and optional randomaccess output. .

The printed output includes: (1) a list of all NAMELIST input parameters including default conditions, and (2) a table of combined amplitudes and phases for user specified NPRINT frequencies for each of the combined transducer spectrum data positions.

The magnetic tape generated consists of the complete combined transducer spectrum data (amplitudes and phases at the various frequencies) tables for each of the .combined positions. The format of the combined spectrum data tape is discussed in appendix B.

**••• If program SPECPLT or program TRANS (or both) are to be job-stepped with** RAMANI, it is advantageous to generate and to use the optional random access output of: the combined spectrum data. The format of the combined spectrum data stored on the random access is discussed in appendix B.

#### Program SPECPLT Output

The program SPECPLT generates both printed and plotted output. The printed output consists solely of the NAMELIST input control parameters. The random access output from the preprocessor program TRANS consists of the reorganized combined transducer spectrum data. The random access storage format for the reorganized spectrum data is discussed in appendix B. It is reemphasized that the temporary random access storage is utilized only when programs TRANS and RNPPE4 are job-stepped.

#### Program RNPPE4 Output "

Program RNPPE4 generates printed ouput and temporary disk output. The printed output consists of a listing of all NAMELIST input with default conditions, a table of the BLH data for each case, and a table of sound pressure levels for each set of BLH data computed. Initially, a list of all the ROTOR NAMELIST parameters is output. At this point, the following three-step output sequence is repeated until all cases have been run<sup>13</sup> with the given set of ROTOR data. First, a list of the INPUT or INBLH NAMELIST parameters is output. Second, a BLH table is generated consisting of a BLH coefficient, a BLH coefficient divided by the uniform loading coefficient, and the phases (radians) computed at the various harmonics. The size of the BLH table is dependent on the value of ... the input parameter INCOF. Third, a SPL table is generated. This table consists of the sound pressure levels (decibels) computed at the harmonic frequencies mBN. After all sets of BLH and SPL data have been output for the given set of ROTOR data, the output process terminates if another set of ROTOR data is not supplied. The process will repeat if another set of ROTOR data is supplied.

> وبالتهاري 17

The temporary disk output consists of the SPL data, the integrated blade-loading coefficients, and integrated phases along with associated plot-control and plot-heading parameters. The SPL and integrated BLH data are output to the disk as they are computed.

# Program SPLPLT Output

Program SPLPLT generates printed and plotted output. The printed output consists solely of a listing of all NAMELIST input parameters including specified default conditions.

The plotted output consists of the sound pressure level plots and the optional integrated blade-loading coefficient and phase plots. One plot of SPL (decibels) plotted against frequency (hertz) is generated for each set of sound pressure levels computed in program RNPPE4. The optional integrated BLH plotting is controlled by the input parameter NNPLOT. One plot of integrated blade-loading coefficients (or averaged phases) plotted against frequency is optionally generated if the BLH data are computed through integration in program RNPPE4. The actual plots are obtained through the use of job control cards activating the LRC Graphics Output System, (See appendix D.)

### PROGRAM TEST CASES

Specific case by case execution of the entire SRRNPP is illustrated in this section. Appendix G contains a listing of the programs. The test run used for the illustrations consisted of surface-pressure spectral data obtained from the time series analysis program (ref. 5). Seven sets of amplitude and phase data (2 at 15-percent, 1 at 30-percent, 2 at 50-percent, and 2 at 75-percent chord stations (see fig. 3)) were obtained from 7 transducers placed at an 80-percent span on a stationary rotating rotor blade. These pressure data were then used to obtain far-field rotational noise by exercising the SRRNPP.

#### Program RAMANI

RAMANI adds the upper and lower surface data. Since there was only one set of data available at the 30-percent station, the data were carried over with no weighting. Figures 2(a) and (b) contain a sample input and a printed output, respectively, for program RAMANI.

#### Program SPECPLT

SPECPLT plots the information from program RAMANI. Since NNPLOT is 2, the user obtains both amplitude and phase plots. There are 4 sets of plots after addition. A sample input and plotted output are given in figures 3(a) and (b), respectively, for program SPECPLT.

## Program TRANS

RAMANI provides 4 sets of data after addition; each set represents the 4 positions along the chord. TRANS reorganizes the data to be used by RNPPE4.

#### Program RNPPE4

The data from TRANS can be used in different ways to produce SPL's at various harmonic numbers (frequencies). A sample input consisting of the general rotor parameters is presented in figure 4. The flexibility of this program is evident from the following options.

Case A.- A single set of data from the 15-percent chord station (ITRACK = 1) is. used in equation (A12) with a rectangular chord spectrum function (ICHORD = 1, also see table I). Figure 5 contains a sample input and the printed output.

Case B.- A sample input and printed output are given in figure 6. In this case four (in addition to one leading and one trailing edge) sets of data are integrated (NTEGRAT =  $6$ ) and used with saw-tooth spectrum function (ICHORD = 4, also see table I).

Case C.- This example uses integration up to 40 percent of the chord from the leading edge (NTEGRAT = 1). The integrated data are then input to the equations that are coupled with triangular chord spectrum function (ICHORD =  $3$ , also see table I). A sample input and printed output are presented in figure 7.

### Program SPLPLT

SPLPLT plots the results obtained from RNPPE4. Figure 8 shows a general parametric input sample. Figure 9 contains sample input and output plots corresponding to Case A, alone. Figure 10 and figure 11 are similar to figure 9, but correspond to Cases B and C, respectively. Since NNPLOT  $= 2$  for Cases B and C, figures 10 and 11 contain integrated amplitude and phase spectra plots in addition to the SPL plots.

### CONCLUDING REMARKS

A digital computer program which predicts stationary rotor rotational noise from measured or hypothetical fluctuating blade surface-pressure data has been developed. The program uses the theory which was initially developed by Wright and was later refined by Ramakrishnan and by Hosier and Ramakrishnan.

A complete program documentation including program listings, examples, and test cases has been presented so that the user can exercise the many program options

judiciously. This documentation should allow the program to be adapted to any system with FORTRAN IV compiler and random access file capability.

Langley Research Center National Aeronautics and Space Administration Hampton, Va. 23665 in.<br>Se September 26, 1975 .  $\sim$ 

The Company of Company  $\sim 2\%$  $\mathbb{R}^2 \to \mathbb{R}^2$ ha buit  $\mathcal{P}^{\text{c}}$  ,  $\mathcal{Q}^{\text{c}}$  ,  $\mathcal{Q}^{\text{c}}$  ,  $\mathcal{Q}^{\text{c}}$  ,  $\mathcal{L} \in \mathcal{L}$  $\Delta \omega \sim 10^{-1}$  $\sim 10^{-1}$  $\sim 10$ 

 $\mathcal{F}_2(\mathcal{F}_1,\mathcal{F}_2)$  $\sim 10^7$ 

 $\mathbf{r}$ 

 $\sim 10$ 

 $\sim 10^{11}$  and  $\sim 10^{11}$ 

#### APPENDIX A

#### THEORY AND EQUATIONS

Rotational noise is defined as the noise a rotor would generate in an inviscid fluid. The origin of this noise is in the periodic forces experienced by the blade as it rotates. Rotational noise has a characteristic frequency spectrum consisting of discrete components which axe multiples of a fundamental frequency BN.

The governing unconvected wave equation for a nondissipating medium is given by

$$
\frac{1}{a_0^2} \frac{\partial^2 p}{\partial t^2} - \nabla^2 p = -\nabla \cdot \overline{F}(\overline{x}, t)
$$
 (A1)

where p is the sound pressure,  $\overline{F}$  is the fluctuating force,  $a_0$  is the sound speed, and Einstein's tensor convention is used. In solving this wave equation, the following assumptions are made regarding the rotor model: (1) the rotor system as a whole is assumed to be stationary, and (2) nonuniform inflow conditions are assumed. This inflow gives rise to periodic loading on the rotor disk.

The force and rotor coordinate systems are shown in figure 12. The solution for a point force  $\bar{f}$  acting at  $\bar{y}$  is, then (see also refs. 1 and 2)

$$
p(\bar{x},t) = -\frac{1}{4\pi D^2}(\bar{x} - \bar{y}) \cdot \left[\frac{1}{a_0} \frac{\partial \overline{f}}{\partial t} + \frac{\overline{f}}{D}\right]
$$
 (A2)

where  $\begin{bmatrix} \ \ \end{bmatrix}$  implies retarded time  $t - D/a_0$  and  $D = |\overline{x} - \overline{y}|$ . Then

$$
\overline{\mathbf{f}}(\overline{\mathbf{y}}(t),t) = \overline{\mathbf{f}}_{0\eta}(r) \exp\left[\mathbf{j}(\eta\Omega t - \xi\psi - \phi)\right]
$$

where  $\eta$ ,  $\phi$ , and  $\xi$  are phase constants. The sound pressure from one component  $\eta$ is, then,

$$
SP_{\eta} = -\frac{(\bar{x} - \bar{y})}{4\pi D^2} f_{0\eta} \left( \frac{j\eta \Omega}{a_0} + \frac{1}{D} \right) exp \left\{ j \left[ \eta \Omega \left( t - \frac{D}{a_0} \right) - \xi \psi - \phi \right] \right\}
$$
(A3)

Let

$$
\left|\bar{f}_{0\eta}(r)\right| = \left|P_{\eta}(r)\right|d\overline{A}\left| = \left|P_{\eta}(r)\Omega\right|d\tau\right|d\psi
$$

#### APPENDIX A

Then the radiation from the entire disk is

$$
SP_{\eta} = \int_0^{2\pi} \int_0^{r_t} - \frac{R}{4\pi D^2} P_{\eta}(r) \left[ \sin \beta \cos \sigma' \sin (\psi - \theta) \right] + \cos \beta \sin \sigma \left[ \frac{\sin \beta}{2} + \frac{1}{D} \right] \exp \left\{ i \left[ \eta \Omega \left( t - \frac{D}{a_0} \right) - \xi \psi - \phi \right] \right\} r \, dr \, d\psi \tag{A4}
$$

At this stage the following approximations are made: '(1) the observer remains in the far field; (2)  $\theta$  is assumed to be zero for computational simplicity; and (3) the loading isassumed to be concentrated over  $\Delta r$  at an effective radius  $r_{e}$ . With the use of series identities for integration over  $\psi,$  equation (A4) reduces to  $\psi$ 

$$
SP_{\eta} = \frac{\eta \Omega}{2Ra_0} \exp\left\{\frac{1}{2\pi a_0} \left[\eta \Omega \left(t - \frac{R}{a_0}\right) - \phi\right]\right\} r_e P_{\eta}(r_e) \Delta r \left(\cos \beta \sin \sigma\right)
$$

$$
- \sin \beta \frac{\xi}{\eta M_e} \right) J_{\xi}(\eta M_e \cos \sigma') (-j)^{(\xi + 1)} \tag{A5}
$$

where  $J_{\xi}$ () is the Bessel function of order  $\xi$  and  $M_{e}$  is the effective rotational Mach number. This solution is the resulting sound field from a general pressure pattern  $P_{\eta}(r_{e}) \exp[i(\eta \Omega t - \xi \psi - \phi)].$  Once the fluctuating pressures on the rotor disk are determined, the far-field radiated discrete noise is then determined.

A general blade pressure pattern and time history of the loading is shown in figure 13. This unsteady periodic loading can be divided into two groups: uniform and nonuniform. The uniform pressures can be modeled as

$$
f(t) = \sum_{k=-\infty}^{\infty} C_k \exp j(kB\Omega t - kB\psi)
$$
 (A6)

where  $C_k = \frac{LB}{\pi r} \chi_k$  and  $\chi_k$  is the chord spectrum function which accounts for the distribution of the pressures over the chord.

For real cases  $x_k$  will not be a simple function. Table I lists simple distributions and their respective chord functions  $\chi$ . The uniform pressures have a one-one correspondence with discrete noise, that is, the kth pressure harmonic influences only the kth sound harmonic as shown in reference 7. For a particular sound harmonic m the mode of interest is

## APPENDIX -A

$$
P_{m} = P_{m} \exp^{j}(m B \Omega t - m B \psi) \tag{A7}
$$

where  $P_{mB} = \frac{LB}{\pi r_a} \chi_{mB}$  and  $P_{mB}$  is independent of  $\psi$  for uniform pressures. If the nonuniform pressures are included, then

$$
P_{mB} = P_{mB}(\psi) \exp[i(mB\Omega t - mB\psi)] = \sum_{s=-\infty}^{\infty} P_{mB,s} \exp[i(s\psi - \phi_s)] \tag{A8}
$$

Combining equations (A7) and (A8), assuming  $\phi_{\rm s} = -\phi_{\rm -s}$  and  $P_{\rm mB, -s} = P_{\rm mB, s}$ , and letting  $\alpha_{\rm g} = \frac{F_{\rm g}}{P_0} =$  Loading harmonic coefficient, the pressure mode for. mB sound ••••• harmonic and s loading harmonic is obtained

$$
P_{mB} = P_{mB} \frac{\alpha_{s}}{2} \left\{ exp \left[ j \left( m B \Omega t - q_{-} \psi - \phi_{s} \right) \right] + exp \left[ j \left( m B \Omega t - q_{+} \psi + \phi_{s} \right) \right] \right\} (A9)
$$

where

$$
q_{+} = mB \pm s
$$

Comparing equation (A9) with the general pressure pattern  $P_n$ , we find

$$
\eta = \text{mB}, \quad \xi = q_{\pm}, \quad P_{\eta}(r_{e}) = \frac{\text{LB}\alpha_{s}}{2\pi r_{e}} \chi_{\text{mB}}, \text{ and } \phi = \phi_{s}
$$

Therefore

$$
\underline{\text{SP}}_{\text{mB, s}} = \frac{\alpha_{\text{s}}^{\Omega \chi} \text{mB}}{2 \text{Ra}_{0}} \text{ LBAr} \left[ \left( \cos \beta \sin \sigma' - \frac{q_{-}}{\text{mBM}_{e}} \sin \beta \right) \text{mBJ}_{q_{-}} \left( \text{mBM}_{e} \cos \sigma' \right) + \left( \cos \beta \sin \sigma' - \frac{q_{+}}{\text{mBM}_{e}} \sin \beta \right) \text{mBJ}_{q_{+}} \left( \text{mBM}_{e} \cos \sigma' \right) \right]
$$
(A10)

Now,

$$
LBAr = L_{rT}
$$

and L<sub>T</sub> cos  $\beta$  = L<sub>F</sub> is the total rotor lift force and L<sub>T</sub> sin  $\beta$  = D<sub>F</sub> is the total drag force. Hence,

$$
\underline{\text{SP}}_{\text{mB},\text{s}} = \frac{\alpha_{\text{s}}}{2} \chi_{\text{mB}} \left[ \left( \mathbf{K}_{\text{L}} - \frac{\mathbf{K}_{\text{D}} \mathbf{q}_{-}}{\mathbf{m} \mathbf{B}} \right) \gamma_{\text{q}_{-}} + \left( \mathbf{K}_{\text{L}} - \frac{\mathbf{K}_{\text{D}} \mathbf{q}_{+}}{\mathbf{m} \mathbf{B}} \right) \gamma_{\text{q}_{+}} \right] \tag{A11}
$$

where

$$
K_{L} = \frac{N}{Ra_{0}} L_{F} \sin \sigma^{t}
$$

$$
K_{D} = \frac{N}{Ra_{0}} \frac{D_{F}}{M_{e}}, \quad N = \frac{\Omega}{2\pi}
$$

The values  $\gamma_{\bf q} = m B J_{\bf q} (m B M_{\bf e} \cos \sigma^{\bf r})$  and  $\alpha_{\bf s} = \frac{g}{P_{\bf q}}$  loading harmonic coefficients. Equation (All) is the sound radiation from a particular loading harmonic s. It does not include any phase terms. Now if all the phase terms are included, sum over s and then convert it into a sum over q. Finally, the sound radiation at mB sound harmonic is obtained as

$$
SP_{mB} = \exp\left[i m B \Omega \left(t - \frac{R}{a_0}\right) x_{mB} \left(\frac{\sigma_0}{2} (K_L - K_D) x_{mB} \exp\left[i(mB\theta - \phi_0)\right] \left(-i^{mB+1}\right) + \frac{\sigma_{mB}}{2} K_L \gamma_0 \exp\left(-i\phi_{mB}\right) (-i)\right] \right]
$$
  
+ 
$$
\sum_{q=1}^{\infty} \frac{\sigma_{|q-mB|}}{2} \left(K_L - \frac{K_D q}{mB} \gamma_q \exp\left\{i\left[q\theta + (2S_q - 1)\phi_{|q-mB|}\right]\right\} + \frac{\sigma_{|mB+q|}}{2} \left(K_L + \frac{K_D q}{mB} \gamma_q \exp\left[-i\left(q\theta - \phi_{|mB+q|}\right)\right] \left(-i^{q+1}\right)\right) \right]
$$
(A12)

where

$$
S_{q} = 0 \quad q < mB
$$

and

$$
S_{q} = 1^{\frac{1}{2}} q \ge mB
$$

References 1 and 2 showed that it is not necessary to sum infinite values of q. Based on equation (A12) with the Bessel function values, the upper bound for  $q$  is found to be

$$
Q = \left[10 + \frac{5}{4} \text{ mBM}_e \cos \sigma^* \right]
$$
 (A13)

where 
$$
\left[\begin{array}{c}\end{array}\right]
$$
 implies the integer part of  $10 + \frac{5}{4} \text{ mBM}_e \cos \sigma^{\prime}$ .

#### APPENDIX B

# MANAGEMENT OF THE TRANSDUCER SPECTRUM DATA

The Stationary Rotor Rotational Noise Prediction Package is designed to accept up to 30,000 spectrum data (amplitude and phase) from up to 24 transducers. In order to conserve computer storage needs, only small blocks of spectrum data at any given time need to be considered. The purpose of appendix B is to acquaint the user with spectrumdata management techniques used in each of the five programs comprising the package.

The spectrum data are input to program RAMANI from magnetic tape, in transducer. blocks of 1500. The RAMANI input tape format is illustrated in table XHI for 3400 spectrum-data points per transducer and with 7 transducers.

The input spectrum data are initially stored on a random access file to facilitate ease of handling, thus conserving central processing unit (CPU) time. The random access format of the spectrum data is similar to the tape (or disk) format of table  $XIII$ , except for the following: (1) a parameter denoting the number of blocks of spectrum data per transducer is added to the transducer identification record, and (2) a tape spectrum-data record containing both amplitude and phase becomes two random access records (one containing the amplitudes and the other containing the phases).

Therefore, the 28 records of the input tape illustrated in table XIII become 49 random access records.

The transducer spectra are ready to be combined by addition or by scaling. If addition is to occur, a corresponding amplitude (phase) block is selected from each of the two transducers. If scaling is to occur, only one amplitude (phase) block is selected. The combined spectrum data are now output to disk (tape) and, optionally, to the random access. To conserve random access storage the combined spectrum data are written over the original input spectra. (This overwriting produces the restrictions placed on the RAMANI input arrays ISTN and JSTN.) Table XIV describes the random access format if 4 combined spectrum-data positions are produced from the spectrum data of the previous  $\cdots$ example. The RAMANI output tape has a format similar to the random access format with the following exceptions: (1) two random access records containing corresponding amplitude and phase blocks are reformed into one tape record; and (2) the steady loading and amplitude average for each position form a record after the last spectrum-data block from that position, instead of in arrays as in the random access format. Therefore, the 30 random access records of table XIV become 20 tape (disk) records.

The combined spectrum data are now fed to the plotting program SPECPLT or to the spectrum-data reorganization program TRANS. If the program RAMANI is job-stepped with SPECPLT or TRANS, the random access records can be used. If the programs are

not run simultaneously, the tape must serve as the medium of spectrum-data, input because the random access is only temporary storage. If the magnetic tape is used" to input the combined spectrum data to either SPECPLT or TRANS, the data are first stored on random access as in table XIV.

In program SPECPLT consider the use of the combined spectrum data in generating the amplitude and phase spectrum plots. The total number of random access records used in storing the combined spectrum data (NRCSUM) is internally computed. The X (frequency) values and Y (amplitude or phase) values are stored in blocks on random access immediately following the combined spectrum data. The plotting data for succeeding plots are restored over these same random access records. If TRANS is to run in the job-step mode with program SPECPLT, the combined spectrum data are already prestored on random access.

Assume'that in program TRANS the combined spectrum data have been input or stored on random access file in the format of table XV. TRANS reorganizes the spectrum data and restores the data so that up to 250 amplitude (or phase) points from each combined position comprise a typical random access record. The reorganized spectrum data are positioned on the random access file after the combined spectrum data. Table XV illustrates the reorganization of the spectrum data.

Since program RNPPE4 is run behind TRANS in a job-step mode, the reorganized spectrum is passed from TRANS to RNPPE4 through random access. (Necessary counters and points are passed to RNPPE4 through two random access records, NREC = 1 and NREC  $= 2$ .) If the BLH data (coefficients and phases) are determined through integration, the random access is again utilized for temporary storage. The BLH data are stored over the unorganized spectrum data (in records indexed from 3 to NRCSUM) or following the reorganized spectrum data (in records indexed from record NRCSUM + 2\*NREAD + 1). The storage location depends on the number of combined positions and the number of points per position. BLH data from successive iterations overstorethe original set of integrated BLH data.

The SPL and BLH data are written to a disk by case as the data are computed. The format of the SPL and BLH is illustrated in table XV for the preceding example.

Since program SPLPLT is run behind RNPPE4 in a job-step mode, the SPL and BLH plotting data are passed to SPLPLT by disk. The data to be plotted are read from the disk sequentially unless an integrated phase plot is requested. In this case, the disk is repositioned by the FORTRAN BACKSPACE i statement.

Summary of the management of transducer spectrum data follows:

# APPENDIX B

1. The storage of the spectrum data and the corresponding SPL and BLH values involves the utilization of magnetic tape, serial disk, and random access for the purpose of reducing storage requirements and reducing CPU time.

2. Magnetic tape is used when permanent storage of the spectrum data is desired..

3. Serial disk is used when temporary storage of the spectrum data with corresponding BLH and SPL data is desired, and when these data can be processed sequentially.

4. Random access is used as a temporary storage medium when the data are to be, processed in a variable user specified order.

#### APPENDIX C

#### RANDOM ACCESS FILE USAGE

The transducer spectrum data used by the programs in the SRRNPP are often used nonsequentially. As described in appendix B, the programs in the SRRNPP utilize a random access file to manipulate and to access the spectrum data. This appendix is designed to explain the motivation behind using a random access file and to document the three system resident FORTRAN callable random access subroutines OPENMS, WRITMS, and READMS.

In all four programs (RAMANI, SPECPLT, TRANS, RNPPE4) numbered indexing is used and the size of the index is 987. Therefore, a maximum of 986 logical records is permitted on the random access file and each record is assigned a number between 1 and 986.

The subroutines in this appendix are taken from Volume  $\Pi$  of reference 6.

### INTRODUCTION

It is often advantageous to use a random access file whenever it is necessary to access records within a file in a nonsequential manner. Since a data cell file or a mag- $\therefore$ netic tape file can only be accessed sequentially, these files cannot be used as random access files. Therefore, only disk files can be used as random access files.

An index of disk addresses is used in accessing a random access file. The disk addresses are pointers to operating system tables. In processing a random access file, the operating system returns a disk address in the index when a logical record is written. The operating system accepts a disk address from the user whenever a logical record is read.

Using a random access file, where applicable, normally results in a reduction in execution time when the records are accessed in a nonsequential manner. For instance, on a test using 1000 logical records, the use of a random access file took 1/15 as much CPU time and  $1/22$  as much peripheral processing unit (PPU) time as the use of a sequential file.

The drawbacks of a random access file are that extra central memory core is required for the index and that the number of logical records per file is limited by the size of the index. Also, data cannot be stored permanently on a random access file since the disk is a temporary storage medium.

#### APPENDIX C

#### SUBROUTINE OPENMS

#### Language: COMPASS

Purpose: To open a random access file.

Use: CALL OPENMS (U,IX,L,P)

where

U is the logical unit number,

 $DX$  is the first word address of the index.

L is the length of the index.

 $\mathbf{P} = 0$  for numbered indexing.

= 1 for named indexing.

Restrictions: OPENMS must be the first operation on a random access file. The file must be a disk file. For n index entries, the length of the index must be at least  $2n + 1$ if using named indexing, whereas the index length must be at least  $n + 1$  for numbered indexing.

Method: OPENMS sets the first word in the index to a positive number for numbered indexing or to a negative number for named indexing. The random access bit, index address, and index length are set by OPENMS into the FET of the file for system communication. If the file already exists, the master index is read into central memory.

Accuracy: Not applicable.

References: None.

Storage:  $103<sub>g</sub>$  locations.

Subprograms used: GETBA, SIO\$, SYSTEM

#### APPENDIX C

#### Error messages: (1) UNASSIGNED MEDIUM FILE XXXXXX

 $\mathbb{R}^{2n+1}$ 

 $\mathcal{L} = \mathcal{L}(\mathcal{L}^{\mathcal{L}})$ 

 $\ddotsc$ 

(2) FILE DOES NOT RESIDE ON A RANDOM ACCESS DEVICE, . XXXXXX  $\epsilon_{\rm{max}}$ 

 $\frac{1}{\sqrt{2}}$  .

# (3) INDEX BUFFER IS OF INSUFFICIENT LENGTH. XXXXXX

 $\ddotsc$ 

 $\epsilon_{\rm{max}}$ 

XXXXXX is the file name. Termination is abnormal in each case.

**Contract** 

 $\chi \to \gamma$ 

 $35 - 100$ 

 $\mathbb{R}^{\mathbb{Z}}$  .

 $\Delta \Delta \sim 10^4$ 

 $\mathbb{E}[\mathbb{Q}_p] \cong \mathbb{Q}^{\frac{1}{2}}$ 

 $\ddot{\phantom{0}}$ 

Source: Control Data Corporation.

Responsible person: Mickey G. Rowe, NASA Langley Research Center. D. E. Newell, **SALE** Computing and Software, Incorporated.
#### APPENDIX C

#### SUBROUTINE WRITMS

#### Language: COMPASS

Purpose: To write a record on a random access file.

#### Use: CALL WRITMS (U, FWA, N, I)

where

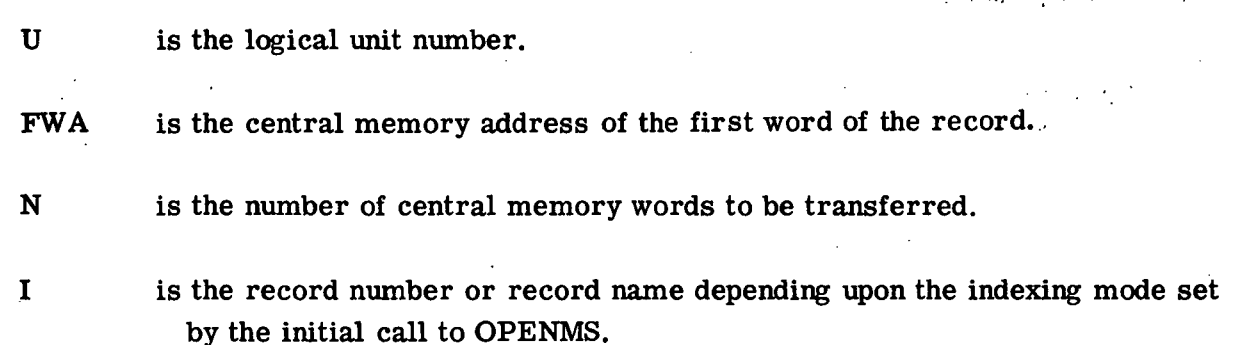

Restrictions: The file must have been opened by a call to OPENMS.

Method: The specified record is written on the file and an address entered in the index to reference the record.

Accuracy: Not applicable.

References: None.

Storage:  $102<sub>8</sub>$  locations.

Subprograms used: GETBA, SYSTEM, SIO\$

Error messages: (1) UNASSIGNED MEDIUM, FILE XXXXXXX

(2) FILE WAS NOT OPENED BY A CALL TO SUBROUTINE OPENMS

(3) INDEX BUFFER IS OF INSUFFICIENT LENGTH

Source: Control Data Corporation

# APPENDIX C

Responsible person: Mickey G. Rowe, NASA Lahgley Research Center. D. E. Newell, Computing and Software, Incorporated.

32

 $\frac{1}{\sqrt{2}}$  )

 $\sim$   $\sim$ 

kindera (

 $\mathcal{C}_{\mathcal{A}}$ 

#### APPENDIX C

#### SUBROUTINE READMS

#### Language: COMPASS

Purpose: To read a record on a random access file.

#### Use: CALL READMS (U,FWA,N,I)

where

U is the logical unit number.

FWA is the central memory address of the first word of the record.

N is the number of words of the record to be transferred.

I is the record number or record name depending upon the indexing mode set by the initial call to OPENMS.

Restrictions: The file must have been opened by a call to QPENMS.

Method: The disk address of the record is determined using the index. If n words are requested to be transferred and there are m words in the record, where  $m \leq n$ , m words are transferred. If  $m > n$ , n words are transferred.

Accuracy: Not applicable.

References: None.

Storage: 131g locations.

Subprograms used: GETBA, SYSTEM, SIO\$

#### Error messages: (1) UNASSIGNED MEDIUM, FILE XXXXXXX

- (2) FILE WAS NOT OPENED BY A CALL TO SUBROUTINE OPENMS
- (3) RECORD NAME REFERRED TO IN CALL IS NOT IN THE FILE INDEX

 $\mathcal{C}$ 33

(4) \*READ PARITY ERROR\*

# (5) SPECIFIED INDEX IN THIS MASS STORAGE CALL .GT. MASTER INDEX OR IS ZERO

уÝ

Termination is abnormal.

Source: Control Data Corporation.

Responsible person: Mickey G. Rowe, NASA Langley Research Center. D. E. Newell, Computing and Software, Incorporated.

 $\ddot{\zeta}$ 

#### PLOTTING GUIDE

All plotting in programs SPECPLT and SPLPLT is done on a Calcomp 12-inch drum plotter. The Langley Research Center (LRC) Graphic Output System is the postprocessing system utilized by both programs; therefore, only a discussion of SPECPLT is included herein.

Before the execution of program SPECPLT, the applications graphic software routines discussed later in this appendix are loaded from the system tape onto the file containing the binary version of SPECPLT. At this point, SPECPLT is executed. The basic flow of program SPECPLT follows:

- 1. CALL PSEUDO initializes the graphics postprocessor and names the "plot vector file" created during execution (CALL PSEUDO (6LSPECTRA)).
- 2. CALL LEROY is made to set up parameters necessary for plotting with a liquid pen.
- 3. Calls are made to subroutines AXES, NOTATE, and NUMBER to draw and label the AXES and to annotate each plot.
- 4. CALL CALPLT creates the plotting arrays for the combined spectrum (or BLH and SPL) data.
- 5. CALL NFRAME signals the termination of a specific plot.
- 6. If more plots are requested, steps 3 to 5 are repeated. If all plotting is completed, a terminated call to subroutine CALPLT is made.

The above mentioned subroutines are documented later in this appendix. The plot vector file created during the execution of SPECPLT is itself executed through the loading of the postprocessor program. The user can control the execution of the plot vector file through the use of the plot control card. The plot control card for program SPECPLT follows:

PLOT.CALPOST.12 (PVF=SPECTRA.XO=2.0.YO=0.5.FSH=14.FSV= 11)

/ /SINGLE PLOT MODE.

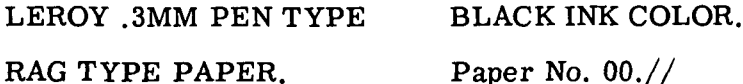

The postprocessor program creates the separate plot file for the Calcomp plotter, prints messages and statistics on each frame, prints plotting operations controls, and permits certain user options. For program SPECPLT the specific user options (listed on the plot control card) are: (1) naming the plot vector file (SPECTRA); (2) setting

r

' ' X-origin and Y-origin offsets (2.0 and 0.5 inches); (3) setting horizontal and vertical frame sizes (14 and 11 inches, respectively); (4) specifying plot mode (single); (5) specifying size and type of pen with desired ink color; and (6) specifying paper type and number.  $\mathbf{u} = \mathbf{u} \times \mathbf{v}$  and  $\mathbf{v} = \mathbf{u} \times \mathbf{v}$  and  $\mathbf{v} = \mathbf{u} \times \mathbf{v}$ 

A typical set of frame statistics and printed operations controls for SPECPLT is contained in table XVII. These statistics and controls are supplied to the user at the end of the printed output and to the plotter operator to provide necessary plotting instructions. This discussion of the plotting techniques and use of the graph postprocessor ...

applies to program SPLPLT as well as to program. SPECPLT; The remainder of this, appendix deals with documentation of the FORTRAN callable CALCOMP plotting subroutines used by SPECPLT and SPLPLT. The documentation is taken from reference 6 with a rearrangement of figures. Additional information concerning the CALCOMP plotting subroutines and the LRC Graphic Output System is also attainable from reference 6.

2008年1月1日, 1995年1月1日

and the second company of the second second second the  $\label{eq:2.1} \mathcal{L}(\mathcal{L}^{\mathcal{L}}_{\mathcal{L}}(\mathcal{L}^{\mathcal{L}}_{\mathcal{L}})) \leq \mathcal{L}(\mathcal{L}^{\mathcal{L}}_{\mathcal{L}}(\mathcal{L}^{\mathcal{L}}_{\mathcal{L}})) \leq \mathcal{L}(\mathcal{L}^{\mathcal{L}}_{\mathcal{L}}(\mathcal{L}^{\mathcal{L}}_{\mathcal{L}})) \leq \mathcal{L}(\mathcal{L}^{\mathcal{L}}_{\mathcal{L}}(\mathcal{L}^{\mathcal{L}}_{\mathcal{L}})) \leq \mathcal{L}(\mathcal{L$ 

かたいねん こうしょうねん しょくをいし しゅぼうかん さそう

 $\label{eq:2} \frac{1}{2} \sum_{i=1}^n \frac{1}{2} \sum_{i=1}^n \frac{1}{2} \sum_{i=1}^n \frac{1}{2} \sum_{i=1}^n \frac{1}{2} \sum_{i=1}^n \frac{1}{2} \sum_{i=1}^n \frac{1}{2} \sum_{i=1}^n \frac{1}{2} \sum_{i=1}^n \frac{1}{2} \sum_{i=1}^n \frac{1}{2} \sum_{i=1}^n \frac{1}{2} \sum_{i=1}^n \frac{1}{2} \sum_{i=1}^n \frac{1}{2} \sum_{i=1}^n \frac{1}{$ 

 $\label{eq:QCD} \mathbb{E}_{\mathbf{z}}\left[\mathbf{z}(\mathbf{z})\right] = \mathbf{z}(\mathbf{z}(\mathbf{z})-\mathbf{z}(\mathbf{z}(\mathbf{z}(\mathbf{z})))\right] = \mathbb{E}_{\mathbf{z}}\left[\mathbf{z}(\mathbf{z}(\mathbf{z}(\mathbf{z}(\mathbf{z}(\mathbf{z}(\mathbf{z}(\mathbf{z}(\mathbf{z}(\mathbf{z}(\mathbf{z}(\mathbf{z}(\mathbf{z}(\mathbf{z}(\mathbf{z}(\mathbf{z}(\mathbf{z}(\mathbf{z}(\mathbf{z}(\mathbf{z}(\$  $\mathcal{L}(\mathcal{D})$  and  $\mathcal{L}(\mathcal{D})$  .

2012年1月20日,日本大学学院的学校,中国大学学院的学校,学校的学校,学校教育的学校。 المعلومات السلام أن الأمريكي الأمريكي المستقل المتحدد التي يعمل الأمريكي المستقل المستقل المتحدد المتحكم التي ال and the state of the state of the  $\mathcal{L}_{\mathbf{X}}$  and  $\mathcal{L}_{\mathbf{X}}$  are the set of  $\mathcal{L}_{\mathbf{X}}$  $\chi$  -  $\mu_{\rm{c}}$  ,  $\chi$  -  $\chi$  -  $\chi$  $\mathcal{L}(\mathbf{q},\mathbf{q},\mathbf{q})$  , where  $\mathcal{L}(\mathbf{q},\mathbf{q})$  and  $\mathcal{L}(\mathbf{q},\mathbf{q},\mathbf{q})$  $\mathcal{L}(\mathcal{L}^{\text{max}}_{\text{max}})$  and  $\mathcal{L}(\mathcal{L}^{\text{max}}_{\text{max}})$  and  $\mathcal{L}^{\text{max}}_{\text{max}}$ 

and the property of the second control of the second control of the second control of the second control of the **实际网络 2000 - 2000 - 2000 - 2000 - 2000** en de la provincia de la provincia de la provincia de la provincia de la provincia de la provincia de la provi<br>La provincia de la provincia de la provincia de la provincia de la provincia de la provincia de la provincia d and the company of the company of the company 医单位 经经济成本

 $\mathbf{q}^{\prime}$  , and the second contribution  $\mathbf{q}^{\prime}$  , and the second contribution  $\mathbf{q}^{\prime}$  $\label{eq:2} \mathbb{E}\left[\mathbb{E}\left[\mathbf{y}^{\top}\right]\right] = \mathbb{E}\left[\mathbb{E}\left[\mathbb{E}\right]\right] \mathbb{E}\left[\mathbb{E}\right]$  $\label{eq:2} \mathcal{L}^{\mathcal{A}}(\mathbf{A}) = \mathcal{L}^{\mathcal{A}}(\mathbf{A}) = \mathcal{L}^{\mathcal{A}}(\mathbf{A})$  $\mathcal{L}_\mathcal{L}$  , where  $\mathcal{L}_\mathcal{L}$  , and  $\mathcal{L}_\mathcal{L}$  , and  $\mathcal{L}_\mathcal{L}$  , and  $\mathcal{L}_\mathcal{L}$ e de la provincia de la constitución de la constitución de la constitución de la constitución de la constituci<br>La constitución de la constitución de la constitución de la constitución de la constitución de la constitución 1000 - 1000 Andrew March 1990 - 1990 A.W. angle Base of the Common Report Follows

36むご

#### SUBROUTINE PSEUDO

#### Language: COMPASS

Purpose: To create and write an appropriately named Plot Vector File. Through linkages set up by an initial call to PSEUDO, all subsequent graphics data generated by the user will be routed through one of the PSEUDO entry points and written on the Plot Vector File. The PSEUDO processor is designed for use with the frame dependent postprocessors described in Section 3.2.3, Volume II of the Computer Programming Manual.

Use: CALL PSEUDO

or

CALL PSEUDO(FN)

FN file name left-justified with zero fill. Default file name is SAVPLT.

Example:

CALL PSEUDO

This will establish a Plot Vector File named SAVPLT.

### CALL PSEUDO(6LMYFILE)

This will establish a Plot Vector File named MYFILE.

- NOTE; The Plot Vector File (or Files) will usually be written to disk (as opposed to tape) and may be postprocessed following user program termination via appropriate specification of one or more plot control cards. (See Section 3.2.3, Volume II, Computer Programming Manual.)
- 
- Restrictions: (1) An initializing call to PSEUDO (with or without a file name argument) must be made prior to any calls to CALPLT or any other graphics output routine.
	- (2) Every Plot Vector File should be terminated with a 999 pen code, CALL CALPLT (0.0,0.0,999). The transmission of the 999 code will cause an EOF write on the Plot Vector File, and the file will temporarily be closed. Thus, any given Plot Vector File will contain only one 999 pen code and/or one EOF.

(3) To continue plotting execution following transmission of a 999 code to a current Plot Vector File, the user program must call the . PSEUDO processor to create new Plot Vector File (i.e., CALL PSEUDO (6LMYFIL2)).

Method: In addition to entry PSEUDO, this processor contains two other entry points, namely PLT9999 and PLT9998. An initializing call to PSEUDO will set PLT9999 into the processor switching mechanism (PLOTSW). Subsequent plot data generation will then be routed via CALPLT, PLOTSW, and PLT9999 and written on the Plot Vector File. The entry PLT9998 is used to record special purpose data from routines NFRAME and PLTSTOP.

Accuracy:

References: See Section 3.2.3, Volume H, Computer Programming Manual.

Storage:  $2247<sub>g</sub>$  locations total for direct subprograms.

Subprograms used: NUMARG, PLOTSW

Other coding information:

Source: E. C. Johnson, NASA Langley Research Center.

Responsible person: Nancy L. Taylor. .

#### SUBROUTINE LEROY/BALLPT

 $\epsilon$ 

Language: FORTRAN

Purpose: To set up the parameters necessary to accommodate plotting with the liquid ink pen. Once set, this mode will remain in effect unless a call to BALLPT is given.

The parameters for plotting with the ballpoint pen are reset by CALL BALLPT. This mode is automatically in effect unless there has been a call to LEROY.  $i$  is the limit of the second  $i$ 

:

r

Use: CALL BALLPT

CALL LEROY

Restrictions: The CALL LEROY should only be used with the CalComp. In addition to reducing the speed of the plotter for all plotting movements, the number of plot vectors in any annotation is considerably increased.

The CALL LEROY must be made prior to any plotting calls, but after the CALL PSEUDO or CALL CDC250.

Method:

\.

Accuracy:

References:

Storage:  $40<sub>g</sub>$  locations 6000 Series.

Subprograms used: CALPLT

Other coding information:

Source: E. H. Senn, NASA Langley Research Center.

Responsible person: Nancy L. Taylor.

#### SUBROUTINE NFRAME

#### Language: FORTRAN

Purpose: To provide users specific means of executing frame advance movements on any plotter device via an appropriate frame-oriented device postprocessor. Frame advance distances are generally defined to be incremental from current frame origin (i.e., comparable to frame advance executions for the DDI or 252 CRT devices). CALL NFRAME is intended to be used as a frame advance mechanism, not as a plot origin offset.

#### Use: CALL NFRAME

or

#### CALL NFRAME (H,V)

where

H and V are Horizontal (parallel to device X) and Vertical (parallel to device Y) distances from the current frame origin. H and/or V must be expressed in floating-point inches.

The short form CALL NFRAME will cause the device postprocessor to execute a frame advance move parallel to the device X (horizontal) axis. The movement will be (FSH + h) inches, where FSH is the horizontal frame size and h will be an increment appropriate to the particular device  $(0 \le h \le 2")$ . (See the Formal Parameters List of the plot control card, Section 3.2.3.2 for a more complete definition of frame size parameters FSH and FSV.)

When H and V parameters are provided on the NFRAME call, only the following values are permissible:

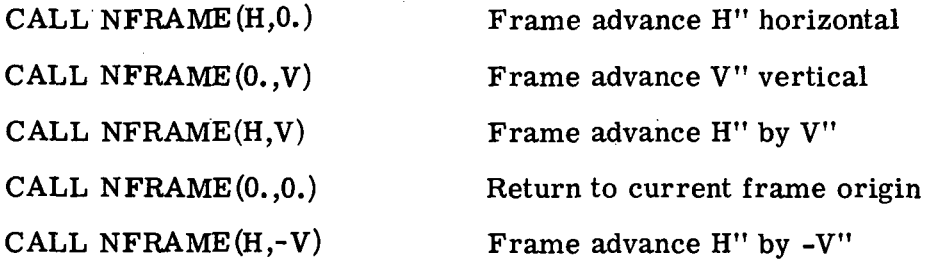

This should be used to execute a frame advance move parallel to horizontal axis and to establish a new origin for roll paper plotters and a return to origin for flatbed plotters.  $\mathcal{L}^{\text{max}}_{\text{max}}$ 

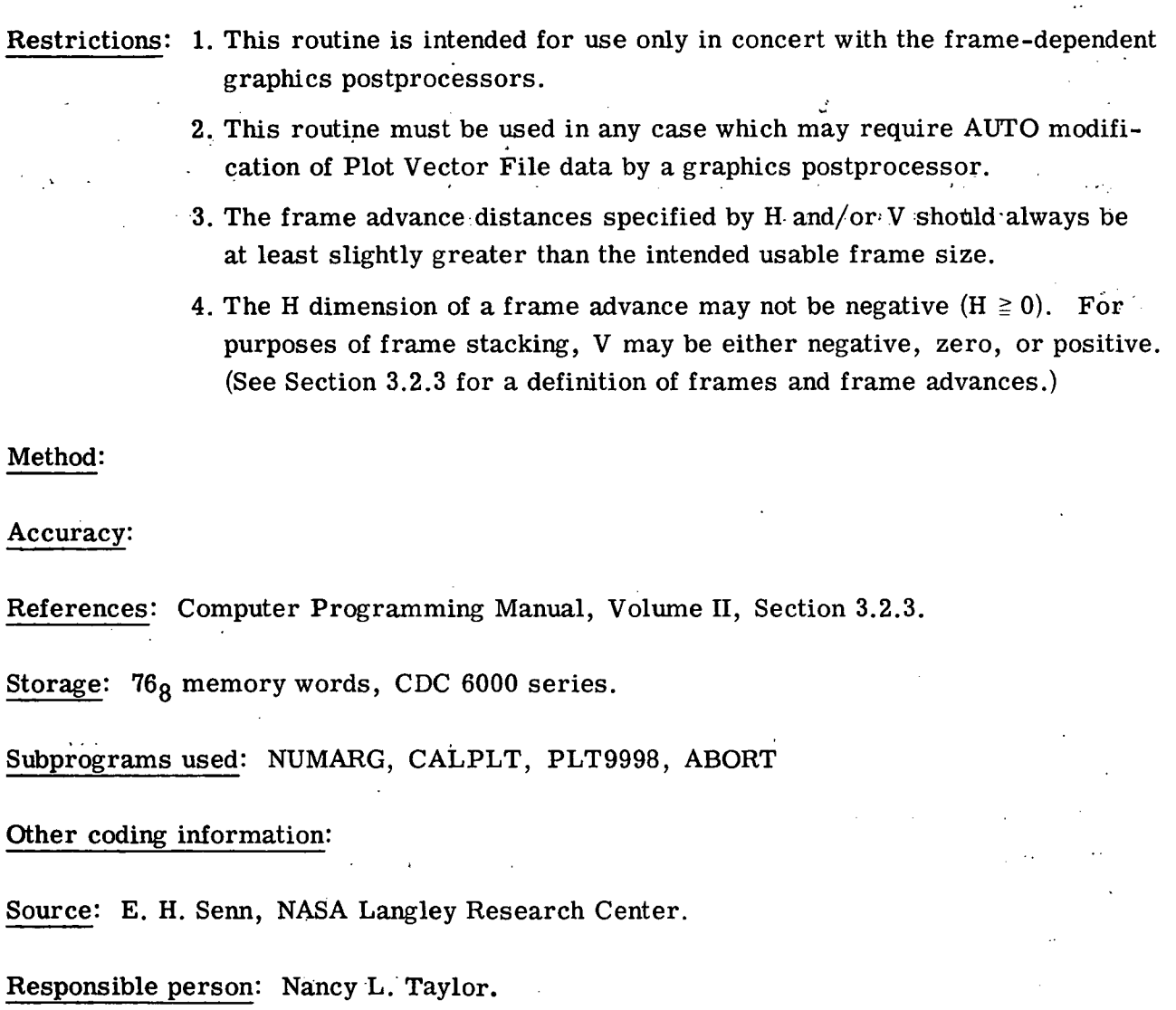

 $\sim 10^7$ 

 $\ddot{\phantom{0}}$ 

 $\bar{\mathcal{A}}$ 

 $\ddot{\phantom{a}}$ 

 $\sim$ 

41

 $\alpha_{\rm max} \sim 10$ 

#### SUBROUTINE CALPLT

#### Language: FORTRAN

Purpose: To move the plotter pen to a new location with pen up or down and to signal the end of a job segment by incrementing the block address number.

Use; CALL CALPLT(X,Y,IPEN)

where

X,Y are the floating-point values for pen movement.

- $IPEN = 2$  pen down
	- $= 3$  pen up

Negative IPEN will assign  $X = 0$ ,  $Y = 0$  as the location of the pen after moving the X,Y (create a new reference point) and will increase the block number by one. (This number is that which appears in the display at the top of the tape drive on the plotter and identifies the portion of the output tape that is being plotted. The block address 001 is written automatically as a result of the initialization PSEUDO processor call.) Each block address generally implies a separate page or plot.

= 999 Writes a terminating block address of 999 to terminate the Plot Vector File and all further processing is skipped.

CALL CALPLT(0.0,0.0,999)

Restrictions: All X and Y coordinates must be expressed as floating-point inches (actual page dimensions) in deflection from the origin.

A TERMINATING BLOCK ADDRESS (IPEN = 999) MUST BE GIVEN AS THE LAST PLOTTING INSTRUCTION BEFORE ENDING A PROGRAM WHICH USES ANY OF THE PLOTTER SUBROUTINES; THIS IS TO BE SURE THAT ALL PLOTTER INSTRUC-TIONS ARE WRITTEN ON THE PLOTTER TAPE.

Method: The main subroutine in the graphics language is the CALPLT subroutine. All other special purpose subroutines eventually call CALPLT either directly or indirectly. This routine moves the pen in a straight line between the present pen position and another pen location to which the programer wishes the pen to be moved.

In order to cause such instructions to be written, the programer specifies the coordinates of the point to which the pen is to be moved and whether the pen is to be moved in a raised or lowered position. This is accomplished by the FORTRAN. instruction:

### CALL CALPLT(X,Y,IPEN)

Also, the subroutine provides "sequence numbers" on the tape, making it possible to afford identification of job segments. The block address 001 is written on the first call to CALPLT. Thereafter, if the programer defines a new origin within the frame, he need only set the argument IPEN negative. The CALPLT routine then moves the pen to  $X, Y$ ; stores this location as  $(0,0)$ , that is, at a new origin; and increases the block address by one.

The following explanation in table form in conjunction with figures 14 and 15 will illustrate results of various commands to the plotter using the CALPLT subroutine. The figures illustrate the position of the pen after moving to its new position as the movement from in front of the plotter is observed. Each square represents a square inch. The dark circle represents the pen, the dashed lines and letters indicate the plotter directions at each change of origin.

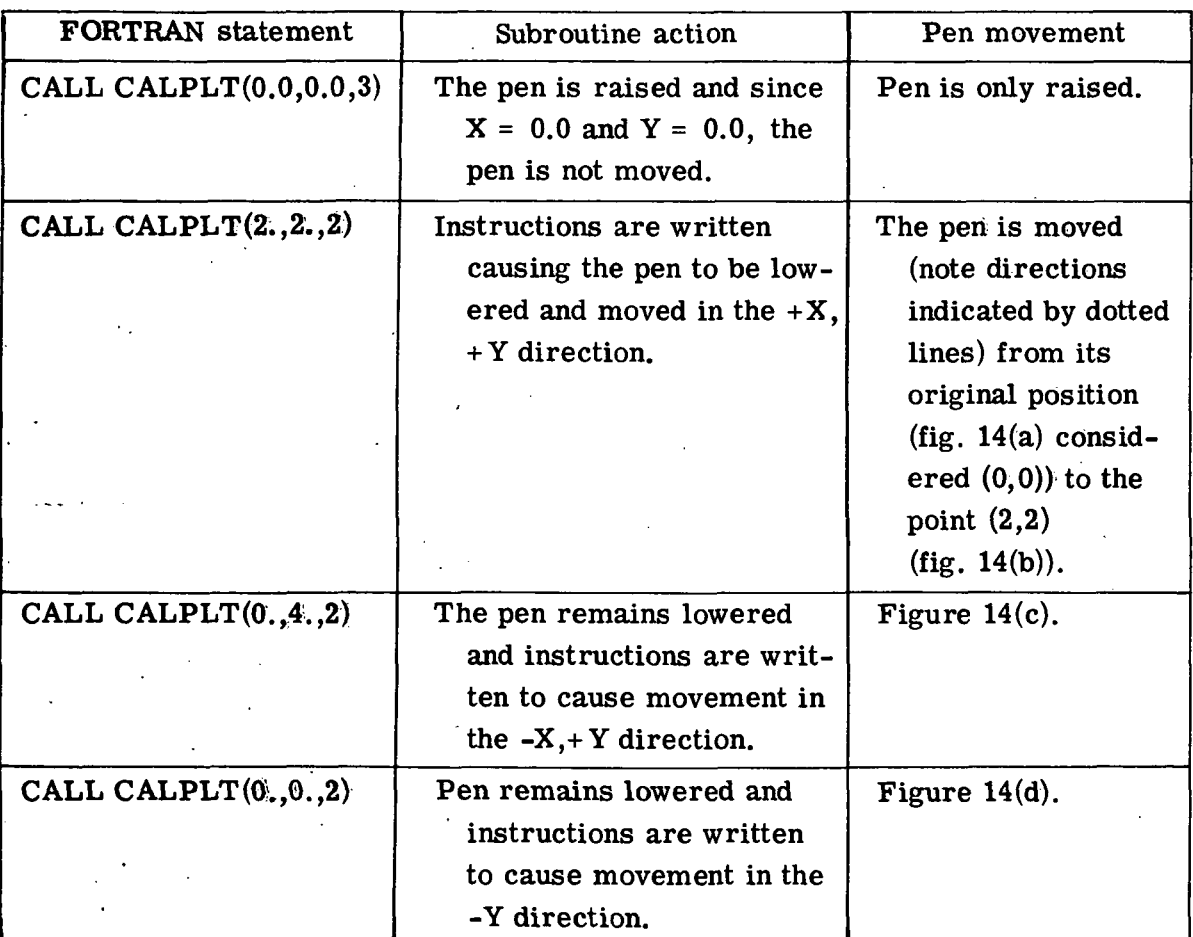

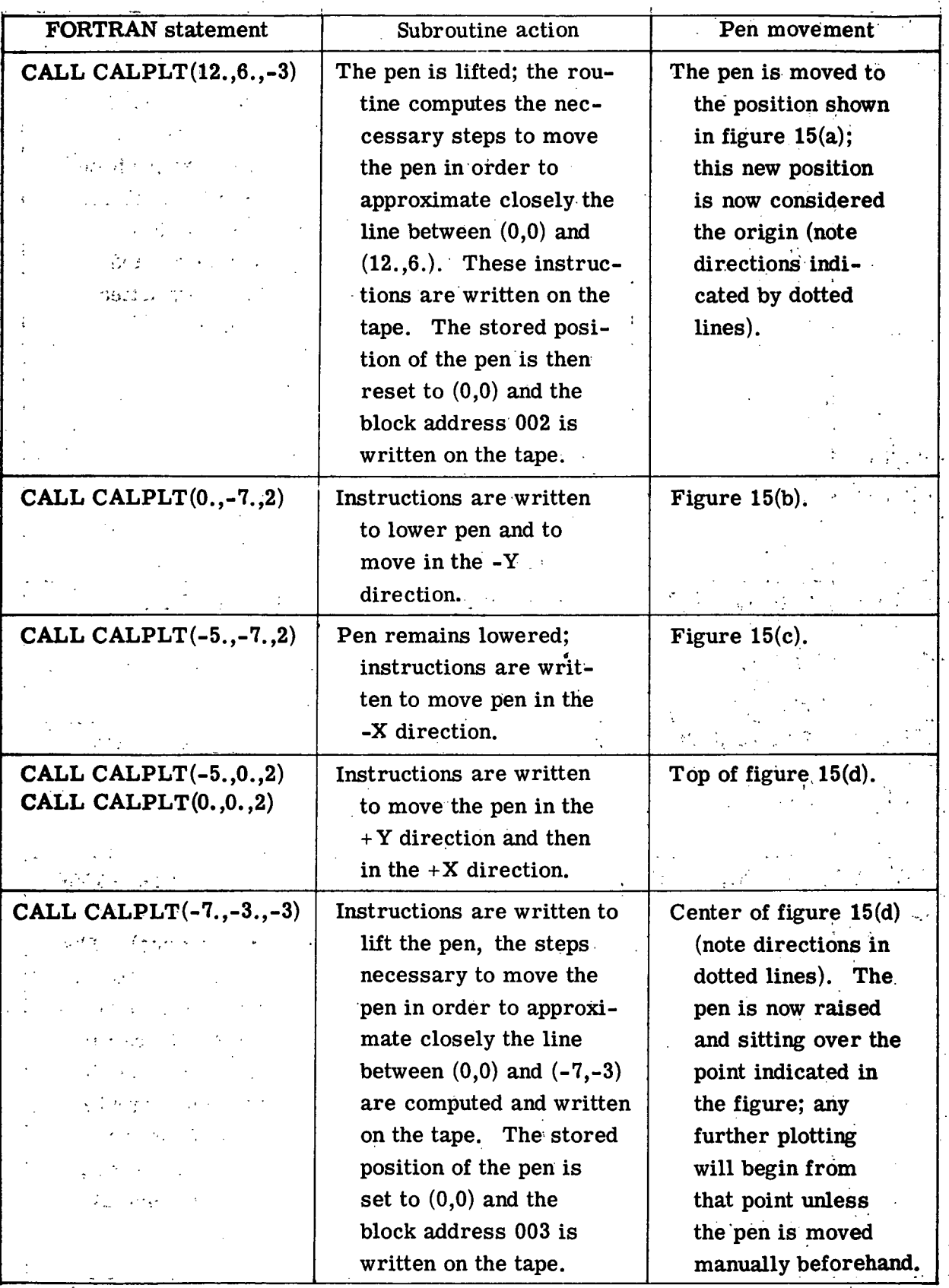

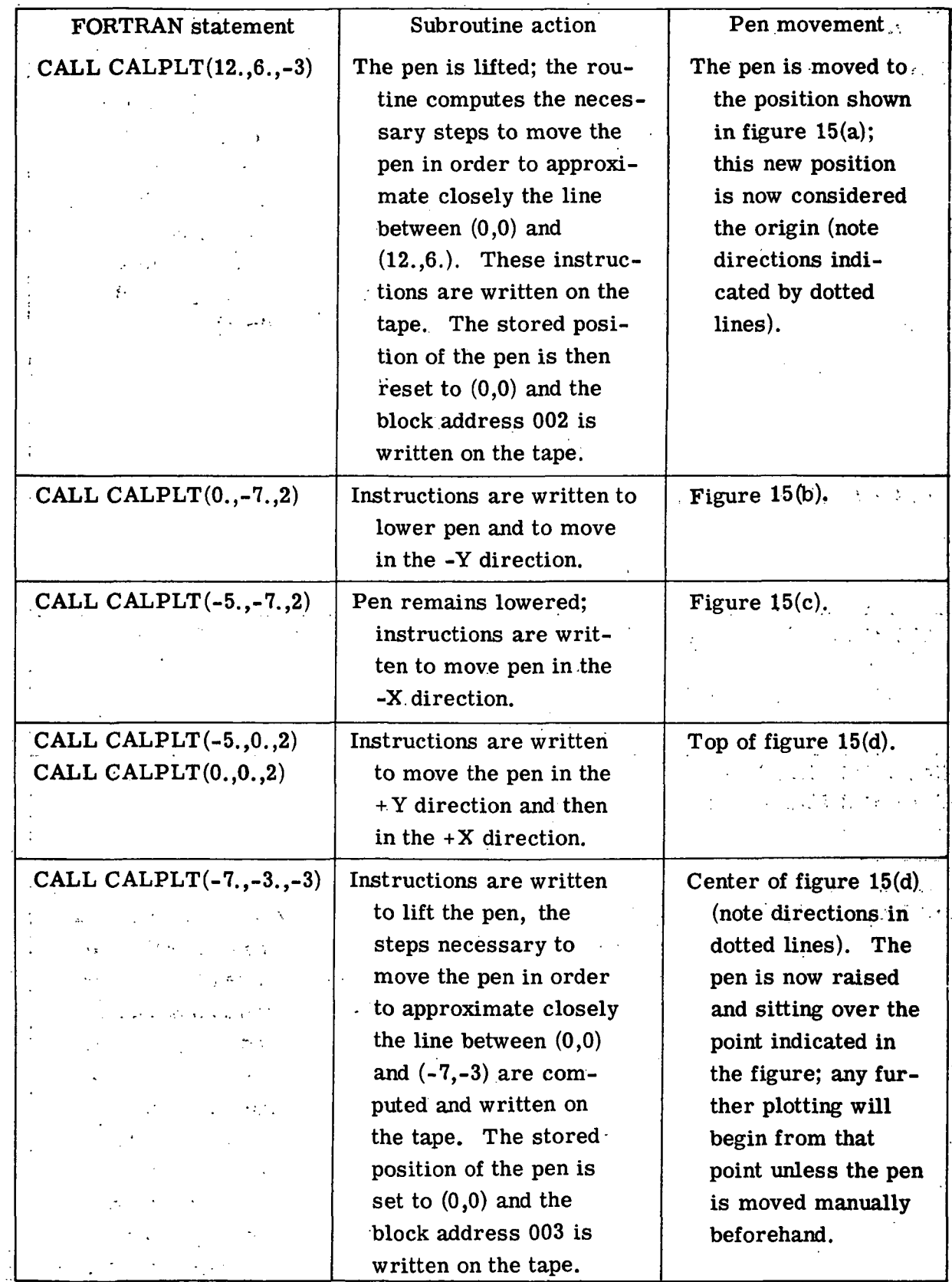

k

 $\mathbb{R}^2$ 

 $\frac{1}{2}$ 

## Accuracy:

# References:

Storage:  $251<sub>8</sub>$  locations 6000 series.

Subprograms used: PLOTSW, STRCALL, LOCATE

# Other coding information:

Source: George C. Salley, NASA Langley Research Center.

Responsible person: Nancy L. Taylor.

#### SUBROUTINE NUMBER

#### Language: FORTRAN

Purpose: To convert a floating-point number to BCD (expressed in F format), and to draw the resulting alphanumeric characters.

"» ;'f .JvX;

 $\gamma_{\rm e}$ 

÷.

?";.,'• " -

 $\mathbf{r}$  is

Use: CALL NUMBER(X, Y, HEIGHT, FPN, THETA, NODIGIT)

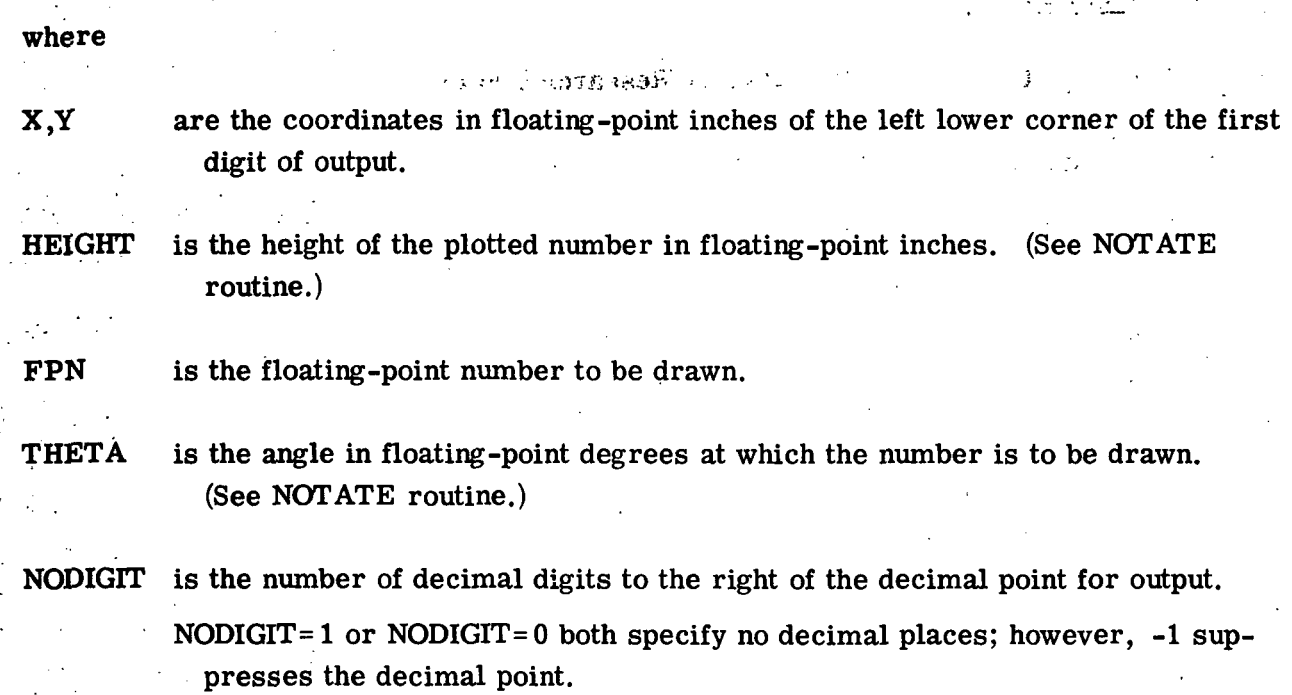

Restrictions: The number is restricted to a maximum of 12 significant digits.

Method:

Accuracy: The routine truncates the floating-point number at the required decimal place.

#### References:

 $\mathcal{L}^{\text{max}}$ 

 $\alpha = \alpha$  .

Storage: 271g locations 6000 series.

Subprograms used: NOTATE, ROUND, ALOG

# Other coding information: Examples:

ý.

最高级 化氧化物

FPN= 12.34567891234 按法定的 计字 CALL NUMBER(X,Y,S,FPN,0.,-1) will draw starting location  $-12$ CALL NUMBER(X,Y,S,FPN,0.,0) will draw . The second state of the second state  $\mathbf{w}$  $\mathcal{D}_{\text{max}}$ المحالة في المسابق المستخدمات  $\Delta \sim 10^{11}$ starting location  $-12$ i duan. CALL NUMBER(X,Y,S,FPN,0.,7) will draw

starting location  $-12.3456789$  $\mathcal{L}^{\text{max}}(\mathcal{L}^{\text{max}}_{\mathcal{L}^{\text{max}}_{$ 

 $\frac{1}{2}$  and  $\frac{1}{2}$ 

Source: George C. Salley, NASA Langley Research Center. **College**  $\mathcal{L}^{\text{max}}_{\text{max}}$  , where  $\mathcal{L}^{\text{max}}_{\text{max}}$  $\mathcal{F}_{\mathbf{a}}$  ,  $\mathcal{F}_{\mathbf{a}}$  ,

Responsible person: Nancy L. Taylor.

 $\mathcal{F}^{\text{max}}_{\text{max}}$ Service Book

发现了 新型的人  $\mathcal{L}^{\mathcal{L}}$  , where  $\mathcal{L}^{\mathcal{L}}$  $\mathcal{L}=\frac{1}{2} \mathcal{L} \mathcal{L} \mathcal{L} \mathcal{L} \mathcal{L}$  $\mathcal{L}_{\mathcal{L}}$  $\sim 10^{-10}$ 医复数形式  $\mathcal{L}=\mathcal{L}^{\mathcal{L}}_{\mathcal{L}}\mathcal{R}=\mathcal{L}^{\mathcal{L}}_{\mathcal{L}}$  .  $\sim$   $\sim$  $\sim 1000$ **TAG 化氧化物**  $\mathcal{L}^{\text{max}}$  $\chi^2 \to \pi^0 \pi^0$  $\frac{1}{2} \frac{1}{2} \left( \frac{1}{2} \right)^2 - \frac{1}{2} \left( \frac{1}{2} \right)^2$ 

 $\mathcal{L}^{\text{max}}$ 

 $\mathcal{L}^{\mathcal{L}}$ 

 $\mathcal{L}_{\mathrm{max}}$ 

# SUBROUTINE NOTATE  $\alpha_{\text{M}} \geq \frac{1}{2}$  and  $\alpha_{\text{M}} \geq \frac{1}{2}$

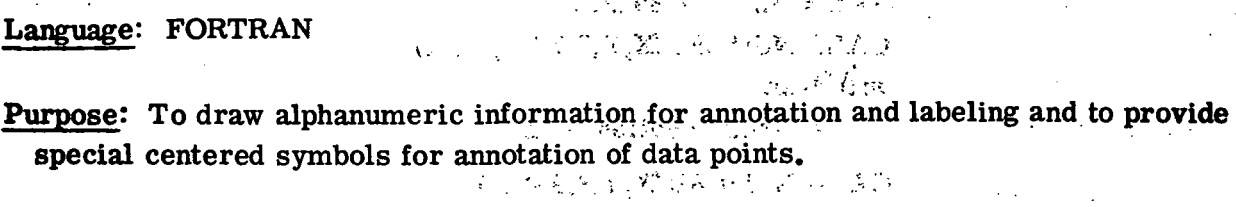

Use: CALL NOTATE(X, Y, HEIGHT, BCD, THETA, NOCHAR)

where

2012年10月10日 第1章 10月10日 10月10日 wer. Er

- X,Y are the floating-point coordinatesi.of the first character.
	- For alphanumeric characters, the coordinates of the lower left-hand corner of the characters are specified.
	- For special symbols 0 to 5, the coordinates of the center of the symbol are: specified.
	- For special symbols above 6, the coordinates of the lower left-hand corner of the character are specified.
- HEIGHT specifies character size and spacing in floating-point inches for a full-size character. The smallest possible character is 0.07 inch high. The width of a character will be  $(4/7)^*$  HEIGHT and the space between characters is  $(2/7)^*$  HEIGHT. (See sketch  $(a)$ .)

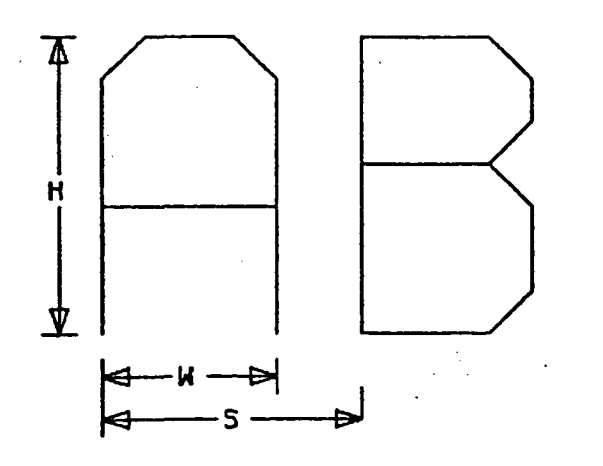

 $H = HEIGHT$ 

 $W = (4/7) * HETGHT$ 

 $S = (6/7) * H EIGHT + WADI$ 

Sketch (a)

The ith character is plotted at:

 $x_i = X + (i-1) (6/7) (HEIGHT) (cos \theta)$  $y_i = Y + (i-1) (6/7) (HEIGHT) (sin \theta)$ 

BCD , is the string of characters to be drawn and, is usually written in the form:  $nHXXX$ --- (the same way an alpha message is written using FORTRAN format statements). Instead of specifying alpha information as above, the beginning storage location of an array containing alphanumeric information may be given.

> Special symbols will be drawn when BCD is an integer reference and NOCHAR is negative. (See fig. 16.)

> Note: A binary zero in the BCD string will cause truncation of plotting at that point, and a normal return to the calling program.

THETA is the angle in floating-point degrees at which the information is to be drawn. Zero degrees will print horizontally reading from left to right;  $90^{\circ}$  will print the line vertically reading from bottom to top; 180<sup>0</sup> will print the line horizontally reading from right to left (i.e., upside down); and  $270^{\circ}$  will print vertically reading from top to bottom.

NOCHAR is the number of characters, including blanks, in the label. A negative NOCHAR will produce a single special symbol from the integer reference table. (See METHOD for further explanation.)

Restrictions: Noted under METHOD.

Method: The character height is a variable entry parameter to the subroutine NOT ATE. However, the width-to-height ratio is fixed at 4/7. This is because the characters are defined by a series of bioctal offset pairs for a 4-by-7 matrix as shown by the examples in figure 17. The reference origin for the offset pairs which define each character is the lower left-hand corner of the matrix. The X and Y values, which are entry parameters to NOTATE, define the location of the lower left-hand corner of the first character to be plotted for this entry to NOT ATE. Subsequent characters to be plotted are spaced from the previous character origin by 6/7 of the specified character height.

Figure 16 shows the characters available for the CDC 6000 series computers. The figure is divided into two main groups: (1) on the left are 62 symbols related to the 62 possible Hollerith card codes and (2) on the right is a set of special characters which are referred to by integer numbers. The entry parameter NOCHAR tells the subroutine

NOTATE which one of these two main groups is being referred to for this entry to NOTATE. If NOCHAR is a positive integer, this means that the entry parameter BCD is the location of an array of Console Display codes and that NOCHAR characters corresponding to these codes are to be plotted. (See fig. 18 for extended card codes.) If NOCHAR is negative, this means that the entry parameter BCD is the location of an integer number. This integer number refers to one of the special symbols in the special symbol table. Note here that when NOCHAR is positive (normal character pickup), more than one character may be plotted by a single entry to NOTATE. With the special character pickup (NOCHAR negative), only one character is plotted per NOTATE routine entry.

The special symbol table is divided into two groups. The group a symbol is in is based on the value of the integer number referring to the symbol.

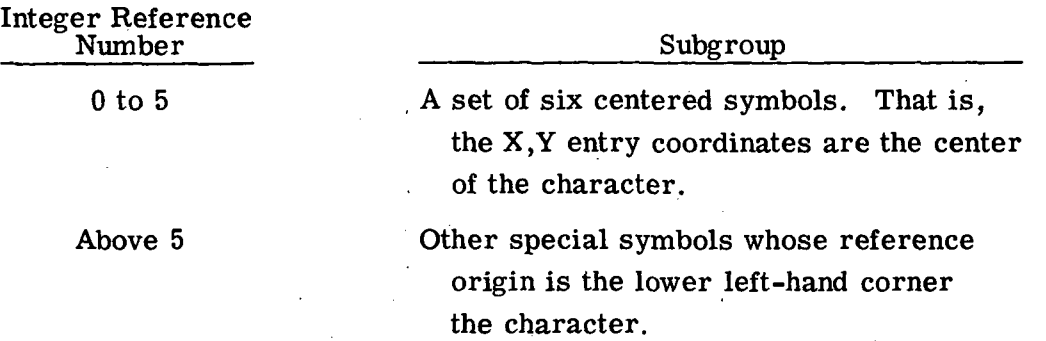

For the first group of special symbols, the centering is achieved by the following technique. The symbols are defined by offset values within a 4-by-4 matrix with the first and last offset pair being the center of the symbol. The X and Y coordinates (which are entrance parameters to the subroutine) are then adjusted by

 $XS = X + H/2(\sin (\theta) - \cos (\theta))$ 

and

YS = Y - H/2(sin  $(\theta)$  + cos  $(\theta)$ )

where  $\theta$  is an angle of rotation for the character and is an entry parameter to the subroutine. For example, when  $\theta = 0$ , the reference origin is shifted left and downward by one-half the character height. This results in the original X,Y location becoming the center of the symbol since it is centered in a 4-by-4 matrix. Of course, all offset values for the character are multiplied by the character height to dimension the symbol properly. To provide annotation at any angle of orientation, each offset pair for all the offset pairs for each character is transformed as follows:

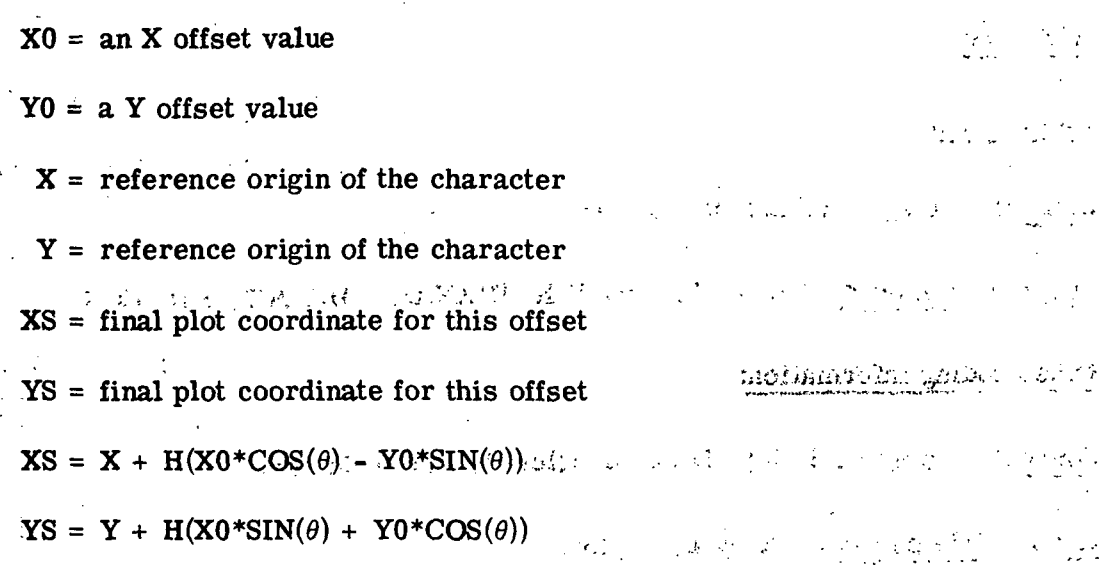

Another option on entering the NOTATE routine is provided. If the X and/or Y values are 999., the plotting of symbols is resumed at the coordinates where it left off on the last entry to NOTATE. For example, if the first entry to NOTATE is

CALL NOTATE(X,Y,0.14,3HABS,0.0,3)

and the next entry is

CALL NOTATE(999.,999.,0.14,10,0.0,-!)

the following symbols will be plotted

ABS \/

The symbol height and the character height were both specified as 0.14.

Another method of determining where the pen left off on the last entry to NOTATE or any other plotting routine is to use the routine WHERE (Section 3.2.4.100). WHERE returns the current value of X,Y and pen code.

CALL NOTATE(0.,0.,.20,3H100,0.0,3)

CALL WHERE(X,Y,IPEN) .

CALL NOTATE(X,Y,.20,21,0.0,-1)

The following symbols will be plotted.

 $100\%$ 

#### Accuracy:

#### References:

Storage: 1152g locations 6000 Series.

# Subprograms used: CALPLT, CNTRLN, DECOD1, DECOD2, SIN, COS

Other coding information: , ,.. ..,,. . -,

Source: George C. Salley, NASA Langley Research Center.

 $\mathcal{L}_{\mathbf{q}}(\cdot)$ Responsible person: Nancy L. Taylor.

 $\label{eq:1} \mathcal{L}^{\text{max}}(\mathcal{L}^{\text{max}}_{\text{max}}, \mathcal{L}^{\text{max}}_{\text{max}}) = \mathcal{L}^{\text{max}}_{\text{max}}$  $\mathcal{A}^{\text{max}}$  $\sim 10^4$ المواسيع أراجع والمعارف  $\mathbf{a}$  $\frac{1}{2}$  . The  $\frac{1}{2}$ 化自由机 医心包 医中间  $\sim 10^{10}$  $\mathcal{L}^{\pm}$  $\label{eq:2.1} \frac{1}{2} \left( \frac{1}{2} \left( \frac{1}{2} \log \left( \frac{1}{2} \right) \right) + \frac{1}{2} \left( \frac{1}{2} \log \left( \frac{1}{2} \right) \right) \right) \log \left( \frac{1}{2} \right)$  $\frac{1}{2}$  $\sim 10^{-11}$  $\frac{1}{2}$  ,  $\frac{1}{2}$  $\mathcal{L} = \mathcal{L} \left( \mathcal{L} \right)$  , where  $\mathcal{L} \left( \mathcal{L} \right)$  $\hat{L}^{\rm (1)}$  and  $\hat{L}^{\rm (2)}$ the company of Egency  $\label{eq:2} \mathcal{L}_{\text{max}} = \mathcal{L}_{\text{max}} + \mathcal{L}_{\text{max}} + \mathcal{L}_{\text{max}} + \mathcal{L}_{\text{max}}$ 

 $\mathcal{L}(\mathcal{V}) \leq \mathcal{L}(\mathcal{V}) \leq \mathcal{L}(\mathcal{V}) \leq \mathcal{V}(\mathcal{V}) \leq \mathcal{V}(\mathcal{V}) \leq \mathcal{V}(\mathcal{V}) \leq \mathcal{V}(\mathcal{V}) \leq \mathcal{V}(\mathcal{V}) \leq \mathcal{V}(\mathcal{V})$  $\mathcal{L}(\mathcal{L}) = \mathcal{L}(\mathcal{L})$ 

 $\mathcal{L}^{\text{max}}_{\text{max}}$ i<br>Tingu a gorang di **Contract** and the state of the state of **心室无穷的伤**  $\mathcal{L}(\mathcal{E})$  , and the set of  $\mathcal{E}$ ومحاومتهن والموضوح الترابيب  $\alpha_{\rm{c}}$  s steers as co

全てない 恐慌 こぼぞき  $\mathcal{L}^{\mathcal{L}}$  and the set of  $\mathcal{L}^{\mathcal{L}}$  and  $\mathcal{L}^{\mathcal{L}}$  $\ddot{\phantom{a}}$ 

 $\frac{1}{2} \left( \begin{array}{cc} 1 & 0 & 0 \\ 0 & 0 & 0 \\ 0 & 0 & 0 \end{array} \right) = \left( \begin{array}{cc} 1 & 0 & 0 \\ 0 & 1 & 0 \\ 0 & 0 & 0 \\ 0 & 0 & 0 \end{array} \right) = \left( \begin{array}{cc} 1 & 0 & 0 \\ 0 & 1 & 0 \\ 0 & 0 & 0 \\ 0 & 0 & 0 \end{array} \right)$ 

t

 $\label{eq:2.1} \frac{1}{2} \int_{-\infty}^{\infty} \frac{1}{2} \left( \frac{1}{2} \int_{-\infty}^{\infty} \frac{1}{2} \left( \frac{1}{2} \int_{-\infty}^{\infty} \frac{1}{2} \right) \left( \frac{1}{2} \int_{-\infty}^{\infty} \frac{1}{2} \right) \frac{1}{2} \, d\mu \right) \, d\mu$ 

 $\sim$   $^{13}$ 

 $\label{eq:2.1} \mathcal{L}(\mathcal{L}^{\mathcal{L}}_{\mathcal{L}}(\mathcal{L}^{\mathcal{L}}_{\mathcal{L}})) = \mathcal{L}(\mathcal{L}^{\mathcal{L}}_{\mathcal{L}}(\mathcal{L}^{\mathcal{L}}_{\mathcal{L}})) = \mathcal{L}(\mathcal{L}^{\mathcal{L}}_{\mathcal{L}}(\mathcal{L}^{\mathcal{L}}_{\mathcal{L}}))$  $\mathcal{L}_{\mathrm{max}}$ 

# SUBROUTINE.PNTPLT . A 25% , point of

Language: FORTRAN . •;, ? v: :;\*\*#. •« ?• • .••:•!•:•••.' •

Purpose: To draw NASA Standard Plot symbols centered on a given coordinate value.

Use: CALL PNTPLT(X,Y,ISYM,IS)

where

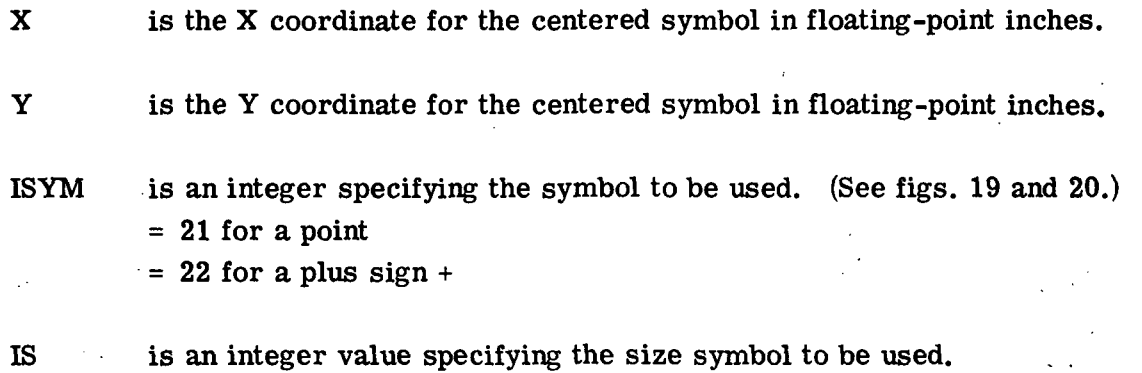

- $= 1$  small
- = 2 medium
- $= 3$  large

(See fig. 19.)

Restrictions:

Method:

Accuracy: A positive integer value for ISYM in the calling sequence will produce symbols of the same quality as in figure 19. A negative integer value will produce symbols of less quality but will result in a considerably faster computer run.

References:

Storage:  $506<sub>g</sub>$  locations 6000 Series.

Subprograms used: CALPLT, CIRCLE, CNTRLN

Other coding information:

# Source; George C. Salley, NASA Langley Research Center.

# Responsible person: Nancy L. Taylor.

 $\mathbf{w} \cdot \mathbf{r}_i$  . A

ولأفراغ

#### SUBROUTINE AXES

#### Language: FORTRAN

Purpose: To draw a line, to annotate the value of the variable at specified intervals with or without tic marks, and to provide an axis identification label.

Use: CALL AXES(X,Y,THETA,S,ORG,SFX,TMAJ,TMIN,BCD,HEIGHT,NOCHAR)

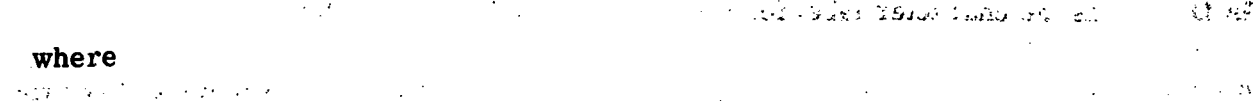

 $X$ ,  $Y$  is the coordinates in floating-point inches of the starting point of the axis with reference to the plotting area origin as established by CALPLT.

THETA is the angle of rotation measured counterclockwise from the X-axis in  $\sim$ . floating-point degrees. Normally, THETA is  $0^{\circ}$  for an X-axis and  $90^{\circ}$  $\mathbf{v}$  -  $\mathbf{v}$  for a Y-axis.

建树脂 磁心 医小粒下的

 $\mathcal{F}_{\mathbf{r}}$  ,  $\mathcal{F}_{\mathbf{r}}$  ,  $\mathcal{F}_{\mathbf{r}}$ 

S is the length of the axis in floating-point inches. Should be a multiple of TMAJ.

> +S will generate tic marks. -S will eliminate tic marks.

ORG is the functional value to be assigned to the origin (i.e., the value of the first scale) in floating point.

 $S$ FX is the adjusted scale factor for the array to be plotted (change in value per inch).

> NOTE: Values of ORG and SFX which will produce a reasonable scale may<sup>3</sup> be calculated using subroutine ASCALE or BSCALE.

> > 多氯 化二乙酸

TMAJ is the distance in floating-point inches for major tic marks (0.25 inch high). Numbers are placed on the axis at the major tic marks in accordance with  $\mathbb{R}^2$ the.,values of ORG and SFX. The numbers written along the axis are adjusted to be between 1000.00 and 0.01 in magnitude. Immediately after the last number on the axis is placed the caption  $\times 10^{exp}$ , where exp is the required exponent.

 if the values are integer multiples, the decimal point and decimal places are eliminated. A negative TMAJ will cause the actual value to be written instead of the adjusted value.

TMIN is the number of divisions per inch in floating point for minor tic marks (0.125 inch high). To eliminate minor tic marks the following may be used:

 $TMIN = 0.$ 

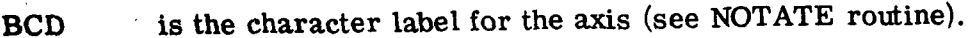

HEIGHT is the height of the full-size characters in the BCD title. Numbers at the tic marks will be  $(0.75$  \*HEIGHT) high. HEIGHT is in floating-point inches. If HEIGHT =  $0.$ , all annotation will be eliminated. A.

NOCHAR is an integer specifying the number of characters in BCD title. A negative NOCHAR places the annotation on the clockwise side of the axis and a positive NOCHAR places the annotation on the counterclockwise side of the axis, NOCHAR =  $0$  is not allowed. If it is desired to have no label, then the BCD parameter should be 1H, and NOCHAR either +1 or -1.

. The contribution of the contribution of the contribution of  $\mathcal{E}$  . In the contribution of  $\mathcal{E}$ 

Restrictions: Only perpendicular axes are recommended.

Method:

:

Accuracy:

References:

Storage: 1451a locations 6000 Series.

Subprograms used: CALPLT, NOT ATE, NUMBER, ROUND, SIN, COS, WHERE

Other coding information: Examples:

:

CALL AXES(X,Y,0.0,2.0,0.0,.001,+ 1.,4.0,1HX,0.2,-1)

 $\mathcal{C}^{\mathcal{A}}$  . In addition, the first set of the contribution of  $\mathcal{A}^{\mathcal{A}}$  ,  $\mathcal{A}^{\mathcal{A}}$  ,  $\mathcal{A}^{\mathcal{A}}$ 

, which is the contribution of the contribution of  $\mathcal{L}$  , which is the contribution of  $\mathcal{L}$ 

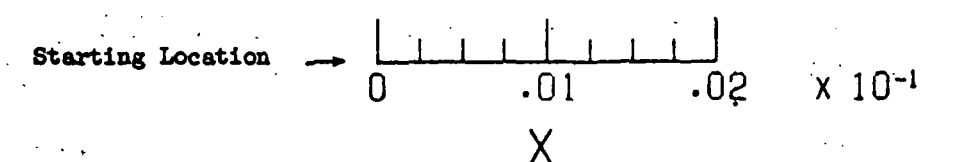

and a dealer there is good

CALL AXES(X,Y,180.0,2.0,1.0,1.0,-1.,0.0,1HX,0.2,+1)

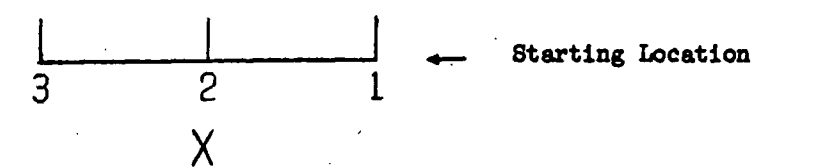

CALL  $AKES(X, Y, 90.0, 2.0, 0.0, 10.0, -1., 2.0, 1HY, 0.2, +1)$ 

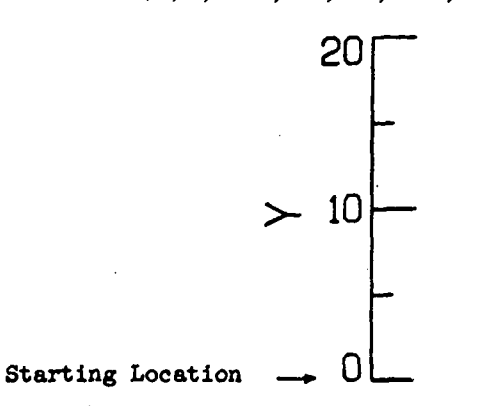

CALL AXES(X,Y,270.0,2.0,0.0,0.5,-1.,10.0,1HY,0.2,-1)

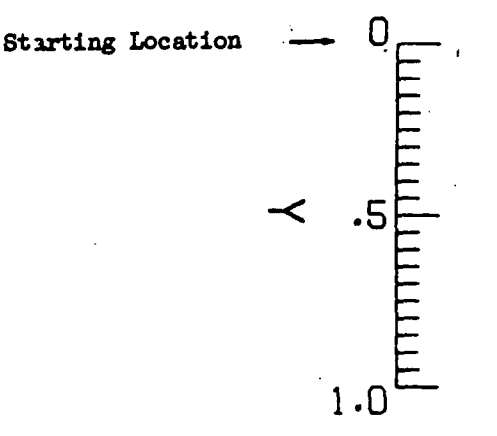

Source: George C. Salley, NASA Langley Research Center.

QUESTIONS ON THE USE OF THIS PROGRAM SHOULD BE DIRECTED TO THE ACD PROGRAMER SUPPORT GROUP, EXTENSION 3548.

### NUMERICAL SUBROUTINE DOCUMENTATION

Appendix E provides documentation of the numerical subroutines used in program RNPPE4. Subroutines SPLS and CSIUNI are used by computing blade-loading data by integration of the steady loading distribution over all or part of the chord. Subroutine BSSLS is used in evaluating Bessel functions in Wright's solution.

#### SUBROUTINE SPLS

Language: FORTRAN  $\gamma$ X(KJ) Purpose: To compute  $\binom{f_i(X)}{X}$  dX by a cubic spline approximation where  $X(KI)$  and Purpose:  $\frac{1}{2}$  is compare  $\int_{\mathbf{X}(\mathbf{K}\mathbf{I})}$  $X(KJ)$  are the first and last points of the interval and  $i = 1, 2, \ldots$ , NCVS. Use: CALL SPLS(MNPTS, N, NCVS, X, Y, KI, KJ, PROXIN, IW, WK, IERR) MNPTS An input integer specifying the maximum number of values in the independent variable array as stated in the dimension statement of the calling program. N An input integer specifying the number of points in the independent variable array.  $N \leq MNPTS$ . NCVS An input integer specifying the number of dependent variable tables associated with the independent variable. X A one-dimensional input array containing the independent variables. X should be dimensioned by at least N in the calling program. Y A two-dimensional input array containing the dependent variables. The array Y is dimensioned with variable dimension in the subroutine; therefore, Y must.be dimensioned in the calling program with first dimension MNPTS and second dimension at least NCVS. KI An input integer specifying the X array index containing the lower limit of integration. , KJ An input integer specifying the X array index containing the upper limit of integration.  $\rm \cap X(KJ)$ PROXIN A one-dimensional output array in which  $\int f(X) dX$  is stored for each  ${\rm ^{\mathcal{O}X(KI)}}$ dependent variable, array. PROXIN must be dimensioned by at least NCVS in the calling program.

IW An input integer used for initialization. On first entry into SPLS the user must set  $I = -1$ . The routine will then test the independent variable array to determine if it is increasing, and, also, compute certain values pertaining to the X and Y arrays.

These values will not change unless either the X or Y array is replaced.

WK An array used by SPLS as a work area. WK must be dimensioned at least  $2(N \times NCVS) + 8N$ . This array should not be used elsewhere in the program.

#### IERR An output error integer

- = 0 Normal return
- $= 1$  The independent variable array is not increasing. An error message will be printed by SPLS. "INDEPENDENT VARIABLE ARRAY NOT INCREAS-ING IN SPLS AT POSITION IIII  $X = XXXX, XXXX$ ."

Upon return to the calling program, the parameter IERR should be tested.

- Restrictions: All arrays must be floating point. The values in the independent variable array must be increasing.
- Method: The method used in SPLS is that of the reference. The reference gives the derivative of a matrix equation relating the second derivative of a univariate spline function at the given values of the independent variable to the values of the function at these values of the independent variable. Values of the second derivative are assumed to be zero at the end points. The matrix equation is tridiagonal and is solved by the Thomas algorithm which is equivalent to Gaussian elimination without pivoting. Expressions are derived for the integral in terms of the spline function and its second derivative at the nodes of the specified interval.
- Accuracy: Cubic spline functions yield a best fit to a set of data. When fitting data derived from an analytical function, the cubic spline function yields an approximation of that function to an order of  $h^4$  where h is the interval size of the independent variable of the spline fit. The accuracy of the integral is of an order of  $h^5$ . Care should be taken when fitting data where large gradients exist. Large gradients may cause extreme oscillations in the spline function.
- References: Greville, T. N. E., "Spline Functions, Interpolation and Numerical Quadrature," Mathematical Methods for Digital Computers, Vol. II, pp. 156-168, John Wiley & Sons, 1967.

 $\epsilon$  . . . . .  $\mathbb{R}^+$ 

Storage: 556g locations.

Subprograms used: None.

FORTRAN functions: None.

C

C

Other coding information: It is recommended that the independent variable array contain at least four points,  $N \geq 4$ .

EXAMPLE:

To compute the integral from  $X(KI)$  to  $X(KJ)$  for two dependent variable tables, the coding would be as follows:

DIMENSION  $X(10)$ ,  $Y(10, 2)$ ,  $PROXIN(2)$ ,  $WK(120)$ 

 $MNPTS = 10$  $N = 10$  $NCVS = 2$ 

C TO COMPUTE THE INTEGRAL FROM  $X(1)$  TO  $X(3)$ 

 $KI = 1$ 

 $KJ = 3$  $IW = -1$ 

CALL SPLS(MNPTS,N,NCVS,X,Y,KI,KJ,PROXIN,IW,WK,IERR) IF(IERR.EQ.O) GO TO 10

10 CONTINUE

C TO COMPUTE THE INTEGRAL FROM  $X(2)$  TO  $X(7)$ 

 $KI = 2$ 

 $KJ = 7$ 

CALL SPLS(MNPTS, N, NCVS, X, Y, KI, KJ, PROXIN, IW, WK, IERR) IF(IERR.EQ.O) GO TO 11

11 CONTINUE

Source: NASA Langley Research Center, Computer Mathematics and Programing Branch,

QUESTIONS ON THE USE OF THIS PROGRAM SHOULD BE DIRECTED TO THE ACD PROGRAMER SUPPORT GROUP, EXT. 3548.

÷.,  $\frac{1}{2}$  .

 $\mathbf{r}$  and

#### SUBROUTINE CSIUNI

#### Language: FORTRAN

Purpose: To perform a cubic spline interpolation on a univariate function for any number of different dependent variable arrays associated with the independent variable array.

Use: CALL CSIUNI(MNPTS,N,NCVS,MMAX,M,X,Y,T,F,IW,WK,IERR)

MNPTS An input integer specifying the maximum number of values in the independent variable array as stated in the dimension statement of the calling program.

N An input integer specifying the number of values in the independent variable array,  $N \leq MNPTS$ .

NCVS An input integer specifying the number of dependent variable tables associated with the independent variable.

MMAX An input integer specifying the maximum number of values at which interpolation is desired as stated in the dimension statement of the calling program.

M An input integer specifying the number of values to be interpolated on this entry into CSIUNI,  $M \leq MMAX$ .

X A one-dimensional input array containing the independent variables. The array X should be dimensioned by at least N in the calling program.

Y A two-dimensional input array containing the dependent variables. The array Y is dimensioned with variable dimension in the subroutine; therefore, Y. must be dimensioned in the calling program with first dimension MNPTS and second dimension at least NCVS.

T A one-dimensional input array containing the values of the independent variable for which values of the dependent variable are desired. The array T must be dimensioned by at least M in the calling program.

F A two-dimensional output array in which CSIUNI stores the values of the function at the M values of the independent variable. The array F is dimensioned with variable dimension in the subroutine; therefore, F must be dimensioned in the calling program with first dimension MMAX and second dimension.at least NCVS.

IW An input-output integer.

- INPUT: IW is the initialization integer. On first entry into CSIUNI the user must set  $IW = 1$ . This will cause the independent variable array to be tested to determine if it is increasing. Also, certain values pertaining to the X and Y arrays will be computed. These values will not change unless either the X or Y arrays are replaced.
- OUTPUT: IW is an index pointer indicating that  $X_{rw} \leq X_0 \leq X_{rw + 1}$ . On the next call to CSIUNI, the previous IW is used to begin the search  $\cdot$  - for the interval containing the interpolation point. Linear extrapolation is provided; therefore,  $IW = 0$  indicates lower end extrapolation, and IW = N indicates upper end extrapolation.
- WK An array used by CSIUNI as a work area. WK must be dimensioned at least  $3(N\times NCVS) + 8N$ .
- IERR An output integer error code
	- $= 0$  Normal return
	- $= 1$  The independent variable array is not increasing. CSIUNI will print  $\cdot \cdot \cdot$ 'INDEPENDENT VARIABLE ARRAY NOT INCREASING IN CSIUNI AT POSI-TION IIII, X= XXXX, XXXX."

Upon return to the calling program, the parameter IERR should be tested.

- Restrictions: All arrays must be floating point. The values of the independent variable array must be increasing.
- ) Method: The method used in CSIUNI is that of the reference. The reference gives the derivative of a matrix equation relating the second derivative of a univariate spline function at the given values of the independent variable to the values of the function at these values of the independent variable. Values of the second derivative are assumed to be zero at the end points. The matrix equation is tridiagonal and is solved by the Thomas algorithm, which is equivalent to Gaussian elimination without pivoting.
- Accuracy: Cubic spline functions yield a best fit to a set of data. When fitting data derived from an analytical function, the cubic spline function yields an approximation of that function to an order of  $h^4$  where h is the interval size of the independent variable of the spline fit. When fitting arbitrary sets of data, care should be taken in interpolating between the nodes to assure that the spline fit is satisfactory to the user. This is especially important when fitting data where large gradients exist. Large gradients may cause extreme oscillations in the spline function.

 $\mathcal{L}^{\text{max}}$  ,  $\mathcal{L}$ 

References: Greville, T. N. E., "Spline Functions, Interpolation and Numerical Quadrature," Mathematical Methods for Digital Computers, Vol. H, pp. 156-176, John Wiley & Sons, 1967. والمستخدم والمستخدم والمستخدم والمستخدم والمستخدم والمستخدم والمستخدم والمستخدم والمستخدم والمستخدم والمستخدم

Storage:  $1014<sub>8</sub>$ .

Subprograms used: None.

FORTRAN functions: None.

Other coding information: Linear extrapolation is available but should be used with care. It is recommended that the independent variable array contain at least four points,  $N \geq 4$ .  $\mathcal{L}^{\text{max}}_{\text{max}}$ 

#### EXAMPLE:

To interpolate for two dependent variable tables, the coding would be as follows:

වේ. මෙය යුතුක්රී තතුර්ත දුරු වු වන්න

DIMENSION X(10),Y(10,2),T(100),F(100,2),WK(140)

 $MNPTS = 10$  $N = 10$  $NCVS = 2$  $MMAX = 100$ 

C TO INTERPOLATE FOR 50 VALUES

 $\overline{C}$ 

C

C

 $\mathbf C$ 

 $M = 50$ 

 $IW = -1$ 

CALL CSIUNI (MNPTS,N,NCVS,MMAX,M,X,Y,T,F,IW,WK,IERR) IF(IERR.EQ.O) GO TO 10

10 CONTINUE

C TO USE A NEW X ARRAY OF 5 VALUES
$\sim N = 5$  $\cdot$ IW = -1 CALL CSIUNI(MNPTS,N,NCVS,MMAX,M,X,Y,T,F,IW,WK,IERR) IF(IERR.EQ.O) GO TO 100

100 CONTINUE

 $\mathcal{L}_{\mathcal{L}}$ 

Source: NASA Langley Research.Center, Computer Mathematics and Programing Branch.

QUESTIONS ON THE USE OF THIS PROGRAM SHOULD BE DIRECTED TO THE ACD PROGRAMER SUPPORT GROUP, EXT. 3548.

#### APPENDIX E

#### SUBROUTINE BSSLS

 $-1.6$ 

Language: FORTRAN

Purpose: To compute Bessel functions of the first kind,  $J_N(X)$  for a positive real argument, from order zero to order N-l.

Use: CALL BSSLS(X,F,N)

 $X$ <sup>+</sup>  $\rightarrow$  An input variable specifying the argument for which the Bessel functions are i. to be evaluated. for  $\mathcal{L}^{\mathcal{L}}_{\mathcal{L}}$  ,  $\mathcal{L}^{\mathcal{L}}_{\mathcal{L}}$  ,  $\mathcal{L}^{\mathcal{L}}_{\mathcal{L}}$  ,  $\mathcal{L}^{\mathcal{L}}_{\mathcal{L}}$  ,  $\mathcal{L}^{\mathcal{L}}_{\mathcal{L}}$  ,  $\mathcal{L}^{\mathcal{L}}_{\mathcal{L}}$  ,  $\mathcal{L}^{\mathcal{L}}_{\mathcal{L}}$  ,  $\mathcal{L}^{\mathcal{L}}_{\mathcal{L}}$  ,  $\mathcal{L}^{\mathcal{L}}_{\math$ 

N An input integer specifying the maximum order Bessel function desired.

F A one dimensional output array containing the Bessel functions from order zero to order N-1. Because of the recursion technique employed by the routine, the user must reserve at least

:  $N + 28$  if  $N \ge 1.5* [X]$  $1.5*[X] + 28$  if  $N < 1.5*[X]$ 

locations for F.  $[X]$  is the integral part of the argument X.

Restrictions: N is assumed positive and X is assumed non-negative. Labeled COMMON with FIX for a block name may not be used. This identifier is used by BSSLS.

Method: BSSLS is a Langley Research Center (LRC) mathematics library system subroutine BJIR, C3.2 (see program ref. 1) modified to allow computation of Bessel functions of order greater than 30.

A backward recursion technique is used as suggested in program reference 2. An arbitrary value (small) is assigned to a large order Bessel function determined by k, a sufficiently large number. Assuming  $J_k(x) \neq 0$  and  $J_{k+1}(x) = 0$ , the recursion formula

$$
J_{k-1}(x) = \frac{2k}{X} J_k(x) - J_{k+1}(x)
$$

is used to compute all of the Bessel functions from  $J_{k-1}(x)$  down to  $J_0(x)$  of the same given argument. Finally the equation

 $\mathcal{E}_{\mathrm{dR}}$  ,  $\mathcal{E}_{\mathrm{dR}}$  ,  $\mathcal{E}_{\mathrm{dR}}$ 

$$
J_0(x) + 2J_2(x) + 2J_4(x) + \ldots = 1
$$

is used to normalize the resulting numbers to their correct values.

#### APPENDIX E

Accuracy: A check of the routine was made with the following arguments:  $X = 0.0, 0.1$ , 1.0, 5.0, 10.0, 50.0, and 100.0. Selected values for N were  $N = 0, 1, 2, 10, 20, 30$ , 40, 50, and 100. Various combinations of X and N were tried and the results compared with the table entries of program reference 2. The Bessel functions computed maintain an accuracy of at least 9 digits as compared with program reference 2.

It is expected that the routine can handle orders  $N > 100$  and arguments  $X < 0.1$  and  $X > 100$ ; but available tables did not include these values.

References: (1) Langley Research Center, Computer Programming Manual; Volume I, Section C3.2, pages 2-5.

> (2) I. Stegun and M. Abramowitz, Handbook of Mathematical Functions; U.S. Department of Commerce, National Bureau of Standards Applied Mathematics Series 55, June 1964, pp. 392, 394, and 407.

Storage:  $117<sub>g</sub>$  locations.

Other coding information: (1) If high-order Bessel functions are computed for small arguments, an exponent underflow may result.

> (2) The results  $J_0(x)$ ,  $J_1(x)$ , ...,  $J_i(x)$ ...,  $J_{N-1}(x)$  are stored as follows.

 $BJ(1) = J_0(x)$  $BJ(2) = J_1(x)$  $BJ(I) = J_{I-1}(x)$ 

 $BJ(N) = J_{N-1}(x)$ 

Subprograms used: None.

FORTRAN functions: None.

Source: NASA Langley Research Center, Noise Control Branch, Robert Hosier.

#### PROGRAM USAGE

#### Operational Environment

The five programs making up the Stationary Rotor Rotational Noise Prediction. Program are written in FORTRAN. All program, testing and case running were done on the CDC 6400 and CDC 6600 computer systems. The CDC 6400 and CDC 6600 machines have 131,900 word memories and use 60 bit words.

The operating system is the Langley Research Center (LRC) SCOPE Operational System versions 3.3. A RUN 2.3 Compiler is employed by the operating system,  $j$ 

## Program Job-Stepping

In order to reduce program overhead and to increase program efficiency, the Stationary Rotor Rotational Noise Prediction Package is divided into five programs. The five programs are related, but are independent logical steps in predicting the rotor noise.

The programs are independent in the sense that all five perform a function without "calling" any of the others; the programs are related in the sense that a file may be , passed from one program to another. As an example, the output file (the combined transducer spectrum data) of program RAMANI can be used as an input file to program TRANS. This technique of program communication through files is called job-stepping and is accomplished through the use of job control cards.

Running the five program package requires the use of certain peripheral equipment . including a card reader, a line printer, a magnetic tape drive, disk storage drives,  $a$ . data cell drive, and a plotter. The specific types of peripheral equipment utilized are described in table XVIII. The various allowable program job-step combinations together with the corresponding control card and program deck setups are described in the next section.

Job Control and Program Deck Setups ! •

The five programs making up the Stationary Rotor Rotational Noise Prediction Program can be run in a variety of program combinations. Through the correct use of job control cards, the following combinations are possible:

,t

#### RAMANI

#### SPECPLT

RAMANI-SPECPLT

RNPPE4

TRANS-RNPPE4

RNPPE4-SPLPLT

TRANS-RNPPE4-SPLPLT

RAMANI-RNPPE4

RAMANI-TRANS-RNPPE4

- RAMANI-SPECPLT-RNPPE4

RAM ANI-SPECPLT-TRANS-RNPPE4

RAMANI-TRANS-RNPPE4-SPLPLT

RAMANI-SPECPLT-TRANS-RNPPE4-SPLPLT

In choosing the appropriate combination(s) to be run, considerations should be given to the type of data (measured or theoretical), to the reliability of measured data, to specific output needs, and to the necessity of plotting. :

The standard sequence is a two-combination process. The first combination involves job-stepping programs RAMANI and SPECPLT in a separate run to check the . validity of the combined transducer spectrum data before proceeding to the actual rotor noise prediction. The second combination involves job-stepping programs TRANS-RNPPE4-SPLPLT, a separate run to predict the rotor noise and to generate the soundpressure-level plots. If the user is relatively confident in the accuracy of the measured transducer data, the one-step process of job-stepping programs RAMANI-SPECPLT-TRANS-RNPPE4-SPLPLT into one run saves time and reduces program overhead.

This section contains job control and program deck setups for the three major program combinations mentioned above. The file descriptions and manipulations are discussed later.

In order to eliminate the handling of card source decks, the five programs have been placed on two data cells. Programs RAMANI and SPECPLT (binary and source versions) are stored on data cell Z4186, and programs TRANS, RNPPE4, and SPLPLT are stored on data cell Z4188. The job control cards and program setups for both card and data cell input for the combinations RAMANI-SPECPLT, TRANS-RNPPE4-SPLPLT, and RAMANI-SPECPLT-TRANS-RNPPE4-SPLPLT are explained in tables XIX to XXIV. Although file descriptions and manipulations are discussed later, certain general observations about the preceding job control card setups should be made.

A program source listing, together with corresponding load and cross reference maps, are generated for all combinations run from the source versions. Neither program

listings nor corresponding maps are generated for program combinations run when using binary versions.

If the user desires the source version instead of the binary version when running from data cell, the following changes must be made (see tables  $XX$ ,  $XXII$ , and  $XXIII$ ):

1. The four control cards

REWIND (BN FILE)

FETCH (Z418, , SOURCE)

 $\cdot$  ,; RUN(S, ,, SFILE, BN FILE)  $\ldots$ ,  $\cdots$ 

REWIND (BNFILE) ' ' ••-...••" • - , -

replaced the previous card

FETCH (Z418, , BINARY).

2. Following the first 7/8/9 card the user must place one record containing program modifications, if any, for each source program fetched. Program modifications are discussed in reference 6. • • •''.: •

;:. •>• . . ;« , .-.,\* - -

File Description and Manipulation

Magnetic tape assignments (input  $-$  output files).- Tape 8 is the assigned name of the input tape to RAMANI; the tape contains the transducer spectrum data for a given run. At present, this tape is generated by a fast Fourier Transform Program. Tape 51 is the assigned name of the output tape containing the combined transducer spectrum data. This tape is generated by program RAMANI. This same tape is assigned name TAPE 8 when used as input to program TRANS. The plotting tapes generated by programs SPECPLT and SPLPLT are assigned file names (PLT\_\_) by the plotting postprocessor and not by the user.

Other program files.- The names RAMANI, SPECPLT, TRANS, RNPPE4, SPLPLT are the binary file names of the programs with corresponding names. Tape 20 is the name assigned to the disk file being used as a random access file. Tape 7 and Tape 4 are the disk files corresponding to the magnetic tape input and output files, Tape 8 and Tape 51, respectively. PLOT is the binary version of the postprocessor program necessary in generating a plot tape.

File manipulation.- The scope operating system is a file-oriented system. Because of this fact, the user must have a general knowledge of the file manipulation. All files used in the execution of the SRRNPP are binary files. The file-manipulation process is similar regardless of the program combination being run and regardless of whether the source deck is loaded from cards or whether the binary version is loaded from data cell. The first step is to store the binary versions of all programs being considered on separate

files corresponding to their program names. (This step assumes compilation is successful, if source decks are used.) The second step consists of requesting the input file from Tape 8; copying the input file to disk (Tape 7), dropping the magnetic tape, and using Tape 7 as to the actual input file. At this point, the binary version of the program is loaded and executed. A disk output file (Tape 4) is created; if necessary, the output file is copied to a magnetic tape (Tape 51) for future use. The first job-step is now completed.

If another job-step is to be executed, the output file (Tape  $4$ ) can be rewound and used as an input file to the next job-step. The random access file (Tape 20) can be used in a similar manner with no rewind being necessary. This program communication through input and output files is the essence of the job-stepping techniques.

If one of the two plotting programs is to be run; the binary version of the graphic software is loaded by the system on the same file as the program binary before execution. Once this move is accomplished, the plotting program is executed. Before the actual plot tape is created, the graphic output postprocessor program (plot) must be loaded and executed. Appendix C describes the plotting techniques in,more detail. The process can continue or terminate at any time depending on the number of job-steps to be executed.

The preceding description of file manipulation, although general in nature, describes the technique used in the running and execution of all program combinations of the SRRNPP.

 $\epsilon$  , and the set of the set of the set of the set of the set of the set of the set of the set of the set of the set of the set of the set of the set of the set of the set of the set of the set of the set of the set of t

Program Performance and Memory Requirements

Estimates of central processor time, peripheral processor time, and operating system calls for the three major program combinations,on a typical problem are approximated in table XXV.

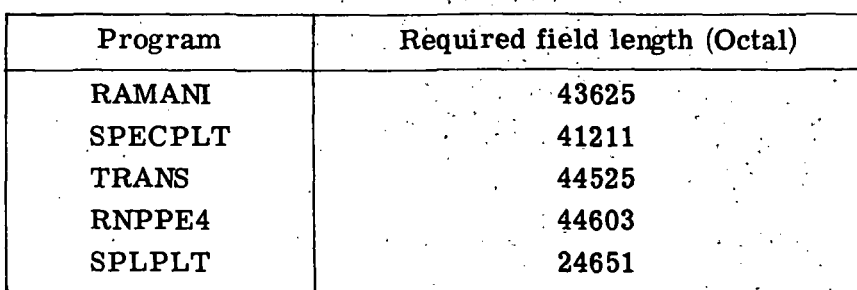

The field length required for the execution of each of the five programs follows:

If program job-stepping is employed, any combination of two or more programs can be run in a single job at a required field length of less than 50 K (Octal). It is important to note that the automatic field-length reduction performed at load time by the operating system must be suppressed by the job control card NORFL if job-stepping is employed.

Performance times and statistics vary significantly on the problem being run. The number of transducers, the number of spectrum points per station, the method for determining the blade-loading (BLH) data, and the amount of plotting generated are'the major factors determining program performance. The following times and statistics are based on the following problem. Transducer data are input from 7 transducers with 1840 spectrum-data points per transducer. The spectrum-data combining results in 4 combined positions generated by 3 additions and 1 scaling. Four pairs of combined amplitude and phase plots are generated. Seven sets of sound pressure level (SPL) data are computed based on 5 sets of nonintegrated BLH data and 2 sets of integrated BLH data. Seven SPL plots are generated and two pairs of integrated BLH coefficients and phases are generated.

The figures shown in table XXV are based on the binary version of all programs being loaded for a data cell. If the source programs are loaded from card decks, the CPU time slightly increases because of compile time, the PPU time significantly decreases because of the absence of the data cell, and operating system (OS) calls remain nearly constant.

i

All figures are based on the CDC 6600 computer system.

ĺ

## PROGRAM LISTING

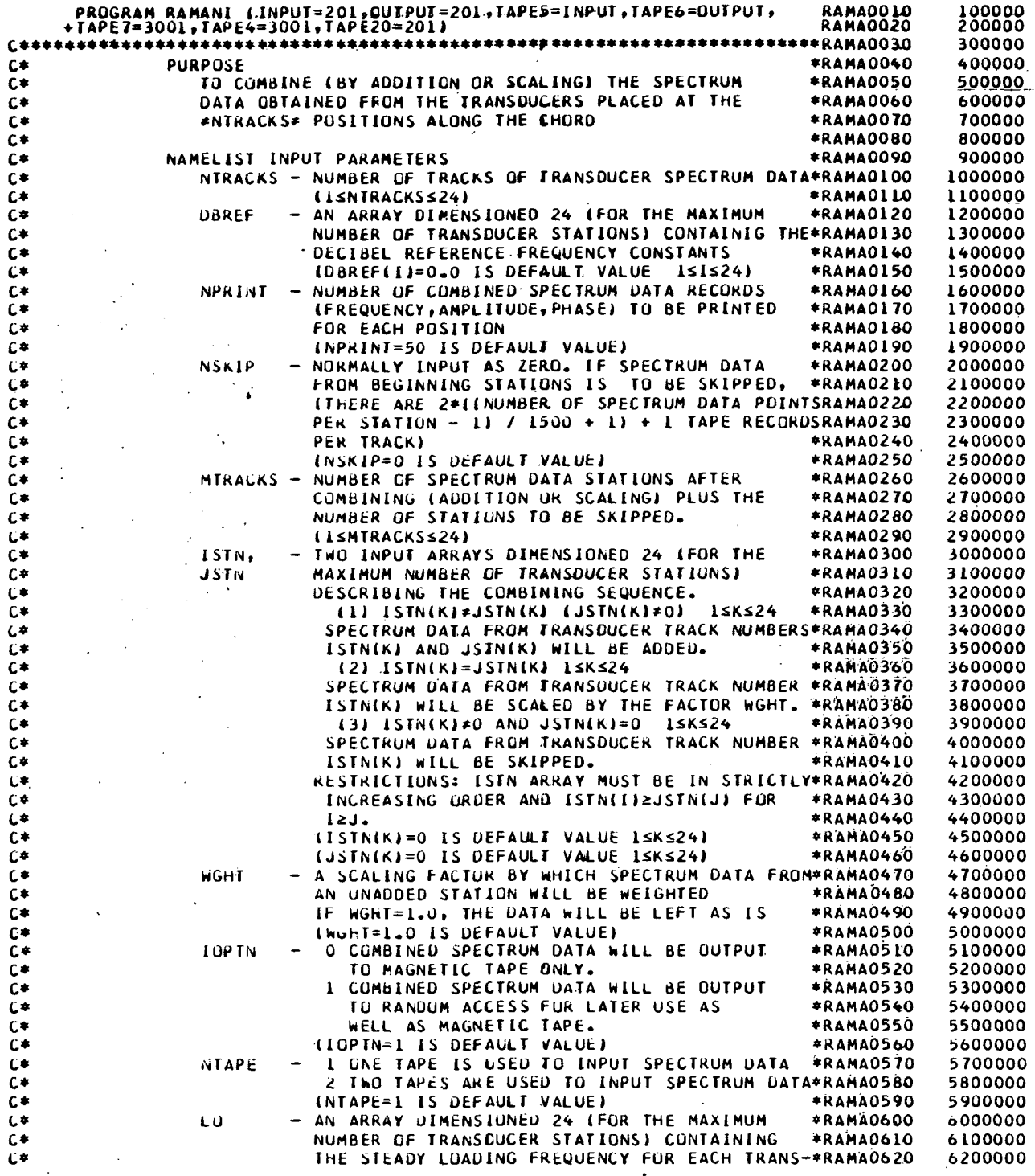

i.

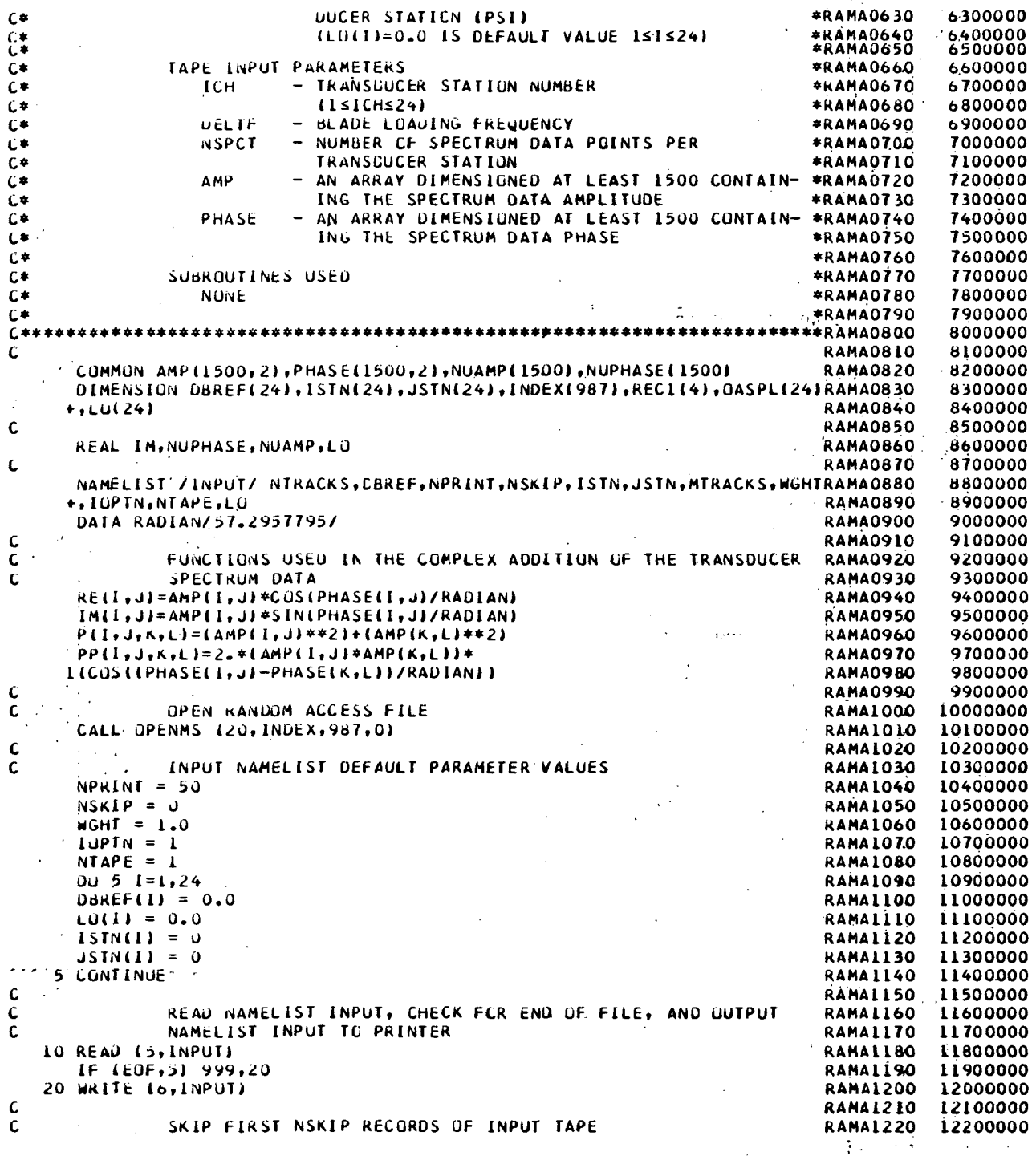

76

 $\ddot{\phantom{a}}$ 

 $\ddot{\cdot}$ 

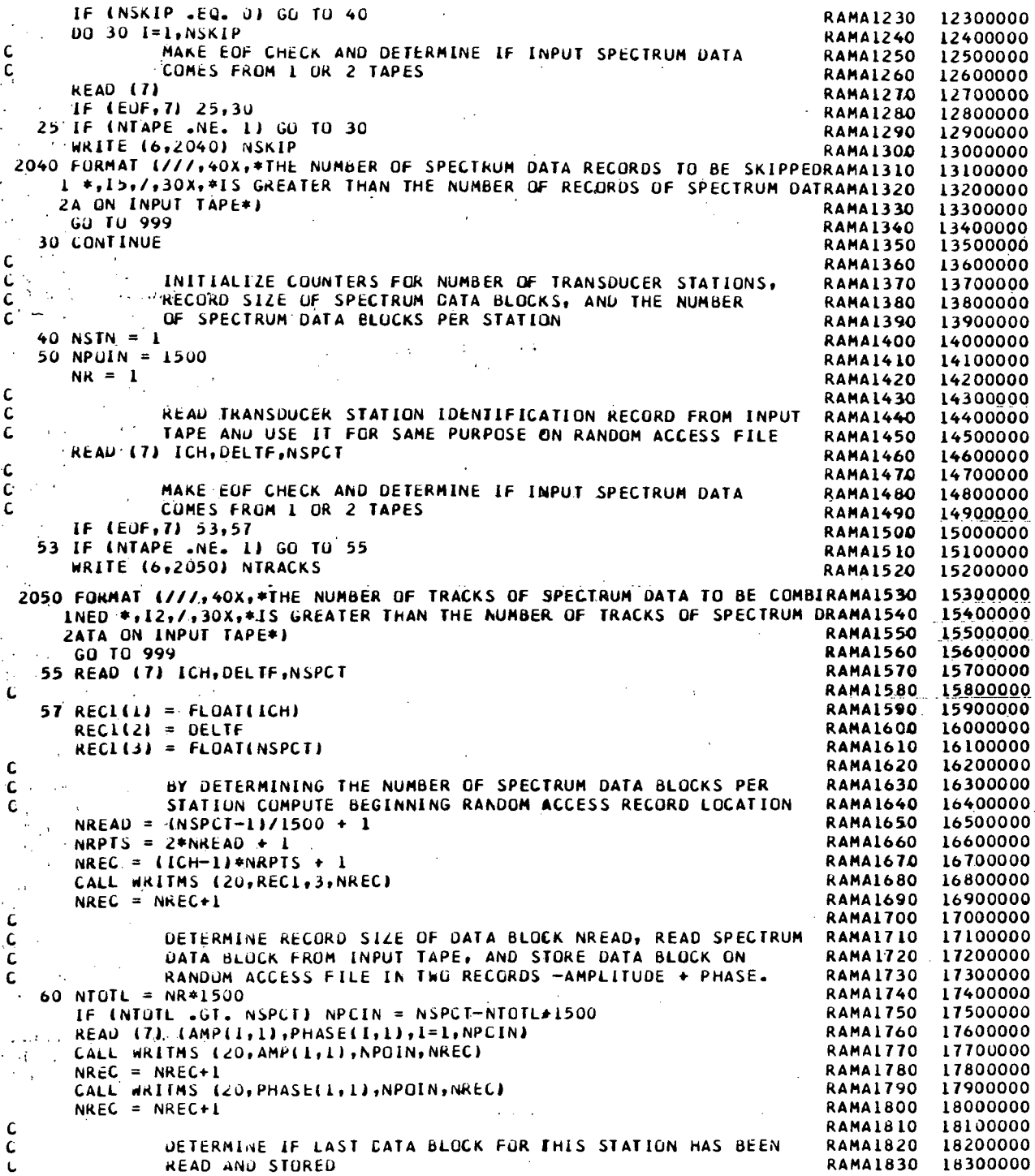

 $\overline{\phantom{a}}$ 

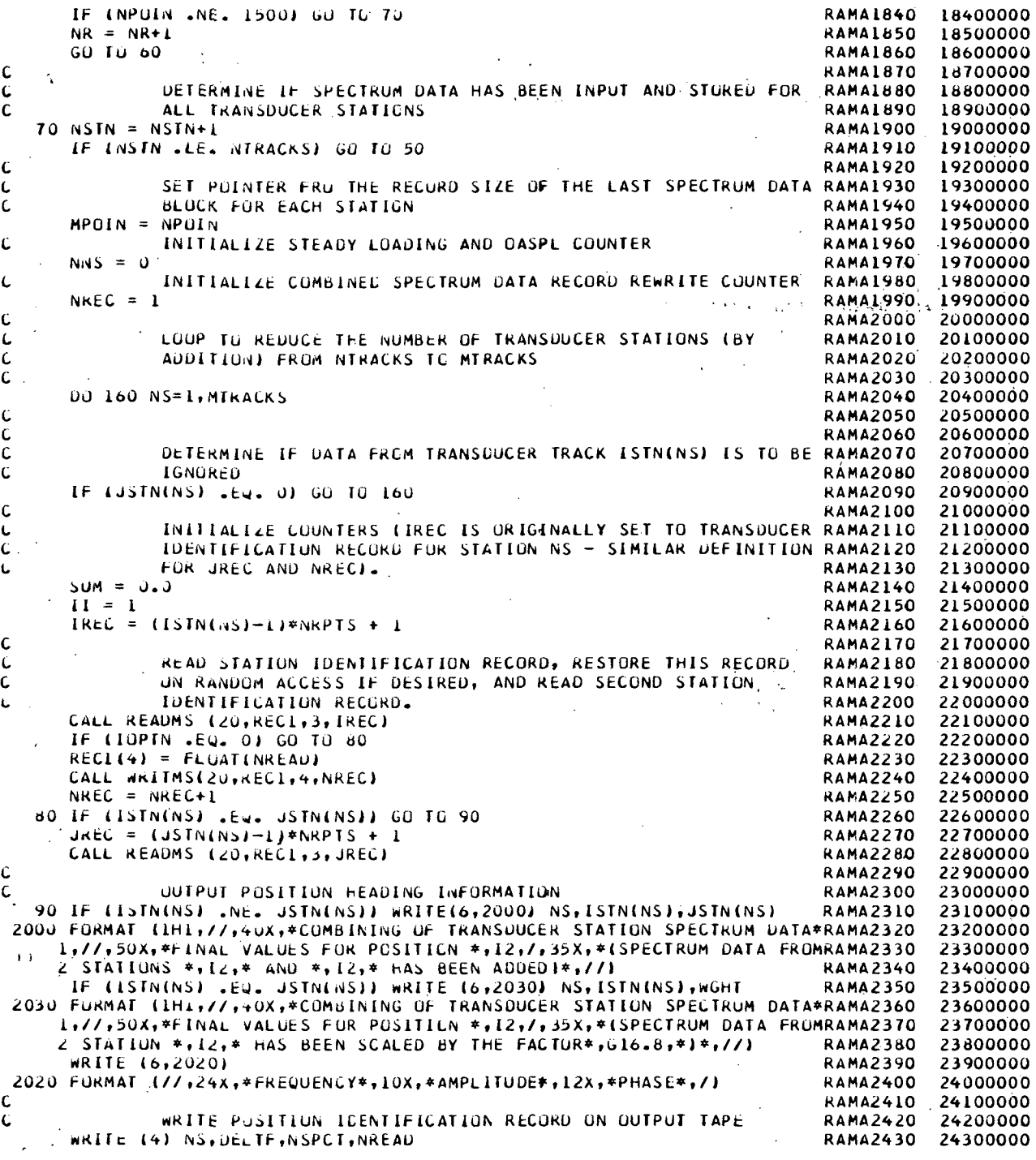

 $\sim 10^7$ 

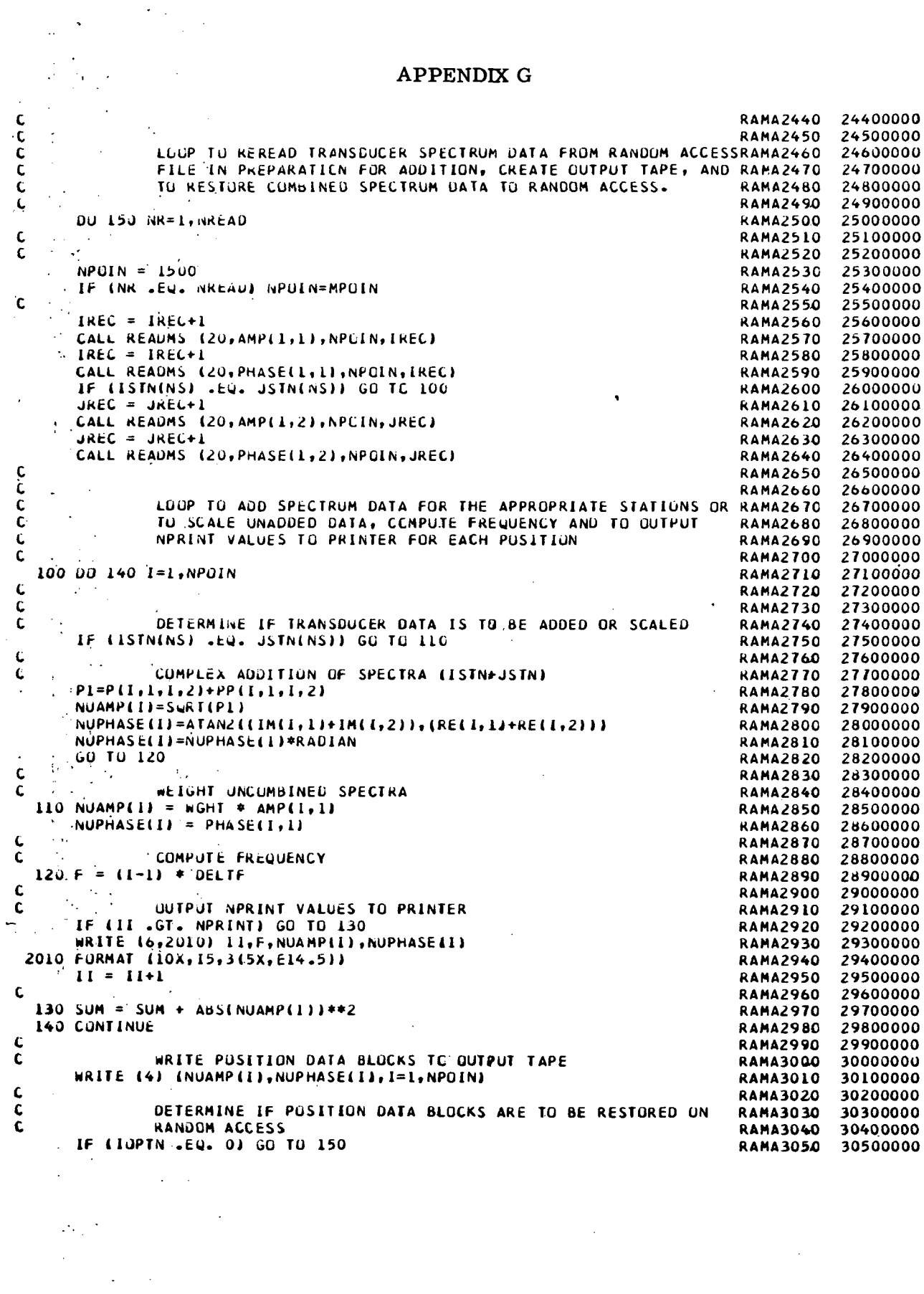

 $\sim$ 

 $\sim$ 

 $\frac{1}{2}$ 

 $\frac{1}{2}$ 

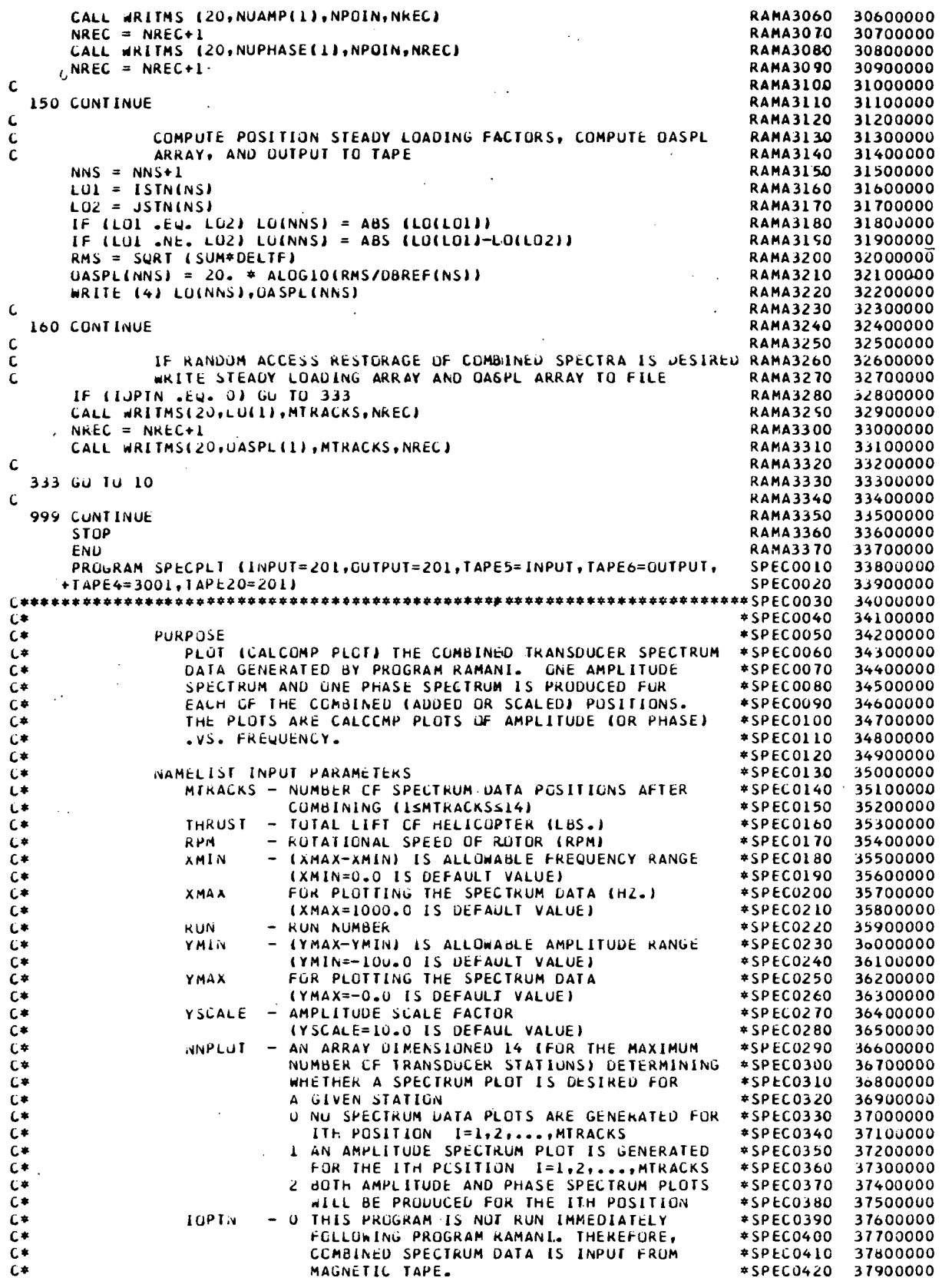

 $\bullet$ 

 $\mathbf{r}$ 

![](_page_86_Picture_10.jpeg)

![](_page_87_Picture_7.jpeg)

 $\ddot{\phantom{a}}$ 

 $\mathcal{L}^{\text{max}}_{\text{max}}$  and  $\mathcal{L}^{\text{max}}_{\text{max}}$ 

 $\overline{a}$ 

![](_page_88_Picture_20.jpeg)

```
APPENDIX G
```
 $\ddot{\phantom{a}}$ 

![](_page_89_Picture_10.jpeg)

 $\cdot$ 

![](_page_90_Picture_10.jpeg)

![](_page_91_Picture_7.jpeg)

![](_page_92_Picture_13.jpeg)

 $\bar{z}$ 

87

 $\hat{\mathcal{L}}$ 

![](_page_93_Picture_692.jpeg)

88

c c c c c c c c

c c c c c c

c c c c c c c c c c c

![](_page_94_Picture_7.jpeg)

![](_page_95_Picture_14.jpeg)

90

 $\overline{\mathfrak{l}}$ 

 $\hat{\mathcal{A}}$ 

 $\mathbf{r}$ 

 $\bar{\mathcal{A}}$ 

![](_page_96_Picture_19.jpeg)

 $91$ 

÷

 $\triangle$  APPENDIX G

![](_page_97_Picture_20.jpeg)

 $92$ 

 $\mathbf{t}$ 

 $NTEURAI = 0$ RNPP2440 52100000 **ENTERNATE SERVICEO**<br>
RNPP246C 52300000<br>
RNPP246C 52300000<br>
RNPP2480 52500000<br>
RNPP2490 52600000 ITRACK =  $1$ PRILLAT =  $1.0$  $LU = 0.0$  $ICHUKU = U$  $-$  INCUF =  $2$ **RNPP2500** 52700000  $\frac{\mathsf{C}}{\mathsf{C}}$ **RNPP2510** 52800000 **KNPP2520** TEST TO DETERMINE CPTIONAL BLH INPUT 52900000  $\epsilon$  $\sim$  IF (IBLHOPT .EQ. 0) GO TO 28 and the set of the set of the set of the set of the set of the set of the set of the set of the set of the set of the set of the set of the set of the set of the set of the set of the set **RNPP2530** 53000000 READ (5, INBLH) **RNPP2540** 53100000  $\sim$ RNPP2550  $IF (EJF, 51 999, 25)$ 53200000 25 WRITE (6, INBLH) **RNPP2560** 53300000 **GU TO 402 KNPP2570** 53400000 **RNPP25RO** 53500000  $\mathsf{C}$  $\mathbf{C}$ **RNPP2590** 53600000 INTIALIZE RANDUM ACCESS RECURD COUNTERS AND RECURD RNPP2600<br>RNPP2610  $\mathcal{F}(\mathcal{E})$  . The set of  $\mathcal{E}$  $\mathsf{C}$ 53700000 SILES INITH AND WITHOUT INTEGRATION) 53800000  $\mathbf{r}$ 28 IREL = NRCSUM **RNPP2620** 53900000 ENPP2630<br>RNPP2640 54000000  $JREC = IHEC + NREAU$ 54100000  $NRVSUM = 3$ IF (NRSUM3 +LT. NREAD2) NRVSUM = NRCSUM+NREAD2+1 **RNPP2650** 54200000 ENTERED<br>ENPP2660  $NKE = NKVSUM$ <br> $MREC = NREC + NKEAD$ 54300000 54400000 **RNPP2680**  $NPQIN = 250$ 54500000 RNPP2690<br>RNPP2700 54600000  $NWURD<sub>2</sub> = NPQIN*LU(1)$ 54700000 C. **RNPP2710** READ AND WRITE VARIABLE INPUT PARAMETERS AND CHECK.  $\mathbf{C}$ 54800000 RNPP2720<br>RNPP2730 54900000  $\mathsf{C}$ FOR EUF. READ (5, INPUT) 55000000 **RNFP2740** IF (EUF, 5) 999, 30 55100000 RNPP2750<br>RNPP2760 55200000 30 WRITE (6, INPUT)  $\mathsf{C}$ 55300000  $\mathbf c$ TEST FOR CHORD INTEGRATION **RNPP2770** 55400000 RNPP2780<br>RNPP2790 IF INTEGRAT .EQ. 0) GO TO 200 55500000 55600000  $\mathsf C$ Ċ. ENPP2820<br>
INTEGRATION OVER CHORD<br>
SET INGEPENDENT VARIABLE ARRAY (INCLUDING ENDPOINTS) RNPP2820  $\epsilon$ 55800000 55900000 С  $\mathbf C$ 56000000 RNPP2840<br>RNPP2850  $IPRI = 0$ 56100000  $CPI(1) = 0.0$ 56200000 DU 40 I=2, MIRACKS RNPP2860 56300000 RNPP2870<br>RNPP2880 TEST TO DETERMINE POSITION OF FRACTIONAL CHORD 56400000 C. INTEGRATION CONSTANT  $\mathbf{r}$ 56500000 IF INTEGRAT .UT. 01 GU TO 35 IF (IPRTL .EQ. 0 .AND. RP(I) .GT. PRTLINT) IPRTL=I<br>IF (IPRTL .EQ. 0 .AND. RP(I) .GT. PRTLINT) IPRTL=I  $35$  CP(I) = RP(I)\*EFCURD **RNPP2920** 40 CONTINUE 56900000 **RNPP2930** 57000000  $\mathcal{L}$ **RNPP2940**  $\mathbf{C}$ DETERMINE PERCENTAGE OF CHORD INTEGRATED 57100000 **RNPP2950** PRCNTGR =  $100.0*PRTLINT$ 57200000 **RNPP2960** 57300000  $\mathbf C$ **RNPP2970**  $\mathsf{C}$ TEST FUR PARTIAL CHURD INTEGRATION 57400000 **RNPP2980** IF INTEGRAT .GT. 01 GU TC 70 57500000  $\mathcal{L}$ SET UP INDEPENDENT VARIABLE ARRAY (INCLUDING ENDPUINTS) RNPP2990 57600000 MTPL = MTRACKS+1 **RNPP3000** 57700000 **RNPP3010** 57800000  $11 = 1$ **RNPP3020** 57900000 DU 00 I=1, MTP1 IF (I .NÉ. IPRTL) GU TO 50 **RNPP3030** 58000000  $XPPLI1 = PRILINI*EFCURD$ **RNPP3040** 58100000 PRTLINT =  $XPPL(1)$ **RNPP3050** 58200000 GO TO 60 **RNPP3060** 58300000 50 XPP(I) =  $CP$ (II) **KNPP3070** 58400000 **RNPP3080** 58500000  $11 = 11+1$ 60 CONTINUE **RNPP3090** 58600000 **RNPP3100** 58700000 C. ZERO THE DEPENDENT VARIABLE AT THE ENDPLINTS **RNPP3110** r. 58800000  $7000001=1,250$ **RNPP3120** 58900000 SPECTRACT,  $I$ ) = 0.0 **RNPP3130** 59000000 **RNPP3140**  $SPECTRA(I, MTRACKS) = U<sub>n</sub>O$ 59100000 80 CONTINUE **RNPP3150** 59200000  $\mathbf{C}$ RNPP3160 59300000  $\mathbf{C}$ CREATE INDEPENDENT VARIABLE ARRAY NECESSARY IN RNPP3161 59400000

```
APPENDIX G
```
 $\mathbf{L}$ COMPUTING INTEGRATED (AVERAGED) PHASE DATA. INTP = IFIX(51.0 \* PRTLINT) , IF (INTP . LE. 0) INTP=1  $\mathbf c$ **RNPP3165** 59800000  $XINT (L) = 0.0$ **RNPP3166** 59900000 DXINT = EFCURD / FLUAT(INTP) **RNPP3167** 60000000 DO 85 I=2, INTP. RNPP3168 60100000  $XINT(1) = XINT(1-1) + DXINT$ **RNPP3169** 60200000  $\sim$ **85 CONTINUE** RNPP316A 60300000 RNPP316B 60400000<br>RNPP316C 60500000<br>RNPP3170 60600000  $XINT$ (INTP) = PRTLINT \* EFCORD  $\mathbf c$  $\tilde{\mathbf{c}}$  $\tilde{\mathbf{c}}$ RNPP3180 60700000<br>RNPP3190 60800000 ......... LOOP FOR THE NUMBER OF RANDOM ACCESS READS......... DO 190 NR=1, NREAC ċ RNPP3200 60900000  $\mathbf c$ CHECK FOR LAST READ (AND ADJUST RECORD SIZE) RNPP3210 61000000 IF (NR .NE. NREAD) GO TO 90 11000000 RNPP3220 611000000<br>RNPP3230 61200000  $NPOIN = MPOIN$ NWORDS  $\stackrel{?}{=}$  MWORDS RNPP3240 61300000  $\mathbf{C}$ RNPP3250 61400000 Ċ READ SPECTRUM DATA (AND INCREMENT COUNTER) RNPP3260 61500000 RNPP3270 61600000<br>RNPP3280 61700000 90 CALL READMS (20, SPECTRA(1,2), NWORDS, IREC)  $IREC = IREC+1$  $\mathbf c$ RNPP3290 61800000  $\bar{c}$ USE STEADY LOADING VALUES FOR FIRST ≠SET≠ OF KNOWN RNPP3300 61900000<br>RNPP3310 62000000 SPECTRUM DATA POINTS  $\epsilon$ IF (NR .NE. 1) GO TO 110 RNPP3320 62100000  $MT = MTRACKS-2$ RNPP3330 62200000<br>RNPP3340 62300000 DO 100 I=1, MT RNPP3350 62400000  $[PP] = [+1]$ RNPP3360 62500000<br>RNPP3370 62600000- $SPECTRA(I, IPL) = STDYLQ(I)$ 100 CUNTINUE RNPP3380 62700000 C .....LOOP TU INTERPOLATE AND INTEGRATE PRESSURE DATA..... RNPP3390 62800000<br>RNPP3400 62900000  $\mathbf{r}$ 110 00 130 I=1, NPUIN  $Im = -1$ RNPP3410 63000000 RNPP3420 63100000<br>RNPP3430 63200000  $\mathbf c$ USE SPECTRUM DATA TO CONSTRUCT INTEGRATION LUR INTERPOLATION) NODE POINTS C. UU 120 K=1, MTRACKS RNPP3440 63300000  $I(K) = SPECTRA(I, K)$ RNPP3450 63400000 120 CONTINUE RNPP3460 63500000 Ċ. TEST FOR PARTIAL CHURD INTEGRATION RNPP3470 63600000 RNPP3480 63700000<br>RNPP3480 63700000 IF INTEGRAT .GT. 0) GO TC 125 C RNPP3500 63900000 INTERPULATE FOR PARTIAL CHORD INTEGRATION  $\mathbf{r}$ RNPP3510 64000000<br>RNPP3510 64000000 CALL CSIUNI (IO+MTRACKS+1+1+1+CP+T+PRTLINI+FX+IW+WK+IERR) CUNSTRUCT PARTIAL CHORD INTEGRATION NODE POINTS Ľ.  $II = 1$ RNPP3530 64200000  $\mathbb{R}^{N}$ RNPP3540 64300000<br>RNPP3550 64400000 DO £22 K=1,MTP1 IF (K .NE. IPRTL) GO TO 121 RNPP3560 64500000  $YPP(K) = FX$ RNPP3570 64600000<br>RNPP3580 64700000 GO TO 122  $121$  YPP(K) =  $101$  $\frac{1}{2}$   $\frac{1}{2}$  RNPP3590 64800000 RNPP3600 64900000<br>RNPP3610 65000000 122 CUNTINUE Ċ INTEGRATE OVER PARTIAL CHORD RNPP3620 65100000 CALL SPLS (17,MTP1,1,XPP,YPP,1,IPRTL,PROXIN,IW,WK,IERR) RNPP3630 65200000  $-60$  TO 128  $-1$ RNPP3640 65300000 C RNPP3650 65400000 INTEGRATE OVER ENTIRE CHORD OR OVER PARTIAL CHORD<br>IF CHURD FRACTION IS ONE OF SPECTRUM DATA POSITIONS RNPP3660 65500000<br>RNPP367C 65600000 Ċ 125 CALL SPLS (16, MTRACKS, 1, CF, T, 1, NTEGRAT, PRUXIN, IN, WK, IERR) RNPP3680 65700000 RNPP3690 65800000<br>RNPP3700 65900000 128 PRESSUR(1) = PROXIN 130 CONTINUE RNPP3710 66000000 Ċ IF (NR .EQ.1) LU = PRESSUR(1) - RNPP3720 66100000  $\pmb{\zeta}$ RNPP3730 66200000 Ċ RNPP3740 66300000 WE WELTE INTEGRATED VALUES TO RANDOM ACCESS  $\mathcal{L}$ RNPP3750 66400000 CALL WRITHS (20, PRESSURIL), NPOIN, NREC) RNPP3760 66500000 RNPP3770 66600000  $NREG = NREG + 1$ RNPP3780 66700000<br>RNPP3790 66800000 L . . . . . . . . . . . . . . . . . . . Ĺ.

![](_page_100_Picture_7.jpeg)

RNPP4640 74300000  $\mathbf c$ RNPP4650 74400000<br>RNPP4660 74500000  $\mathsf{C}$ ..........LOOP FUR THE NUMBER OF RANDEM ACCESS READS.......... **UD 400 NR=1, NREAD** Ċ RNPP4670 74600000 RNPP4680 74700000<br>RNPP4690 74800000  $\epsilon$ SET RECURD SIZE FCR LAST READ INITH AND WITHOUT **INTEGRATION** C. IF INK .EU. NREAD) NPOIN=MPOIN RNPP4700 74900000 IF (NR .EU. NREAD) NWORDS=MMORDS RNPP4710 75000000 RNPP4720 75100000  $\epsilon$ READ PRESSURE DATA FROM RANDEM ACCESS RNPP4730 75200000 C CALL READNS (20, SPECTRA(1,1), NWORDS, IREC)  $IREC = IREC+1$ C USING THE DESIRED TRACK, DETERMINE PRESSURES RNPP4770 75600000<br>RNPP4780 75700000 DO 290 NP=1, NPOIN PRESSURING) = SPECTRAINF.J) RNPP4790 75800000 290 CUNTINUE RNPP4800 75900000  $\mathbf{C}$ SET FIRST PRESSURE TO STEADY LOADING  $\mathcal{L}(\mathcal{F}_\infty)$  ,  $\mathcal{F}_\infty$ IF (NR .EQ. 1) PRESSUR(1) = ABS(LO) RNPP4820 76100000<br>RNPP4830 76200000<br>RNPP4840 76300000 Ċ Ċ READ PHASE DATA FROM RANDOM ACCESS CALL READMS (20, SPECTRA(1,1), NWORDS, JREC) RNPP4850 76400000<br>RNPP4860 76500000<br>RNPP4870 76600000  $JREC = JREC + I$ USING THE DESIRED TRACK DETERMINE PHASES  $\epsilon$  $00310NP = 1 \cdot NPQIN$ RNPP4880 76700000  $PHASE(NP) = SPECTRA(NP, J)$ RNPP4890 76800000<br>RNPP4900 76900000 310 CONTINUE  $\mathbf{C}$ SET FIRST PHASE TC ZERO RNPP4910 77000000 IF (NR .EQ. 1) PHASE(1)=0.0 RNPP4920 77100000<br>RNPP4930 77200000  $\mathbf c$  $\mathbf c$ RNPP4940 77300000  $NP = 0$ **RNPP4940 77300000<br>RNPP4960 77400000<br>RNPP4960 77600000<br>RNPP4970 77600000<br>RNPP4980 77700000<br>RNPP5010 77900000<br>RNPP5010 77900000**<br>RNPP5010 78000000<br>RNPP5020 78000000  $\mathbf c$ TEST TO DETERMINE IF NEW R.A. RECORD IS NEEDED C. 320 IF ((NP+1) .GT. NPUIN) GC TO 400 TEST TO DETERMINE IF NEW FREQUENCY IS NEEDED  $\mathbf c$ IF (NP .EQ. 0 .AND. IITEST .EQ. NR) GO TO 330  $I = I+1$ COMPUTE MULTPLE OF BLADE PASSAGE FREQUENCY  $\mathbf c$  $FRED = (1-1)*F$ **RNPP5030 78200000**  $\mathbf{c}$ KNPP5040 78300000 TEST TO DETERMINE IF NEW R.A. RECORD IS NEEDED C. **ENPP5050 78400000<br>
RNPP5060 78500000<br>
RNPP5060 78500000<br>
RNPP5080 78700000** 330 IF ((NP+1) .LE. NPDIN) GO TO 350 SET NEW R.A. RECORD TEST PARAMETER  $\mathbf{C}$  $HIEST = NR+1$ GU TO 400 **KNPP5090 78800000**  $\mathsf{C}$ RNPP5100 78900000<br>RNPP5110 79000000 **INCREMENT CUUNTERS** C  $350 \text{ NP} = \text{NP} + 1$ RNPP5120 79100000  $11 = 11 + 1$ RNPP5130 79200000<br>RNPP5140 79300000<br>RNPP5150 79400000 TEST FOR COMPLETIEN OF BLH COMPUTATIONS C - IF (1.6T. NN .UR. II.6T. NSPCT) GO TO 410 **ENTERISO 79400000**<br>
RNPP5160 79500000<br>
RNPP5170 79600000<br>
RNPP5180 79700000<br>
RNPP5190 79800000<br>
RNPP5200 79900000 Ċ. SELECT DATA AT A MULTIPE OF BLADE PASSAGE FREQUENCY C. IF IT IS NOT THE SAME AS THE BAND-WIDTH OF FOURTER Ĺ TRANSFURN ANALYSIS (BLH CCEFFICIENTS) C  $DIFF = FREQ - (1I-1)*DELTF$  $ADIFF = ABSUBIFF)$ RNPP5210 80000000 IF (AUIFF .GT. DELTF2) GU TO 330 RNPP5220 80100000  $\mathbf{C}$ RNPP5230 80200000<br>RNPP5240 80300000  $NPP = NPP+1$ REPRESSINPP) = PRESSURINP) RNPP5250 80400000<br>RNPP5260 80500000<br>RNPP5270 80600000 IF (NR .EQ. 1 .AND. NPP .EQ. 1) REPRESS(1)=LO REPHASE(NPP) = PHASE(NP)/RACIAN ALPHA(NPP) = ABS (REPRESS(NPP)/LO) RNPP5280 80700000  $\mathbf{C}$ KNPP5290 80800000<br>RNPP53C0 80900000 LASPNT = NPP **GU TO 320** RNPP5310 81000000  $\cdot$  C RNPP5320 81100000<br>RNPP5330 81200000 400 CONTINUE  $\mathbf c$ RNPP5340 81300000 GO TO 410 RNPP5350 81400000<br>RNPP5360 81500000<br>RNPP5370 81600000 C C  $\sim 10^{-10}$ TEST FUR OPTIONAL BLH COEFFICIENT AND PHASE C

 $\ddot{\phantom{a}}$ 

7 <u>та</u>

 $\lambda$ 

![](_page_102_Picture_21.jpeg)

 $\epsilon$ 

```
RNPP6120 89100000<br>RNPP6130 89200000<br>RNPP6140 89300000
         SECUI=REALISECUNDI
         SECU2=AIMAGI SECUNDI
ſ.
                                                                                                       RNPP6150 89400000<br>RNPP6150 89400000
         SIEP = 0IF (u .Gt. Md) STEP=2
                                                                                                       EXPRESS 89500000<br>
RNPP6130 89500000<br>
RNPP6190 89300000<br>
RNPP6200 89900000
C.
         SUB = IABSLU - MBI + I\mathbf cTERM3 = LEXP (EI * (QTHETA + REPHASE(SUB)*(STEP-1.)) )
                                                                                                       RNPP6210 90000000<br>RNPP6220 90100000<br>RNPP6230 90200000
         THIRD = .5*ALPHA(SUb) * (KT-KCQMB)*MBBJ*TERM3*EIQ1
         THIRDL=REAL(THIRD)
         THIRD2=AIMAG(THIRD)
                                                                                                       RNPP6240 90300000<br>RNPP6250 90400000
         TOTALL=TOTALL+SECOL+THERDL
         TOTAL2=TOTAL2+SEC02+THIRD2
                                                                                                       RNPP6260 90500000
C
                                                                                                       RNPP6230 90500000<br>RNPP6230 90600000<br>RNPP6280 90700000
   500 CONTINUE
\mathbf{c}RNPP6290 90800000<br>RNPP6300 90900000
         NSPLPT = M\epsilonRNPP6310 91000000<br>RNPP6320 91100000
                   TOTAL REAL AND IMAGINARY PARTS
\epsilonTOTALR=TOTAL1+ZERO1+FIRST1
                                                                                                       RNPP6330 91200000<br>RNPP6330 91200000<br>RNPP6340 91300000
         TOTALI=TOTAL2+ZERO2+FIKST2
\mathbf{C}.
                                                                                                       RNPP6340 91300000<br>RNPP6360 91400000<br>RNPP6360 91500000<br>RNPP6360 91700000<br>RNPP6360 91800000<br>RNPP6400 91900000<br>RNPP6410 92000000
\mathbf cTAKE MAGNITUDE
        TOTAL = SORT (ITOTALR*TOTALR)+ITOTALI+TOTALI))
        TOTAL = TOTAL/SORT2\mathbf cAPPLY APPROPRIATE CHORD DISTRIBUTION FUNCTION TO SPL
\mathbf{c}IF (ICHORD .Eu. 0) GO TO 520
         IF (ICHURD .EQ. 1) TOTAL = TOTAL*CHORDIIN)
         IF (ICHORD .EQ. 2) TOTAL = TOTAL*CHORD2IN)
                                                                                                       RNPP6420 92100000<br>RNPP6430 92200000
        IF (ICHORD .EQ. 3) TOTAL = TOTAL*CHORD3(NA
                                                                                                       RNPP6440 92300000<br>RNPP6450 92400000<br>RNPP6460 92500000
         IF LICHORD .EQ. 4) TOTAL = TOTAL*CHCRD4(M)
£.
   520 IF (TUTAL .NE. 0.0) GO TC 550
                                                                                                       ENPP6480 92500000<br>
RNPP6480 92700000<br>
RNPP6480 92700000<br>
RNPP6490 92800000<br>
RNPP6510 93000000<br>
RNPP6510 93000000<br>
RNPP6520 93100000
        SPL(M) = 0.0\simGO TO 590
\mathbf cCOMPUTE SOUND PRESSURE LEVELS
\mathbf c550 SPL(M) = 20.*ALOGIO (ABS(TCTAL)/PO)
\mathbf{C}_{\leq k}RNPP6530 93200000<br>RNPP6540 93300000<br>RNPP6550 93400000
        OVERALL = OVERALL + TOTAL*TOTAL
\mathbf{r}580 CUNTINUE
                                                                                                       EXPRESSOR 53400000<br>
RNPP6560 93600000<br>
RNPP6560 93600000<br>
RNPP6580 93800000<br>
RNPP6600 93900000<br>
RNPP6610 94000000
\mathbf{c}.
    C.
\epsilonWRITE SOUND PRESSURE LEVELS
  590 WRITE (6,2040) (AMBN(I), SPL(I), ALIMIT(I), 1=1, NSPLPT)
 2040 FORMAT (19X, F6.1, 10X, F10.3, 10X, F12.1)
C
                                                                                                        RNPP6620 94100000
\mathbf{c}TAKE RUOT MEAN SQUARE
                                                                                                       RNPP6630 94200000<br>RNPP6640 94300000
        RMS = SQRT (UVERALL)\epsilonEVALUATE OASPL
                                                                                                        RNPP6650 94400000
        0ASPL=20.*AL0G10(RMS/PO)
                                                                                                       RNPP6660 94500000<br>RNPP6660 94500000<br>RNPP6680 94700000
\epsilon\epsilonWRITE UASPL
       WRITE (6,2050) UASPL
                                                                                                       RNPP6690 94800000<br>RNPP6700 94900000<br>RNPP6710 95000000
 2050 FURMAT (//,20X,*OASPL = *,F6.1,* DB*)
Ċ
         TRACK = FLOATOIFRACKC
\mathbf{C}WRITE (4) MAXHAR, (SPL(M), M=1, MAXHAR)
                                                                                                       RNFP6750 95400000<br>RNPP676C 95500000<br>RNPP6770 95600000
C
   777 CONTINUE
                                                                                                       RNPP6780 95700000<br>RNPP6790 95800000
C - 1\mathbf CRETURN TO DETERMINE IF ANOTHER CASE IS TO BE RUN
                                                                                                        KNPP6800
                                                                                                                      95900000
C
                                                                                                        RNPP6810 96000000
         GO TO 10
                                                                                                        RNPP6820
                                                                                                                      96100000
\mathbf{C}999 CONTINUE
                                                                                                        RNPP6830
                                                                                                                      96200000
                                                                                                       RNPP6840 96300000<br>RNPP6850 96400000
        STOP
         END
```
SUBROUTINE CSIUNI(MNPTS, N, NCVS, MMAX, M, X, Y, T, F, IW, WK, IERR) **CSIUOOIO** 96500000 **CSIU0020** 96600000 DIMENSIUN FIMMAX, NCVS) CSIU0030 DIMENSION WK(1) 96700000 DIMENSION X(N), Y(MNPTS, NCVS), T(M) CSI00040 96800000 **CSIU0050** 96900000 JK=N\*NCVS IERK=U. CS1U0060 97000000  $IEXP = 0$ **CSIU0070** 97100000 **CSIUOO80** 97200000  $I = 0$  $15=0$ CS1U0090 97300000  $I P = 0$ CSIUOLOO 97400000  $I \partial = 0$ CSIU0110 97500000  $IM=1$ **CSIU0120** 97600000  $IN = 1$ CSIU0130 97700000 CSI00140 97800000 CSI00150 97900000 WK(L TO N)  $\mathbf{H}$ CS1U0160 98000000 WK(N+1 TÚ JK+N) **IDLY CSIU0170** 98100000 CSIU0180 98200000 WK(JK+N+1 TU JK+2N)  $10<sup>c</sup>$ C.S.T.UO1.90 98300000 **CSIU0200** 98400000 WK(JK+2N+1 TO JK+3N)  $1h2$ **CSIU0210** 98500000 CS1U0220 98600000 WK(JK+3N+1 TO JK+4N) ICSO CSIU0230 98700000 **CSIU0240** 98800000 CSTU0250 98900000 WKLJK+4N+1 TO JK+5N) **IDO** CSIU0260 99000000 WKIJK+SN+1 TO 2JK+5N) **CSIU0270** 99100000  $152$ CS1U0280 99200000 WK(2JK+5N+1 TO 3JK+5N) IS3 CSIU0290 99300000 WK(3JK+5N+1 TO 3JK+6N) INW **CSIU0300** 99400000 **CSIU0310** 99500000 WK(3JK+6N+1 TU 3JK+7N) IGG **CSIU0320** 99600000 **CSIU0330** 99700000 99800000 **CSTU0340** WK(3JK+7N+1 TO 3JK+6N) ISV **CSIU0350** 99900000 CSIU0360 100000000 **UIMENSION WK LEJK+ANI** CSIU0370 100100000 IDLY=N+1 CSIU0380 100200000  $ICC = JK + N + 1$ CSIU0390 100300000 CSIU0400 100400000  $1H2=JK+2*N+1$ IDSU=JK+3\*N+1 CSIU0410 100500000  $IUD = JK + 4 * N + I$ CSIU0420 100600000 CS1U0430 100700000  $152 = 16 + 5$  \*N+1 IS3=2\*JK+5\*N+1 CSIU0440 100800000 CSIU0450 100900000<br>CSIU0460 101000000 IWW=3\*JK+5\*N+1 IGG=3\*JK+6\*N+1  $15V = 5*JK + 7*NH$ CSIU0470 101100000  $IF$ (Iw- $(-1)$ )  $Is, 2, 15$ CSIU0480 101200000 CSIU0490 101300000  $2$  N<sub>1</sub>=N-1 CSIU0500 101400000 IS INDEPENDENT VARIABLE ARRAY INCREASING CSIU0510 101500000 CSIU0520 101600000 CSIU0530 101700000  $00$  118  $1 = 1.11$  $WK(I) = X(I+1) - X(I)$ CSIU0540 101800000 IF(wK(I)) 119,119,118 CSIU0550 101900000 119 WRITE(6,122) 1,X(1),X(1+1) CSIU0560 102000000 122 FÜRMAT(IHOUX64HINDEPENDENT VARIABLE ARRAY NUT INCREASING IN CSIUNICSIU0570 102100000 CSIU0580 102200000 L AT POSITION 14 , 2X2HX=2F10.4/) IERR=1 CSIU0590 IC2300000 **RETURN** CSIU0600 102400000 **118 CONTINUE** CSIU0610 102500000  $i = 1$ CSIU0620 102600000 CSIU0630 102700000 DU 101 L=1, NCVS  $300511 = 1.01$ CSIU0640 102800000  $11 = 1 + 1$ CSIU0650 102900000  $IMI = I - I$ CSIU0660 103000000 WK(IDLY+IP)=(Y(II,L)-Y(I,L))/WK(I) CSIU0670 103100000  $IP = IP + 1$ CS100680 103200000 WK(ICC+IMI)=WK(I) CSIU0690 103300000 51 CONT INUE CSIU0700 103400000 00 65 I=2, N1 CSIU07I0 103500000  $IML = \{-1$ CSIU0720 103600000 WK(IH2+IM1)=(WK(IM1)+WK(I))+2. CSIU0730 103700000 WK(IDSQ+IML)=(WK(ID LY+IP)-WK(ID LY+IM-1)J.\*o CSIU0740 103800000

 $\mathbf c$ Ċ  $\mathbf c$  $\epsilon$  $\mathbf c$ Ċ. C Ù C C Ċ Ċ Ċ  $\mathbf{L}$ C. Ċ  $\mathbf{L}$  $\mathbf C$ C .<br>C C Ċ

Ľ

r.

C  $\mathbf C$  **APPENDIX G**  $\ddot{\phantom{a}}$ 

 $\frac{1}{2}$  .

![](_page_105_Picture_14.jpeg)

 $\frac{1}{100}$ 

 $\ddot{\cdot}$ 

 $\sim$ 

 $\frac{1}{2} \frac{1}{2} \frac{1}{2} \frac{1}{2} \frac{1}{2}$ 

![](_page_106_Picture_17.jpeg)

 $\mathbf c$ WK{2JK+5N+1 TO 2JK+6N} IWW SPLS0270 118700000  $\mathbf c$ SPLS0280 118800000  $\epsilon$ WK(2JK+6N+1 TO 2JK+7N) IGG SPLS0290 118900000  $\tilde{\mathbf{c}}$ **SPLS0300 119000000**  $\tilde{c}$ WKI2JK+7N+1 TU 2JK+8NJ ISV SPLS0310 119100000  $\mathbf c$ SPLS0320 119200000 SPLS0330 119300000  $\frac{c}{c}$ DIMENSION WK(2JK+8N) SPLS0340 119400000  $IOLY=N+1$ SPL S0350 119500000  $ICC = JK + N + 1$ SPLS0360 119600000  $1H2 = 1K + 2*N + 1$ SPLS0370 119700000  $1050 = JK + 3 * N + 1$ SPLS0380 119800000 SPLS0390 119900000  $100 = JK + 4 * N + 1$  $152 = JK + 5 + N + 1$ SPLS0400 120000000 IWW=JK2+5\*N+1 SPLS0410 120100000 SPLS0420 120200000  $166 = JK2 + 6 * N + I$  $ISW=JK2+7*M+1$ SPLS0430 120300000  $IF$ (Iw-(-1)) 15,2,15 SPLS0440 120400000  $2$  N<sub>1</sub>=N-1 SPLS0450 120500000 SPLS0460 120600000 DO 118 I=1.N1  $W(K) = X(I+1) - X(1)$ SPLS047C 120700000 **SPLS0480 120800000** IF(WK(I))119,119,118 119 WRITE(6,122) I, X(I), X(I+1) SPLS0490 120900000 122 FORMATIIHO6X62HINDEPENDENT VARIABLE ARRAY NOT INCREASING IN SPLS ASPLS0500 121000000 11 POSITION 14,2X2HX=2F10.4) SPLS0510 121100000  $IFRR = 1$ SPLS0520 121200000 **RETURN** SPLS0530 121300000 118 CONTINUE SPLS0540 121400000  $I = I$ SPLS0550 121500000 DO 101 L=1, NCVS SPLS0560 121600000  $3$  DO  $51$  I=1, N1 SPLS0570 121700000  $II = I + I$ SPLS0580 121800000  $IMI = I - I$ SPLS0550 121900000 WK(IDLY+IP)=(Y(II,L)-Y(I,L))/WK(I) SPLS0600 122000000  $IP = IP + I$ SPLS0610 122100000 WK(ICC+IMI)=WK(I) SPLS0620 122200000 SPLS0630 122300000 **51 CONTINUE** DO 65 I=2, N1 SPLS0640 122400000 SPLS0650 122500000  $IM1 = I - 1$ **MKLIN2+TML1=CWKLIM13+WKLI33+2.** SPL S0660 122600000 WK(IDSQ+IM1)=(WK(ID LY+IM)-WK(ID LY+IM-1)):\*6 SPLS0670 122700000  $IM=IM+1$ SPLS0680 122800000 SPLS0690 122900000 **65 CONTINUE** 222 CONTINUE SPLS0700 123000000 WK(IH2)=1. SPLS0710 123100000 SPL S0720 123200000  $WKBW-11=1.$ WK(ICC)=0. SPLS0730 123300000  $W$ *K(N))*=0. SPLS0740 123400000 SPLS0750 123500000  $W K (10SQ) = 0.$  $W K L L D D - L J = 0.$ SPLS0760 123600000 223 CONTINUE SPLS0770 123700000 SPLS0780 123800000  $\mathsf{C}$ THIS ROUTINE SOLVES THE TRIDIAGONAL (EXCEPT TWO ELEMENTS) MATRIX SPLS0790 123900000 Ċ SPLS0800 124000000 SPLS0810 124100000  $IIP = ISV-1$ WK(IWW)=WK(IHZ) SPLS0820 124200000 SPL 50830 124300000<br>SPL 50830 124300000 WK(ISV)=WK(ICC)/WK(IH2) WK(IGG)=WK(IDSQ)/WK(IWW) SPLS0850 124500000  $NML=N-1$ . DU 100 K=2,N SPLS0860 124600000 SPLS0870 124700000  $KML=K-2$ SPLS0880 124800000  $KM1 = K-1$ WK(IWW+KM1)=WK(IH2+KM1)-WK(KM1)\*WK(ISV+KM2) SPL S0890 124900000 IF (K.EQ.N) GU TU 5. SPLS0900 125000000 4 WK(ISV+KML)=WK(ICC+KML)/WK(IWW+KML) SPLS0910 125100000 S WKIIGG+KMIJ=(wK(IDSQ+KMI)-WKIKMIJ\*WKIIGG+KM2))/WKIIWW+KMI} SPLS0920 125200000 SPLS0930 125300000 **100 CONTINUE KASS ALL ALL**  $\pm$   $\pm$ **WK(IS2-1)=WK(ISV-1)** SPLS0940 125400000  $\epsilon_{\rm{B}}$  $IBW = IS2-1$ SPLS0950 125500000 DO 200 K=1, N1 SPLS0960 125600000  $\ddot{\phantom{a}}$  . IBC=IBW-K SPLS0970 125700000 i. SPL 50980 125800000  $KK = N - K$ SPLS0990 125900000 KKMI=KK-1 WK{IBC}=WK{IGG+KKM1}-WK{ISV+KKM1}\*WK{IBC+1} SPLS1000 126000000

 $\mathcal{L}^{\text{max}}$ 

C
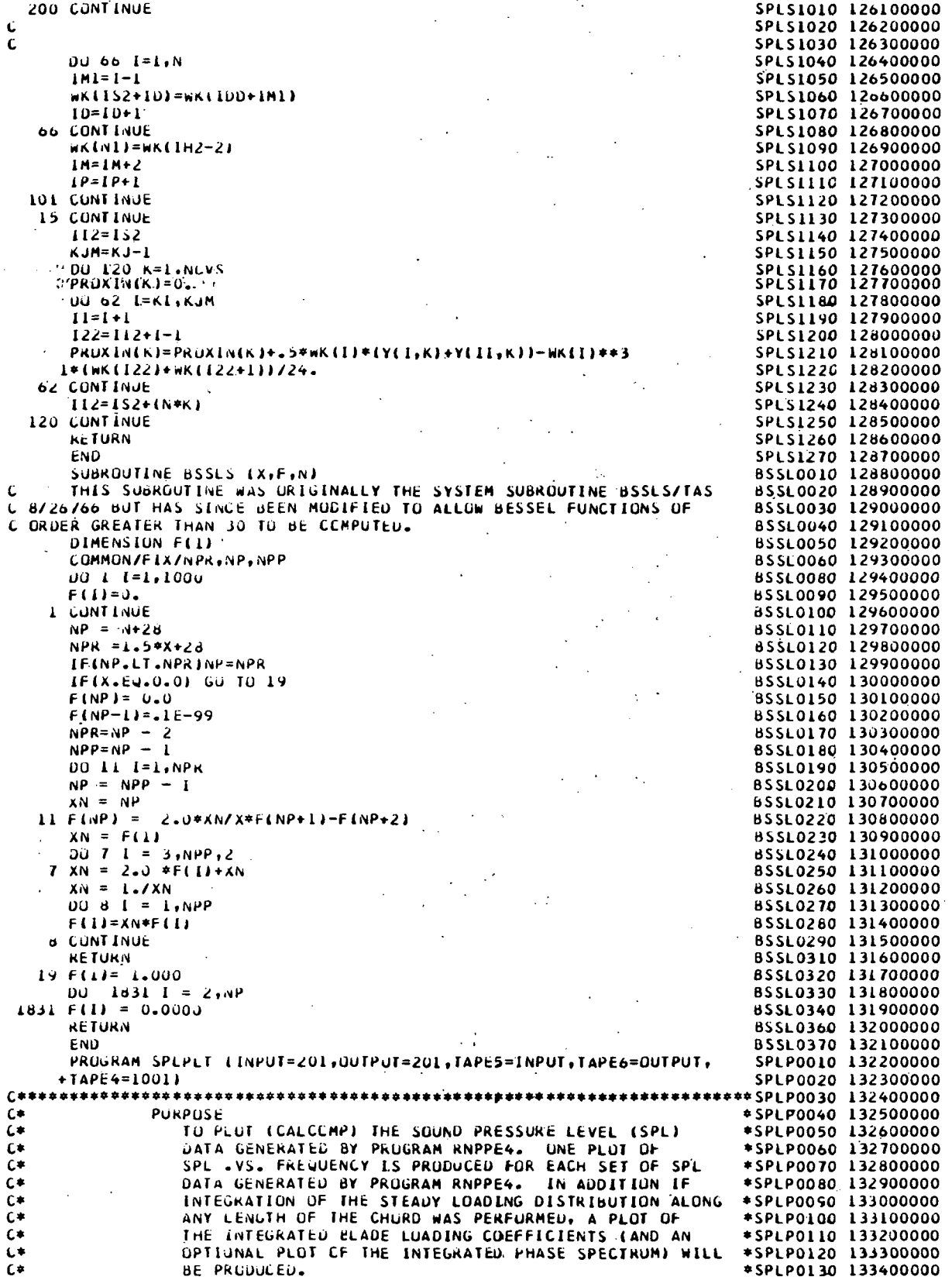

# APPENDIX G

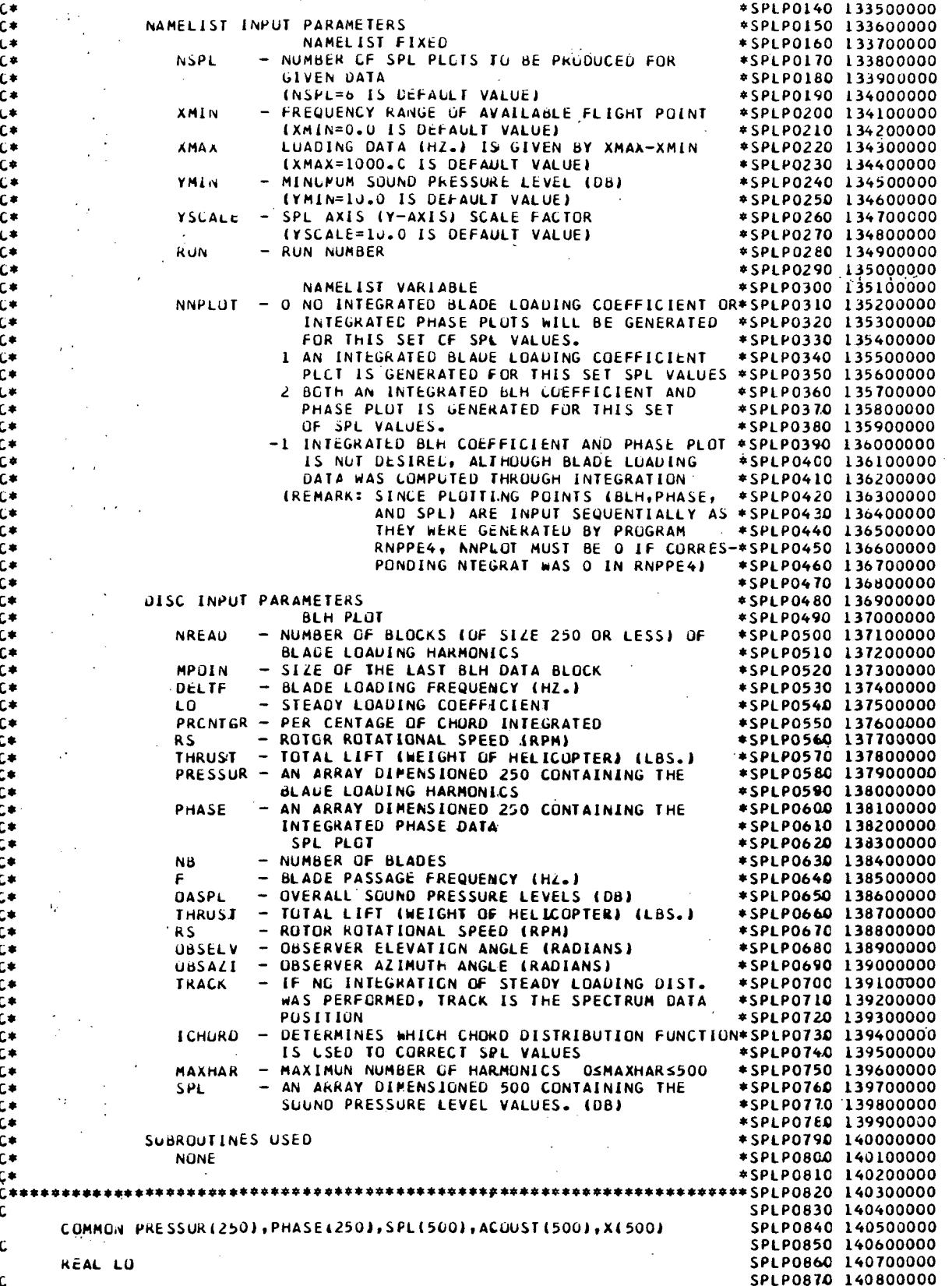

# **APPENDIX G**

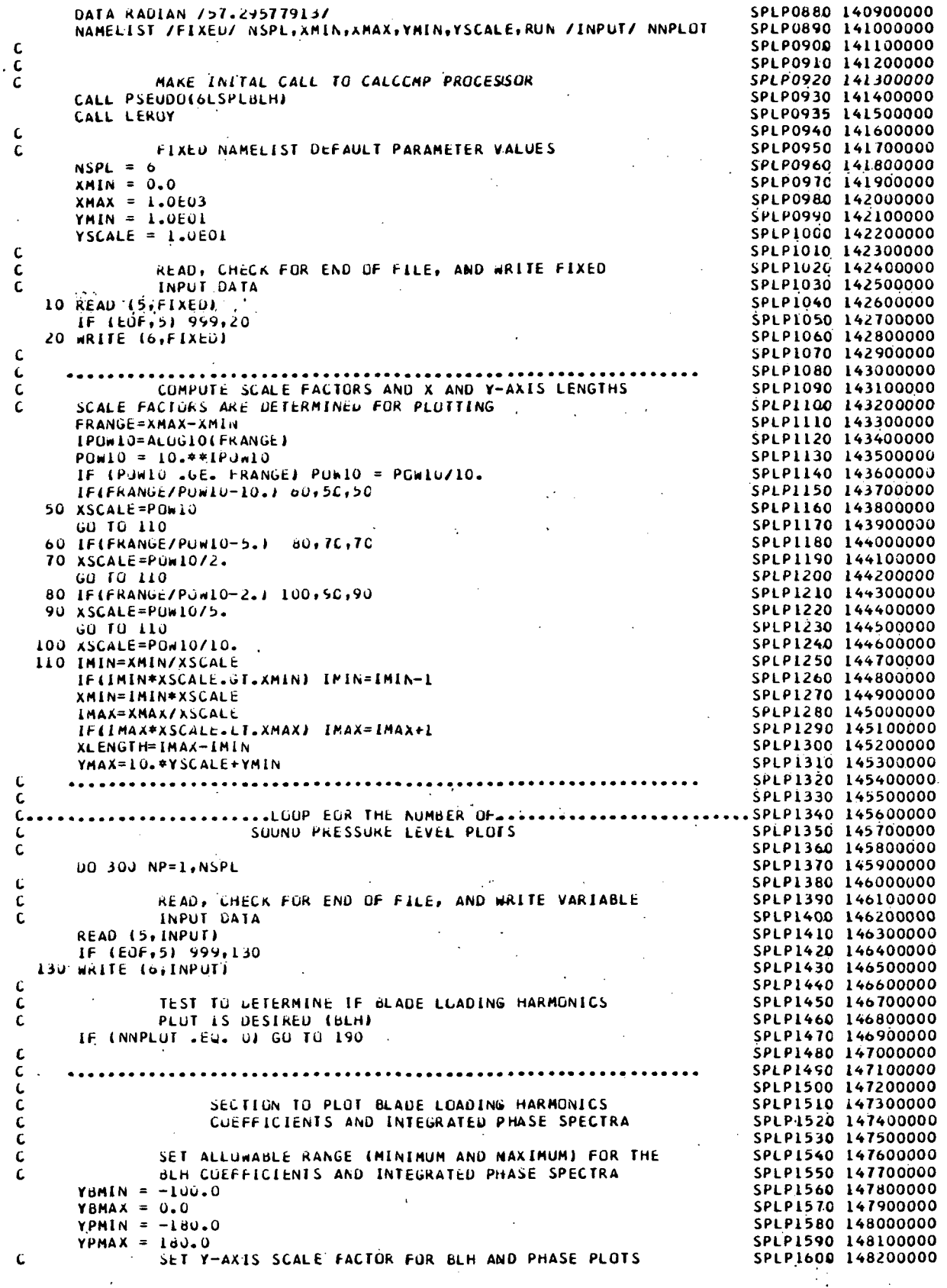

÷,

```
YBSCAL = 10.0
                                                                                                  SPLP1610 148300000
         YPSCAL = 40.0SPLP1620 148400000
                   INITIALIZE DABLH PARAMETER
\mathbf cSPLP1630 148500000
         SUM = 0.0SPLP1640 148600000
\mathbf cSPLP1650 148700000
                                                                                                  SPLP1660 148800000
                    READ NECESSARY BLH PLOTTING PARAMETERS
\mathbf{c}READ (4) NREAD, MPOIN, DELTF, LO, PRONTGR, RS, THRUST
                                                                                                  SPLP1670 148900000<br>SPLP1680 149000000
\mathbf cSPLP1690 149100000
                    DETERMINE IF INTEGRATED BLH AND PHASE PLOTS .
\epsilon\mathbf{c}EXIST.AND ARE NOT DESIRED
                                                                                                     SPLP1700 149200000
        IF (NNPLOT .NE. -1) GO TO 145
                                                                                                     SPLP1710 149300000
        DU 140 NR=1, NREAD
                                                                                                     SPLP1720 149400000
                                                                                                     SPLP1730 149500000<br>SPLP1740 149600000
        READ(4)
   140 CUNTINUE
        GU TO 190
                                                                                                     SPLP1750 149700000
                                                                                                     SPLP1760 149800000
\epsilonSET LOUP INDEX DEPENDING ON DESIRE OF PHASE PLOT
\mathbf cSPLP1770 149900000
   145 \text{ NAP} = 1SPLP1780 150000000<br>SPLP1780 150000000
         IF (NNPLOT .EQ. 2) NAP=2
                                                                                                   SPLP1800 150200000
\mathbf cSPLP1810 150300000
\mathbf c...LOOP FOR BEH + INTEGRATED PHASE PLOTS .....
        DO 185 IAP=1, NAP
                                                                                                     SPLP1820 150400000
\mathbf cSPLP1830 150500000
                  ANITIALIZE BLH AND PHASE POINT COUNTER
\mathbf cSPLP1840 150600000
        NII = 0SPLP1850 150700000
                                                                                                    SPLP1860 150800000
\epsilonSET STANDARD RECORD SIZE
\mathbf C\mathcal{L}^{\mathcal{L}}(\mathcal{L}^{\mathcal{L}}) , where \mathcal{L}^{\mathcal{L}}(\mathcal{L}^{\mathcal{L}})SPLP1880 151000000<br>SPLP1890 151100000
        NPUIN = 250\mathbf cPORAW AND LABEL INTEGRATED BLH AND PHASE PLOT AXIS SPLPI900 151200000
ſ.
       IF (IAP .Eu. 1) CALL AXES (0.,0.,90.,10.,7BMIN,YBSCAL,-1.,10.,52HISPLP1910 151300000<br>+NTEGRATED BLADE LUADING COEFFICIENTS (20LUG(LS/LO)),.15,52) SPLP1920 151400000
        IF (IAP .EQ. 2) CALL AXES (0.,0.,90.,10.,-200.,YPSCAL,1.,10.,35HINSPLP1930 151500000
        IF (IAP .EQ. 2) CALL AXES 10.,0.,0.,0.,10.,-200.,1FSCALLA.,0.,239.<br>FIEGRATED PHASE SPECTRUM (CEGREES),0.2,35) 5PLP1940 151600000<br>CALL AXES(0.,0.,0.,XLENGTF,XMIN,XSCALE,-1.,10.,14HFREQUENCY, HZ., SPLP1950 151700000<br>10.15,-1
       +TEGRATED PHASE SPECTRUM (CEGREES),0.2,35)
       10.15, -14SPLP1970 151900000
\mathbf c..........LOOP FOR THE NUMBER OF BLH RECORDS........
\epsilonDO 180 NR=1, NREAD
                                                                                                    SPLP1990 152100000
                                                                                                   SPLP2000 152200000<br>SPLP2010 152300000
\mathbf c\epsilonTEST FOR LAST INTEGRATED BLH OR PHASE BLOCK
        IF (NR].EQ. NREAD) NPOIN=MPOIN
                                                                                                  SPLP2020 152400000<br>SPLP2030 152500000<br>SPLP2040 152600000
\mathbf cREAD INTEGRATED BLH COEFFICIENT AND PHASE RECORD
        READ (4) (PRESSUR(I), PHASE(I), I=1, NPCIN)
Ċ
                                                                                                  SPLP2050 152700000<br>SPLP2060 152800000<br>SPLP2070 152900000<br>SPLP2080 153000000<br>SPLP2090 153100000
\mathbf c..........LOOP TO CREATE AND SCALE.........
\epsilonFREQUENCY AND BLH POINTS
        DO 160 I=1, NPOIN
        NII = NII+1X(1) = (N11-1)*0ECTF9122100 153200000<br>SPLP2110 153300000<br>SPLP2120 153400000<br>SPLP2130 153500000<br>SPLP2140 153600000<br>SPLP2160 153800000<br>SPLP2160 153800000<br>SPLP2140 153900000<br>SPLP2140 153900000
                                                                                                   SPLP2100 153200000
        X(1) = (X(1)-XMIN) / XSCALE
        IF (IAP .EQ. 2) GO TO 150
        SUM = SUM + PRESSUR(L)*PRESSUR(L)PRESSURITY = 20. * ALOGIO (ABSIPRESSURITI/LOT)<br>
IF (PRESSURIT) = 20. * ALOGIO (ABSIPRESSURITI/LOT)<br>
IF (PRESSURIT) .GT. YBMAX) PRESSURIT) = YBMAX<br>
IF (PRESSURIT) .GT. YBMAX) PRESSURIT) = YBMAX
        PRESSURITY = (PRESSURIT)-YBMINI / YBSCAL
                                                                                                     SPLP2180 154000000
        GU TO 160
  150 IF (PHASE(I) .LT. YPMIN) PHASE(I) = YPMIN<br>IF (PHASE(I) .GT. YPMAX) PHASE(I) = YPMAX
                                                                                                   SPLP2190 154100000
                                                                                                   SPLP2200 154200000<br>SPLP2200 154200000<br>SPLP2210 154300000
        PHASE(I) = \{PHASE(1)+200=0\} / YPSCAL
   160 CONTINUE
                                                                                                   SPLP2220 154400000
                                                                                                   SPLP2230 154500000
\mathbf cC
                                                                                                     SPLP2240 154600000
rac{c}{c}.........LOUP TO PLOT BLADE LOADING.......
                                                                                                   SPLP2250 154700000
                     CUEFFICIENTS (OR PHASES) .VS. FREQUENCY
                                                                                                   SPLP2260 154800000
                                                                                                SPLP2270 154900000<br>SPLP2280 155000000
        IF (NR.EQ.1 .AND. IAP.EQ.1) CALL CALPLICX(1), PRESSUR(1), 1)
        IF INR.EQ.1 .AND. IAP.EQ.2J CALL CALPLTIX(1), PHASE(1), 1)
                                                                                                   SPLP2290 155100000
        II = ISPLP2300 155200000<br>SPLP2310 155300000
        IF INR .EQ. 1) 11=2DO 170 I=II, NPUIN
                                                                                                  SPLP2320 155400000<br>SPLP2330 155500000<br>SPLP2340 155600000
        IF (X(I) .GT. XLENGTH .OR. X(I) .LT. 0.01 GO TO 170
        IF (IAP .EQ. 1) CALL CALPLT (X(I), PRESSUR.(I), 2)
        IF (IAP .EU. 2) CALL CALPLT (X(I), PHASE(I), 2)
                                                                                                            \mathbf{Q}:
```
# APPENDIX G

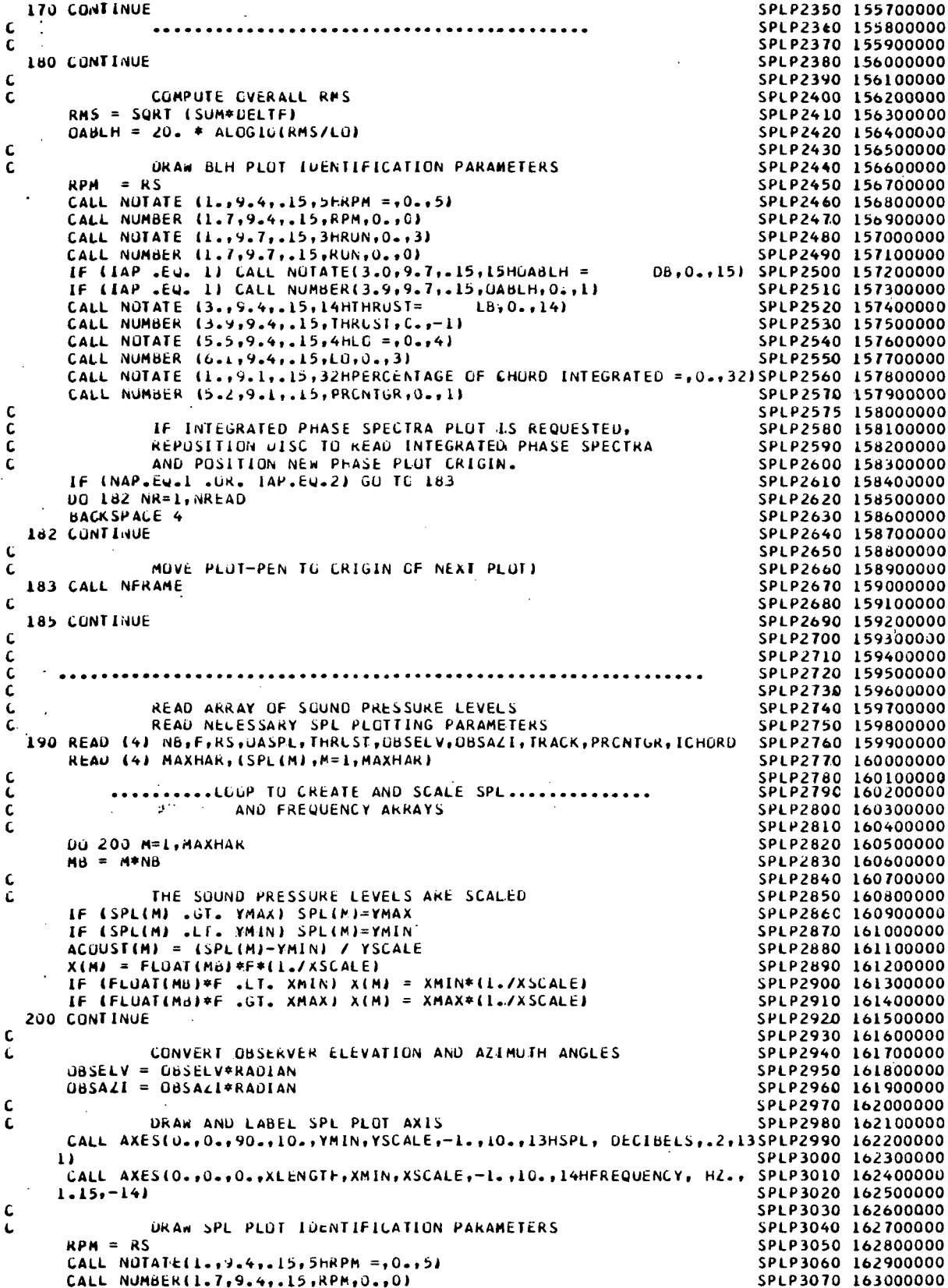

 $\mathfrak i$ 

À

# APPENDIX G

 $\frac{1}{2}$ 

уÝ.

 $\ddot{\phantom{0}}$ 

ł.

÷.

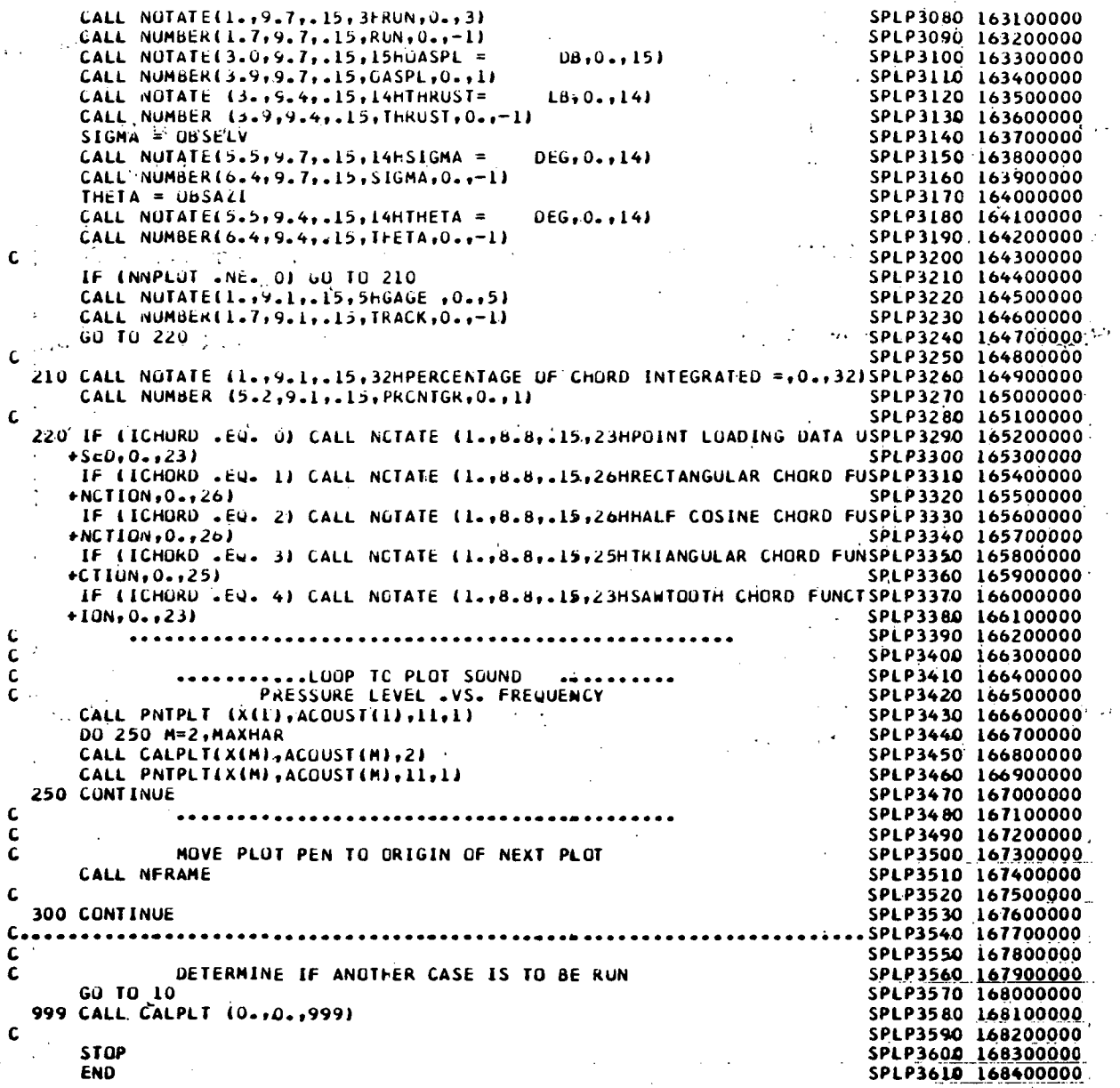

÷.

#### REFERENCES

- 1. Ramakrishnan, Ramani: On Discrete Noise Radiation From Helicopters. M. S. Thesis, George Washington Univ., Sept. 1973.
- 2. Hosier, Robert N.; and Ramakrishnan, Ramani: Helicopter Rotor Rotational Noise Predictions Based on Measured High-Frequency Blade Loads. NASA TN D-7624, 1974.
- 3. Wright, S. E.: Sound Radiation From a Lifting Rotor Generated by Asymmetric Disk Loading. J. Sound & Vib., vol. 9, no. 2, Mar. 1969, pp. 223-240.
- 4. Wright, S. E.: Discrete Radiation From Rotating Periodic Sources. J. Sound & Vib., vol., 17, no. 4, Aug. 22, 1971, pp. 437-498.
- 5. Brown, Thomas J.; Brown, Christine G.; and Hardin, Jay C.: Program for the Analysis of Time Series. NASA TM X-2988, 1974.
- 6. Computer Programming Manual. Langley Research Center, NASA, 1975.
	- Vol. I.- General Information.
	- Vol. II.- Subprogram Library.
	- Vol. III. Manufacturers Manuals.
	- Vol. IV.- Special Capabilities.
- 7. Gutin, L.: On the Sound Field of a Rotating Propeller. NACA TM 1195, 1948. (From Physik. Zeitschr. der Sowjetunion, Bd. 9, Heft 1, 1936, pp. 57-71.)

TABLE I.- CHORDWISE DISTRIBUTIONS AND ASSOCIATED  $\chi$ -FUNCTIONS

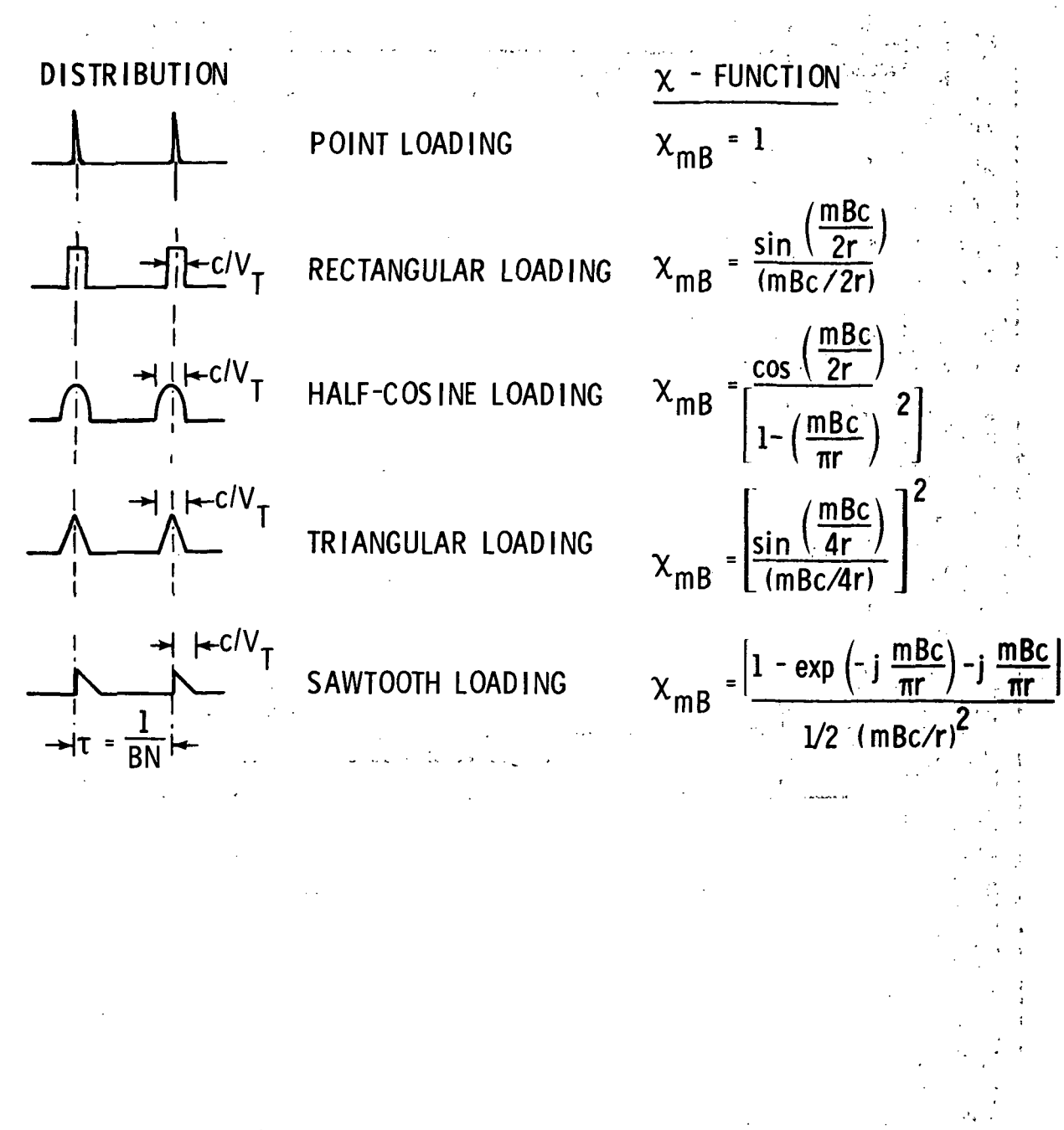

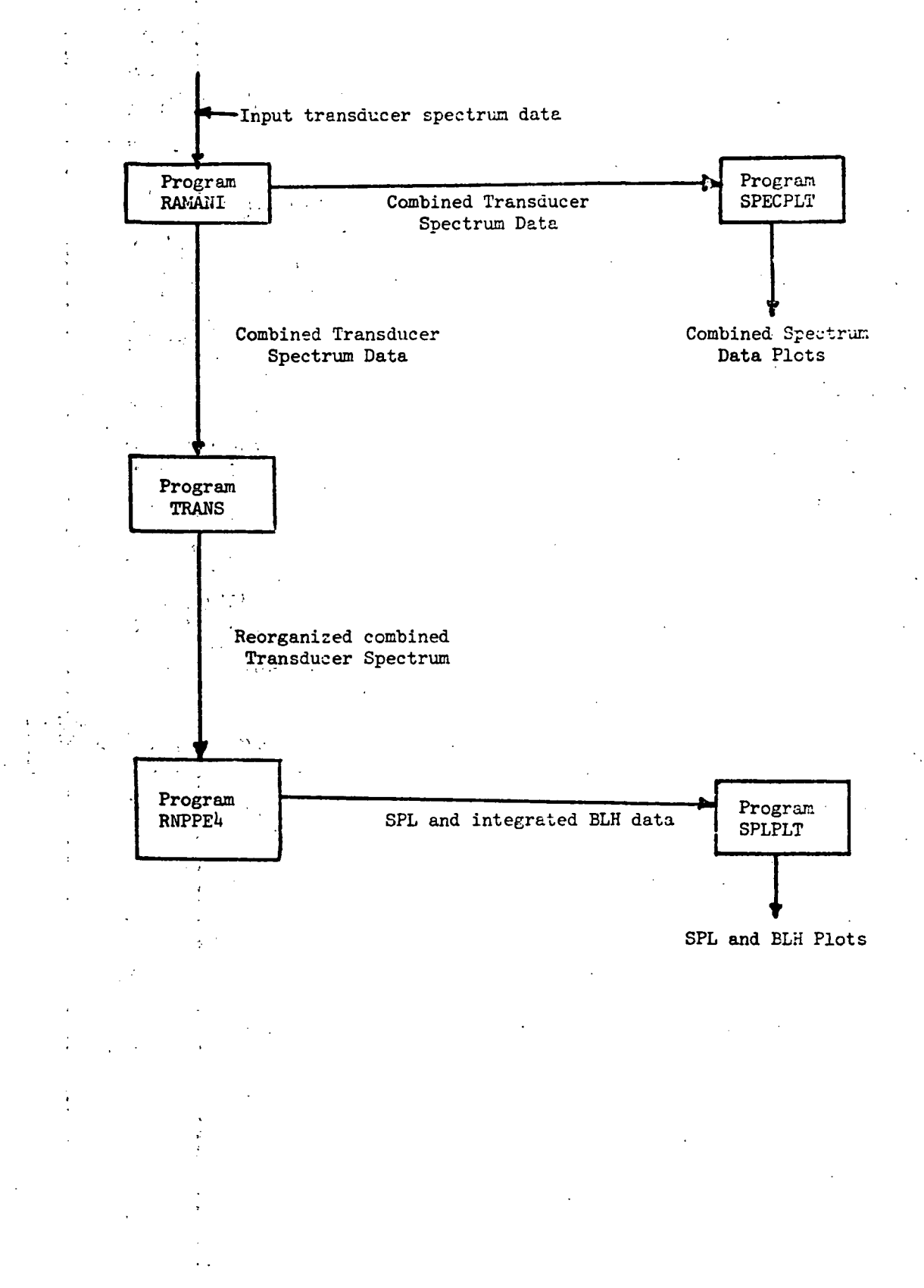

## TABLE H.- SRRNPP PROGRAM INTERRELATION

#### TABLE HI.- RNPPE4 FLOW CHART

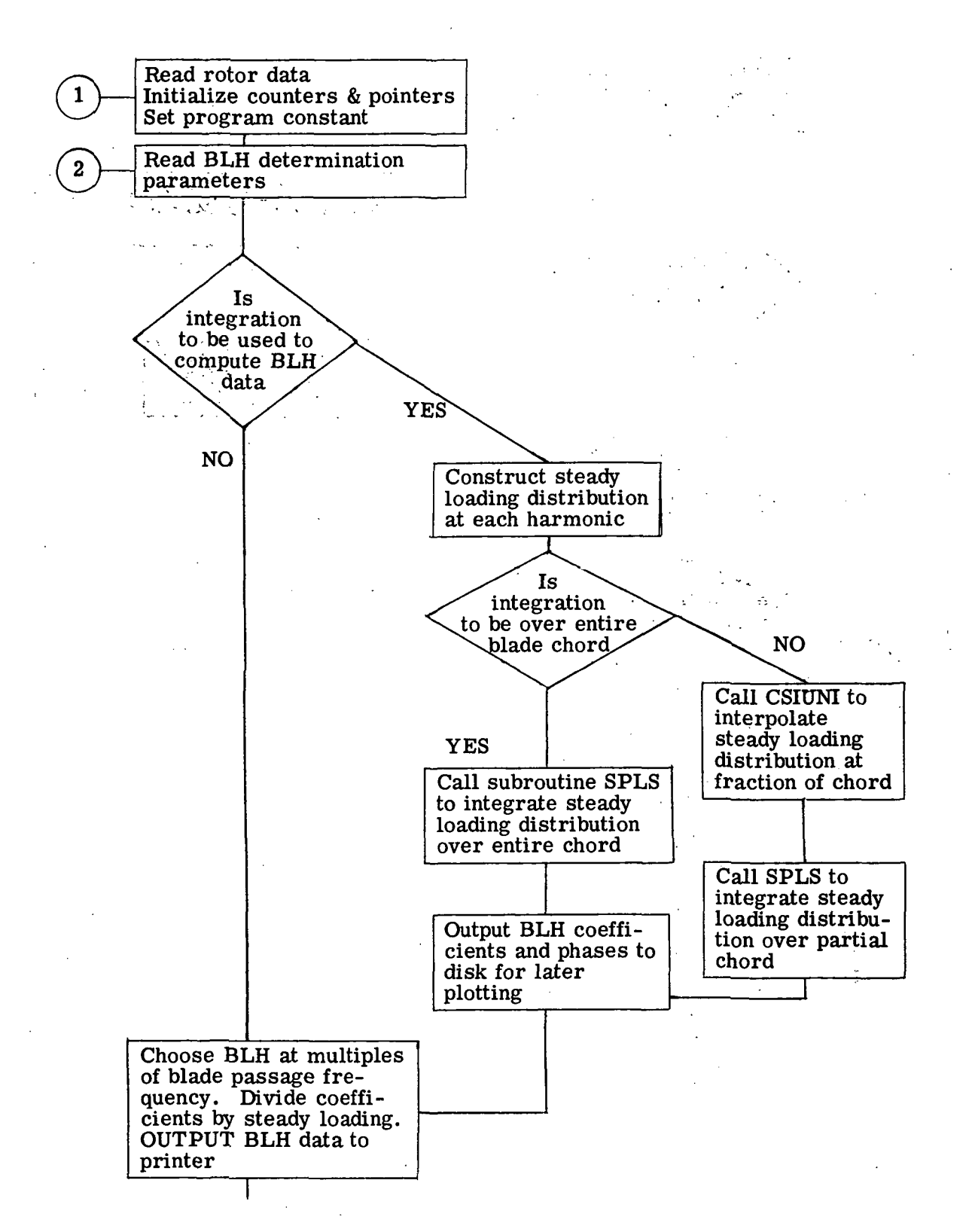

 $112 \cdot$ 

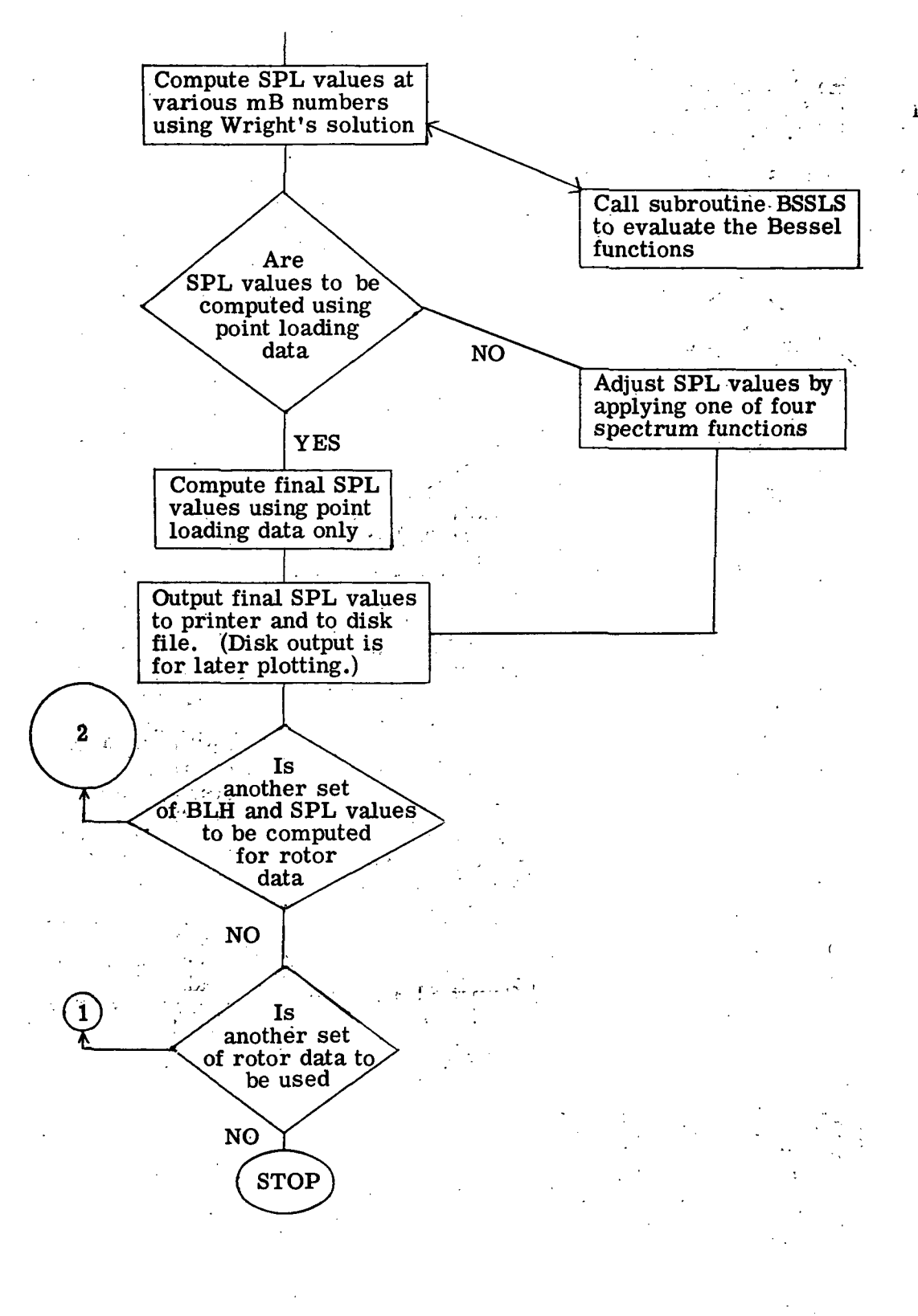

TABLE IV.- SPECTRUM-DATA INPUT PARAMETERS

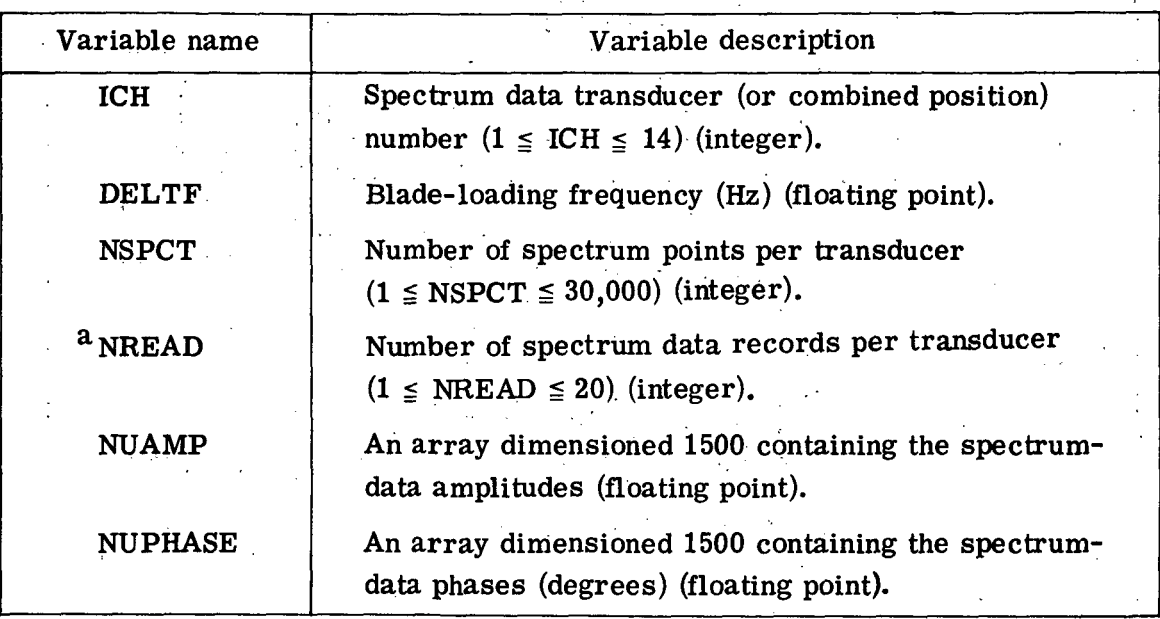

<sup>a</sup> NREAD is not part of the transducer identification record of the program RAMANI input tape. It is part of the identification record of the RAMANI output tape used by programs SPECPLT and TRANS.

#### TABLE V.- PROGRAM RAMANI: NAMELIST INPUT

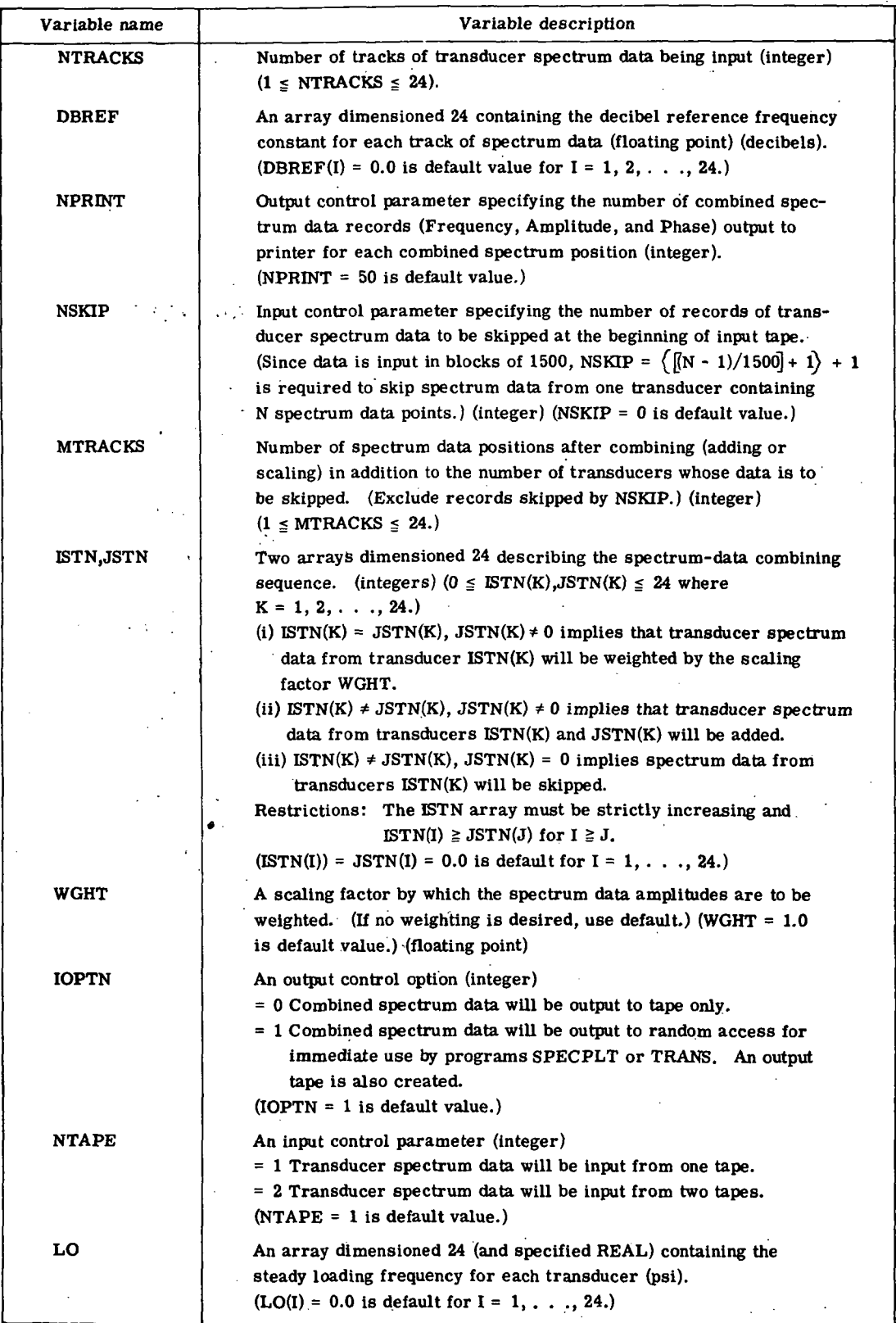

 $\cdot$ 

#### TABLE VI.- PROGRAM SPECPLT NAMELIST INPUT

 $\Delta$ 

ţ

ò,

¥  $\rightarrow$ 

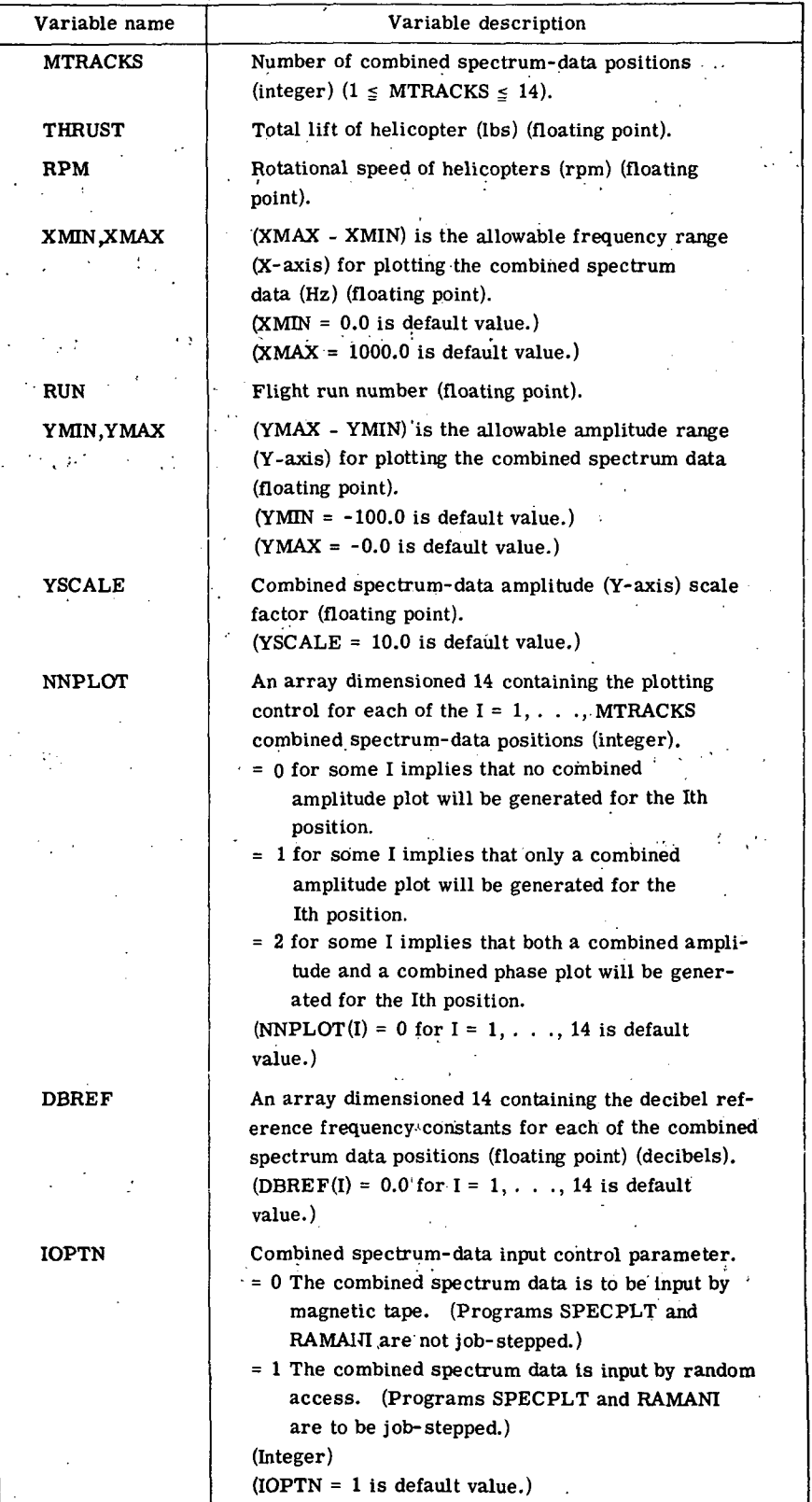

#### TABLE VII.- PROGRAM TRANS NAMELIST INPUT

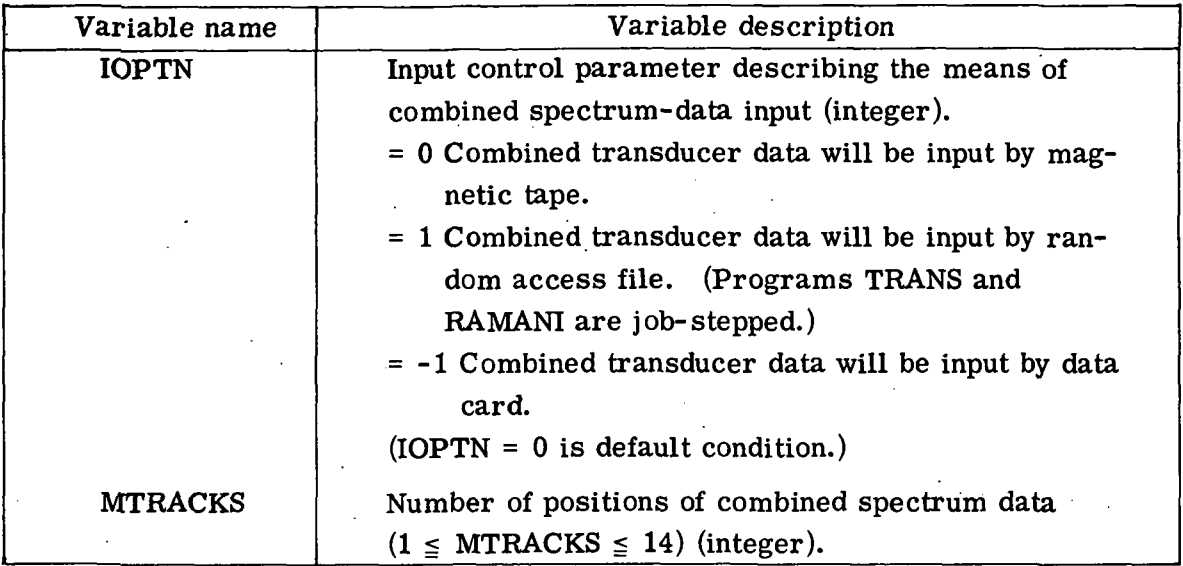

# TABLE Vin.- PROGRAM TRANS OPTIONAL CARD INPUT FORMAT

For each combined transducer station the optional card input has the following format:

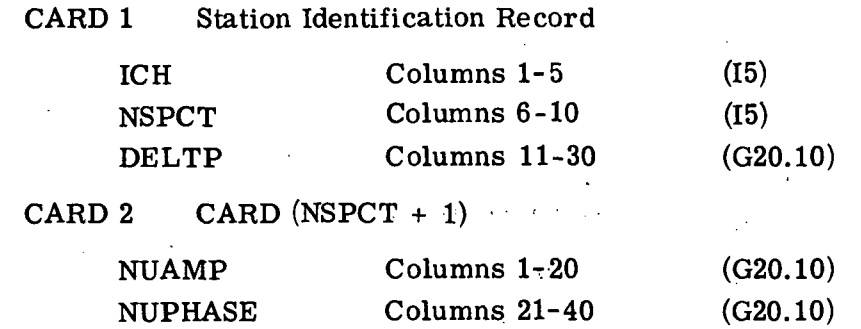

The individual parameters are described in table V.

TABLE IX.- PROGRAM RNPPE4 RANDOM ACCESS INPUT PARAMETERS

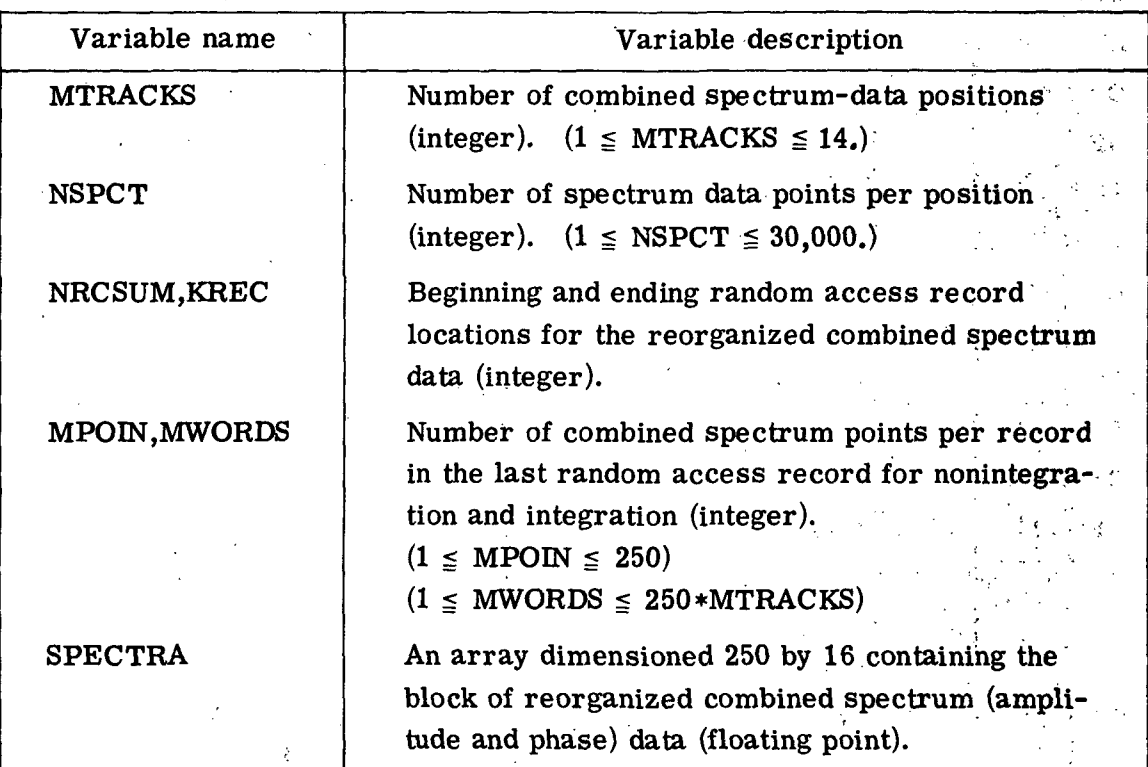

### TABLE X.- PROGRAM RNPPE4 NAMELJST INPUT

 $\lceil$ NAMELIST ROTOR – ROTOR is reinput whenever BLH and SPL data are to be computed using a new rotor, or whenever a switch to or from the inline computation of BLH data is made.

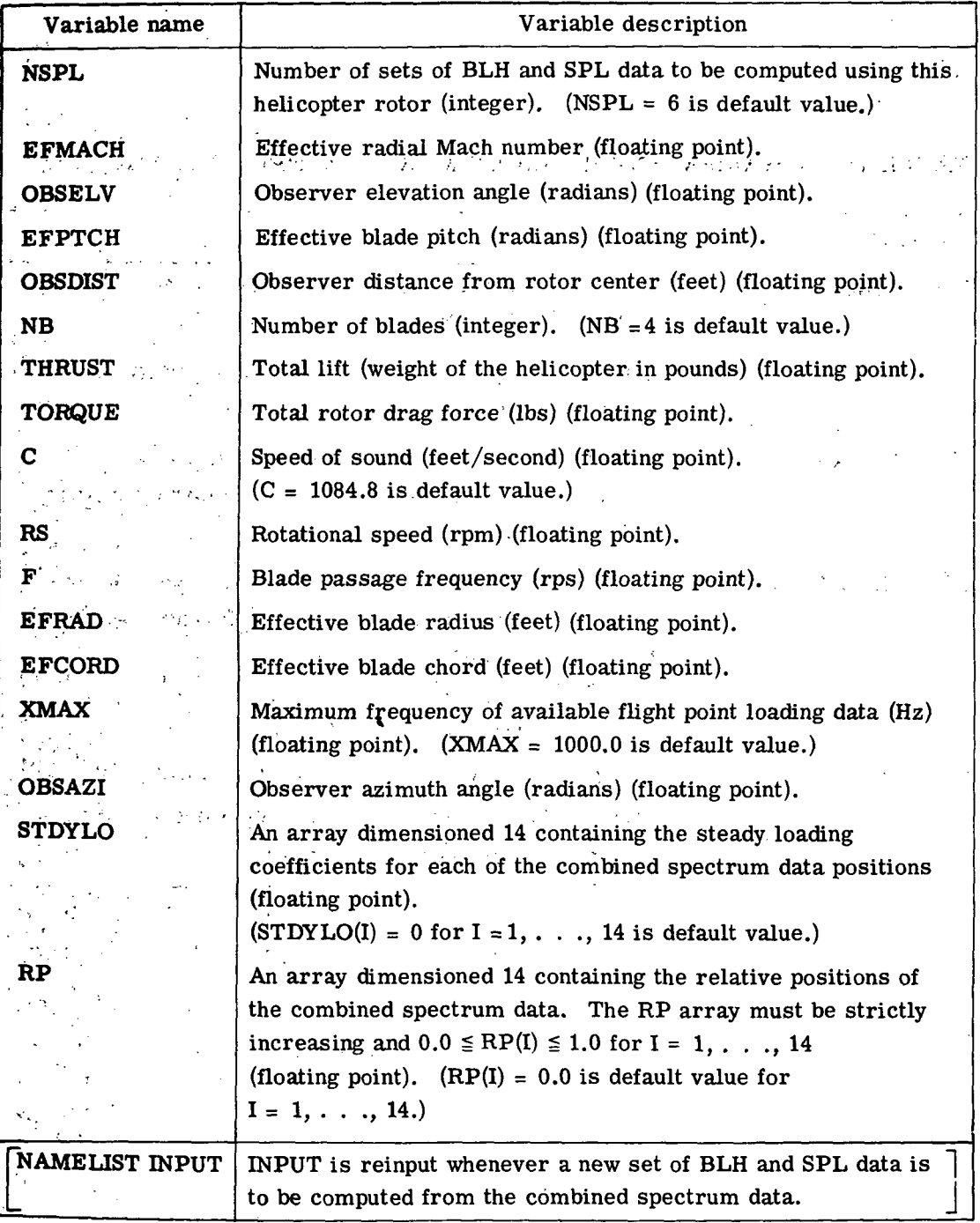

#### TABLE X.- Concluded

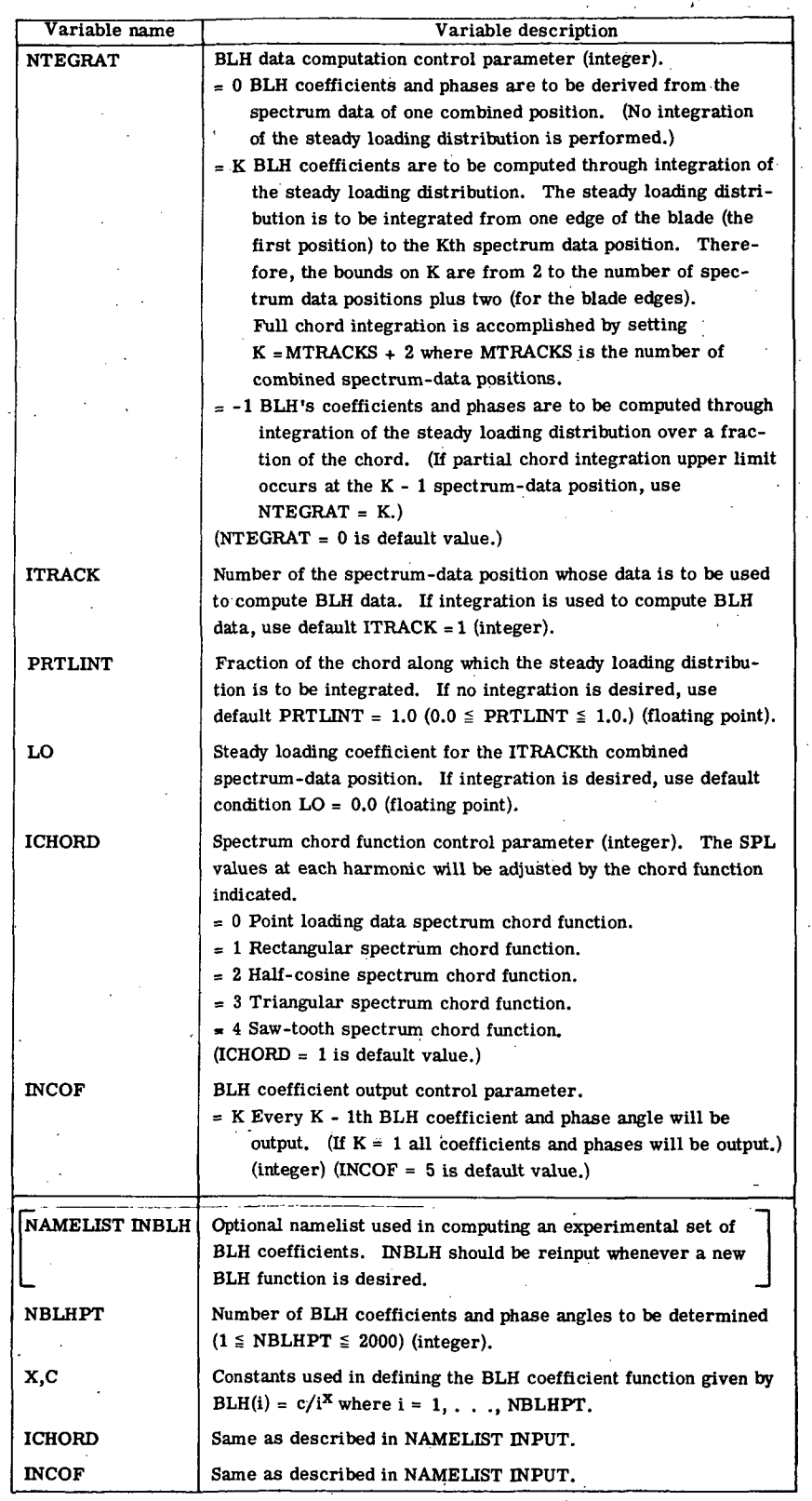

120

 $\mathcal{I}_\infty$ 

 $\mathbf{r}$ 

# TABLE XI.- PROGRAM SPLPLT DISK INPUT PARAMETERS

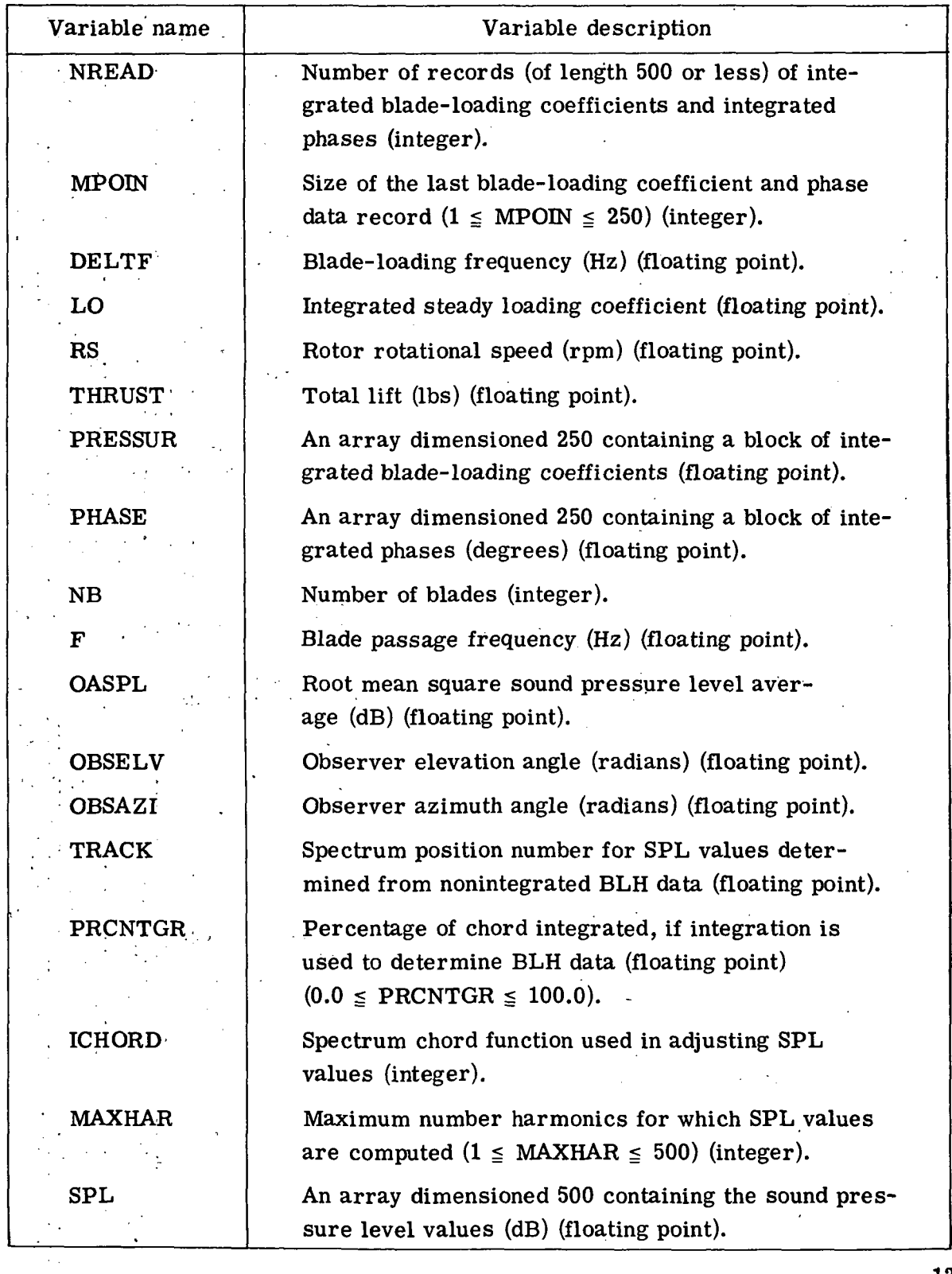

# TABLE XII.- PROGRAM SPLPLT NAMELIST PARAMETERS

 $\lceil$ NAMELIST FIXED - FIXED is input once at beginning of program to control SPL plotting.

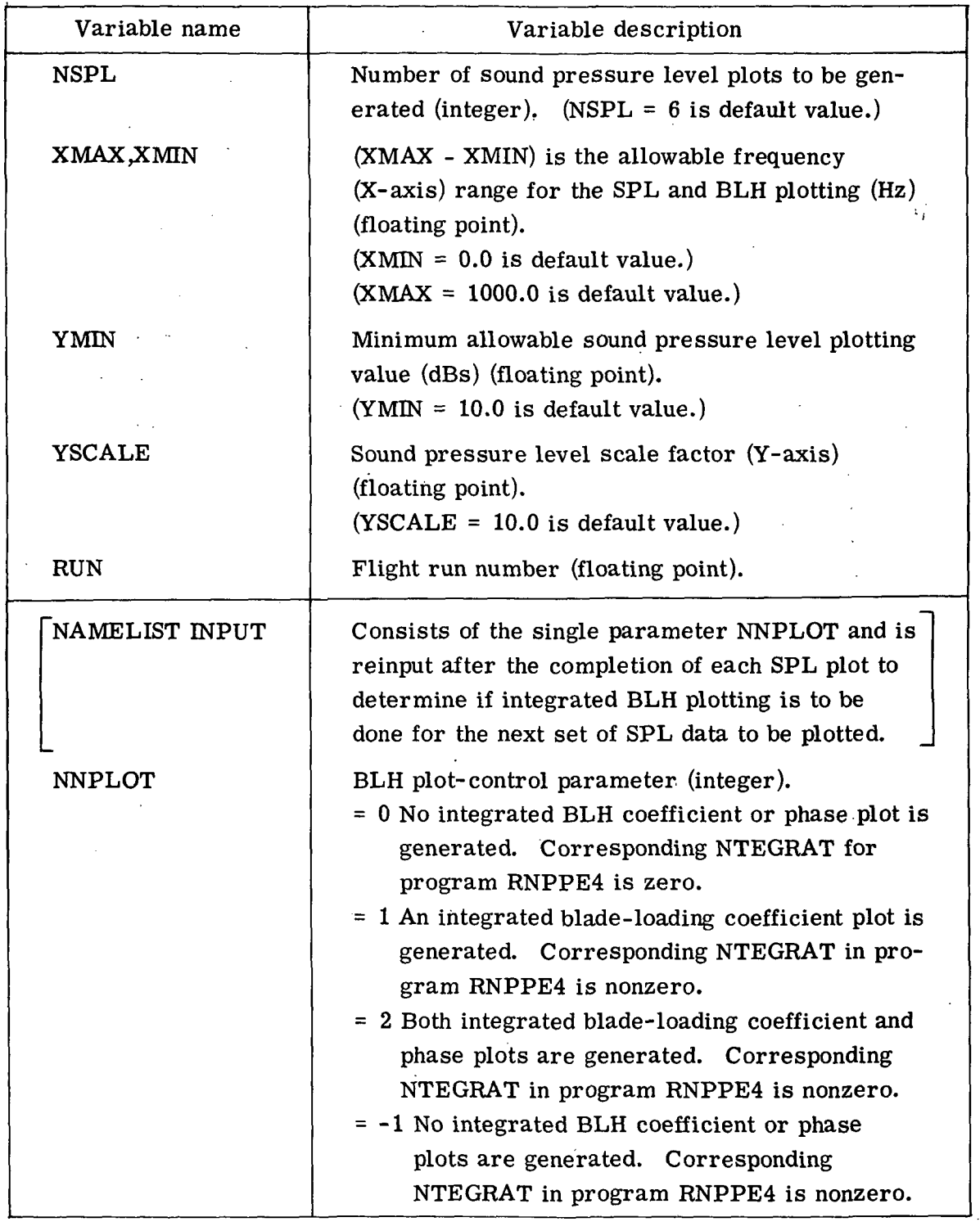

## TABLE XIII.- RAMANI INPUT TAPE FORMAT

Record number Record content<sup>a</sup>

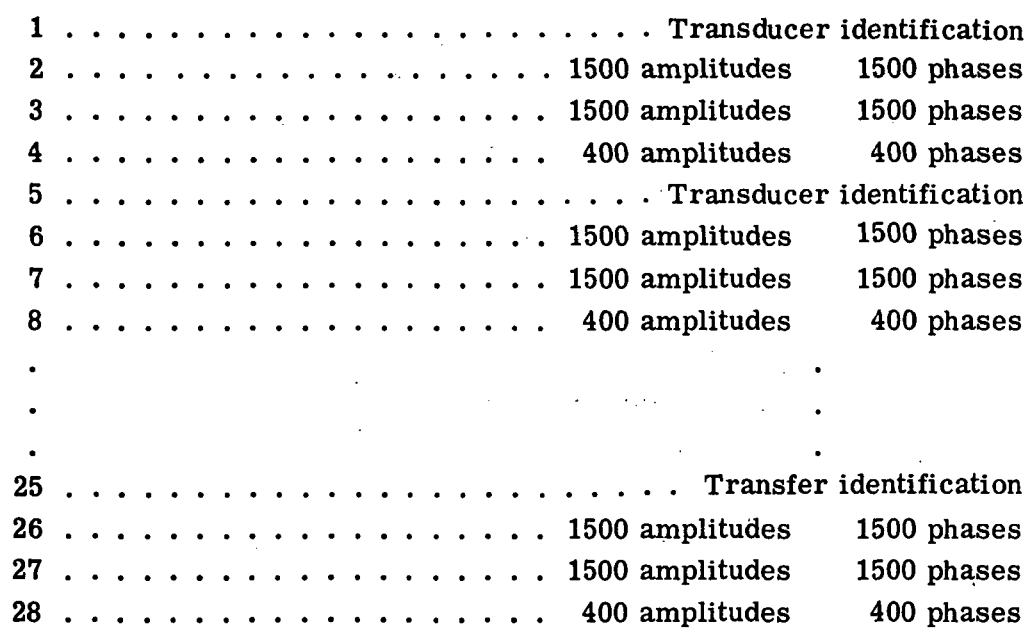

<sup>a</sup> The transducer identification record consists of: transducer (or track) number, blade-loading frequency, and the number of spectrum data points per station.

 $\lambda$ 

The spectrum data (amplitude and phase) is in a frequency domain.

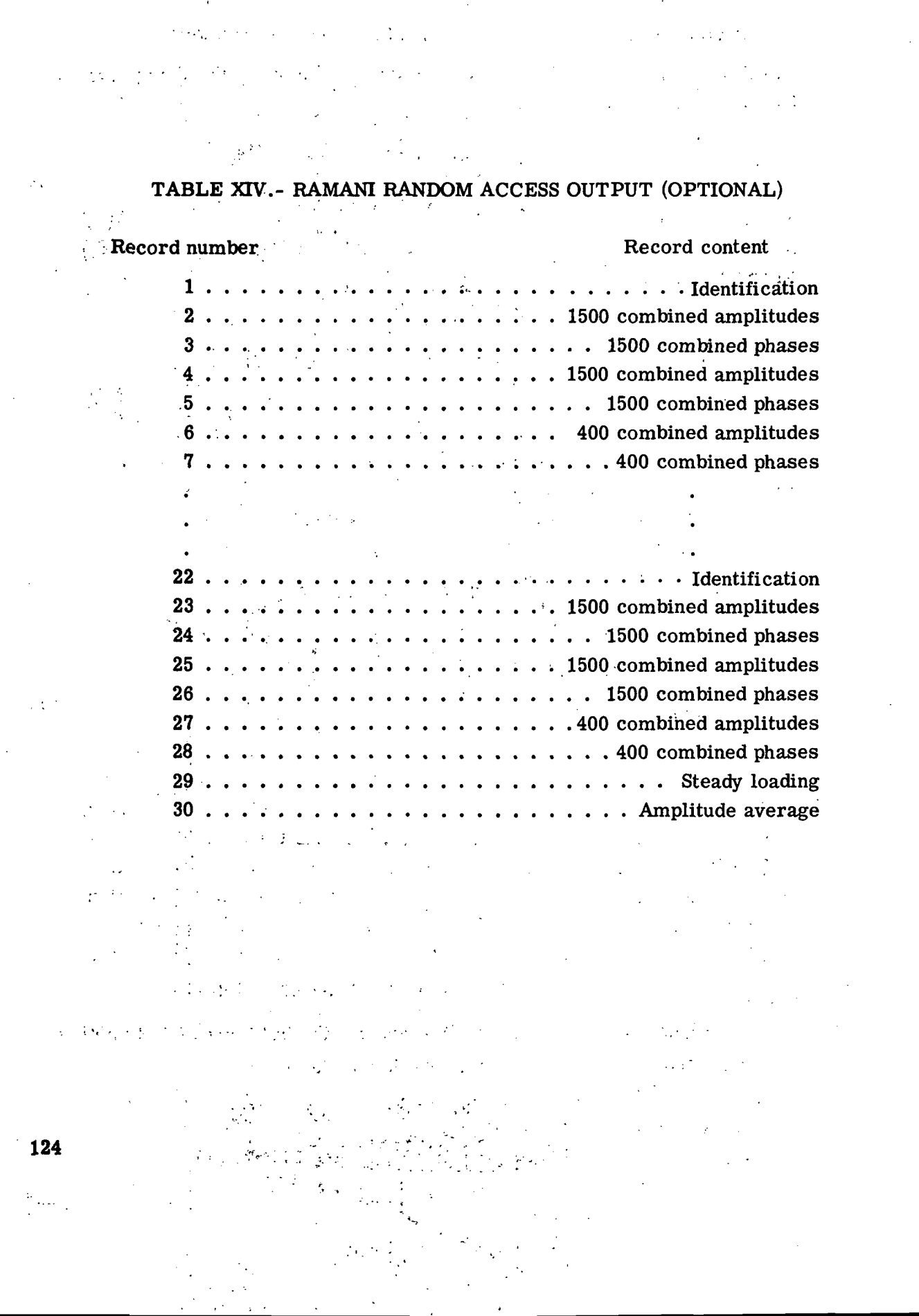

 $\mathcal{L}_{\mathcal{A}}$ 

 $\label{eq:2.1} \frac{1}{\sqrt{2}}\left(\frac{1}{\sqrt{2}}\right)^{2} \left(\frac{1}{\sqrt{2}}\right)^{2} \left(\frac{1}{\sqrt{2}}\right)^{2} \left(\frac{1}{\sqrt{2}}\right)^{2} \left(\frac{1}{\sqrt{2}}\right)^{2} \left(\frac{1}{\sqrt{2}}\right)^{2} \left(\frac{1}{\sqrt{2}}\right)^{2} \left(\frac{1}{\sqrt{2}}\right)^{2} \left(\frac{1}{\sqrt{2}}\right)^{2} \left(\frac{1}{\sqrt{2}}\right)^{2} \left(\frac{1}{\sqrt{2}}\right)^{2} \left(\$ 

and the second contract of the second contract of the second contract of the second contract of the second contract of the second contract of the second contract of the second contract of the second contract of the second

 $\frac{1}{2} \left( \frac{1}{2} \right)$  ,  $\frac{1}{2} \left( \frac{1}{2} \right)$ 

## TABLE XV.- TRANS REORGANIZED SPECTRUM DATA<sup>a</sup>

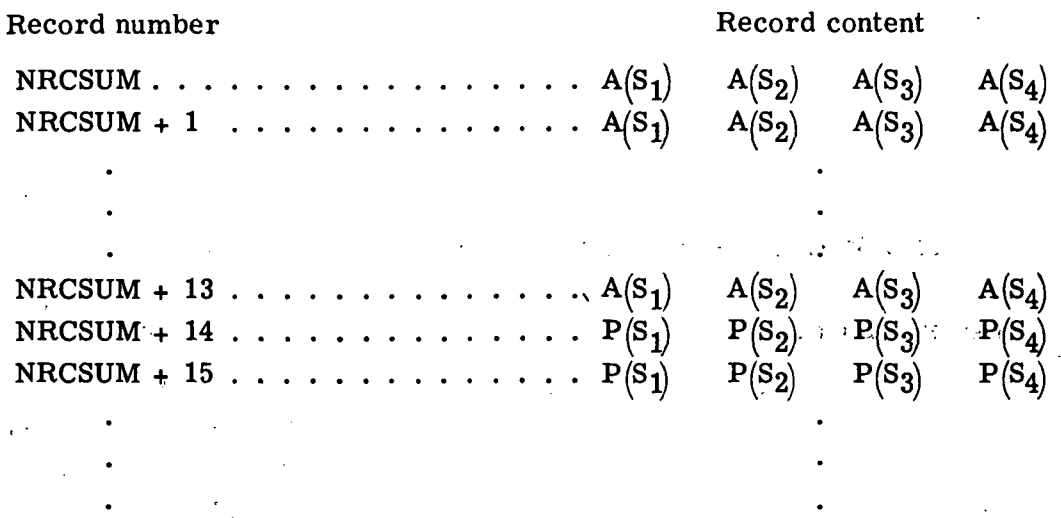

NRCSUM + 27  $\ldots$   $\ldots$   $\ldots$   $\ldots$   $P(S_1)$   $P(S_2)$   $P(S_3)$   $P(S_4)$ 

 $^{\rm a}$  From table XIV NRCSUM = 31 for this sample.  $\,$  NRCSUM is internally computed and dependent upon the number of combined positions and the number of points per position.

 $A(S_i)$  indicates a block of amplitudes from combined station  $S_i$ 

 $P(S_i)$  indicates a block of phases from combined station.

In this example all records are of length  $1,000$  except for  $44$ and 58 which are of length 600.

### TABLE XVI.- SPL AND BLH DISK FORMAT

 $\label{eq:2} \mathcal{F}_{\mathcal{A}}(\mathcal{A}) = \mathcal{F}_{\mathcal{A}}(\mathcal{A}) = \mathcal{F}_{\mathcal{A}}(\mathcal{A})$ 

Record number Record content

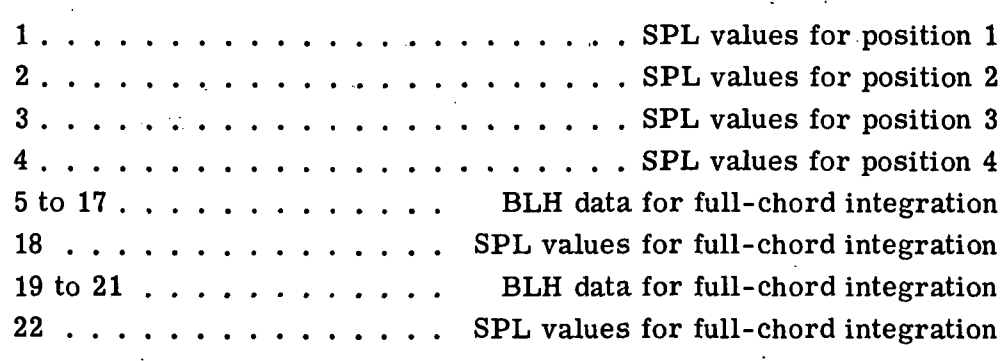

Remarks:

(1) Assume six sets of SPL values are computed: the first four using BLH data from the separate positions and the last two involving full- and half-chord integration.

(2) A typical integrated BLH data record contains up to 250 of both integrated blade-loading coefficients and integrated phases. '

TABLE XVII.- FRAME STATISTICS AND OPERATIONS CONTROL OUTPUT FOR PROGRAM SPECPLT

THE PLOT CONTROL CARD IMAGE IS,

Ř PLOT.CALPOST,12(FVF=SPCTRA,XO=2.0,YO=0.5,FSH=11) BLACK INK COLOR. PAPER NO. 00.// 5.000000E-01 ξQ THOX .30M PEN TIPE 2.000000E+00 /SINGLE PLOT MODE. RAG TYPE PAPER. ă FRAME

CAL. POS.  $\dot{\circ}$  $\dot{\circ} \dot{\circ} \dot{\circ}$  $\dot{\circ}$  $\dot{\circ}$ L.000000E+00 L.000000E+00 1.000000E+00 L.000000E+00 0000000000000 1.000000E+00 LRC COMPUTER COMPLEX<br>BIN11 ğ 1.000000E+00 1.000000E+00 L.000000E+00 1.000000E+00 1.000000E+00 1.000000E+00 100677 Z4181 33088T .000000E-01 .000000E-01 ..000000E-01 .0000000E-01 .0000000E-01 2.000000E+00 2.000000E+00 2.000000E+00 2.000000E+00 2.000000E+00 JOB,1,100,50000,2000.<br>USER. RANDALL,DONALD LB22120.

CSC

AT7544121C 11100 NAS

THE PLOT CONTROL CARD IMAGE IS,

PLOT.CALPOST, 12(PVF=SPCTRA, XC=2.0, YO=0.5, FSH=14, FSV=11) /SINGLE PLOT MODE.

BLACK INK COLOR PAPER NO. 00.// TEROI .3MM PEN TYPE RAG TYPE PAPER.

OPERATIONS CONTROL MESSAGES.

6 FRANES THIS FILE CONTAINS

6 PLOTS.

18034 POIITS.

ESTIMATED PLOTTING TIME O HRS 11 MINS. ESTIMIED PLOTTING 7.0 FEET

ON CALCOMP 12 INCH DRUM.  $TIME - 02.15.31$ PLOT TAPE NO. PLT056 DATE - 05/06/74

#### TABLE XVIII. - DESCRIPTION OF PERIPHERAL EQUIPMENT

DISK STORAGE DRIVES (TRANSIENT STORAGE)

524 M CHARACTERS .

60 MS AVERAGE ACCESS TIME

25 MS AVERAGE ROTATIONAL DELAY

128 FILES AVAILABLE AT 1 ACCESS POSITION  $(FILE = 32,000 \text{ CH})$ 

DATA CELL DRIVES (PERMANENT STORAGE)

2.2 BILLION CHARACTERS

40 REMOVABLE WEDGES

DATA MANAGEMENT SOFTWARE FOR PROGRAM & STORAGE STASH, FETCH & MODIFY, REPLACE

MAGNETIC TAPE DRIVES

!

- :

MAX. DATA TRANSFER SPEED 120,000 CHAR./SEC. BURST RATE: AT 800 BPI (BITS/INCH) TRANSPORT SPEED 150 INCHES/SECOND LONGITUDINAL DENSITY 200,556 AND 800 BPI DATA CODE 7 TRACK, EVEN PARITY BINARY CODED DECIMAL OR 7 TRACK, ODD PARITY BINARY

CALCOMP MODEL 765 (12 INCH) PLOTTER DRUM PLOTTER

16 SIGNALS RECOGNIZED BY PLOTTER

USABLE SURFACE

 $X$  120 FEET

Y 11 INCHES

## TABLE XIX.- RAMANI-SPECPLT PROGRAM SETUP (SOURCE DECK)

 $\mathcal{A}$ 

301022,ROS,DPR,WT10 BLH RXXX TK1-7 SAVTP.RIS.DPR.WTIO BLH RXXX TK1-4 JOB,1,100,50000,2000. 24181 33088T 100677<br>USER.RANDALL.DONALD 477544121C 11100 NAS 477544121C 11100 NAS L1NECNT(10000) NORFL. RUN(S,,,,,RAMANI,,,!) RUN(S,,,,.SPECPLT,,,1) REQUEST, TAPES,IIY. REWIND (TAPE3, TAPE7) COPYBR(TAPES,TAPE7) DROPFIL(TAFLS) REWIND(TAPE7,TAPE4) SETINDF. RAMANI. REQUEST,TAPE51.HY. REWIND(TAPE4,TAPE51) COPYBF(TAPE4,TAPE51) REWIND(TAPE4) DROPFIL(TAPESl) REWIND(TAPE4). SETINDF. SPECPLT. RFL(30000) PLOT.CALPOST,12(PVF=SPCTRA,XO=2.0,YO=0.5,FSH=14,FSV=11) CONT.//SINGLE PLOT MODE. CONT. ' LEROY .3MM PEN TYPE CONT: RAG TYPE PAPER. EXIT. DROPFIL(TAPES) DROPFIL(TAPE51) 7/8/9 SOURCE DECK PROGRAM RAMANI 7/8/9 SOURCE DECK PROGRAM SPECPLT 7/8/9 DATA FOR PROGRAM RAMANI 7/8/9 DATA FOR PROGRAM SPECPLT 6/7/8/9 BIN11 **CSC** BLACK INK COLOR. PAPER NO. 00.//

TABLE XX.- RAMANI-SPECPLT PROGRAM SETUP (DATA CELL)

NOTE: The \* control cards refer only to the plotting program SPECPLT. If these cards are removed, no combined transducer spectrum data plots are generated. This deletion produces the combination of program RAMANI alone. \*-This sign is not a part of the control cards.

BW 网络绿色 的复数人名英格兰

 $\mathbf{r} = \mathbf{r}$  .

÷.

JOB,1,100,50000,2000. Z4181 33088T 100677 BIN11 USER.RANDALL,DONALD 477544121C 11100 NAS  $csc$ NOMAP.... . ...... . -••: • LINECNT(IOOOO) NORFL. FETCH(Z4186,,BINARY)  $\mathbf{r}$ COPYBR(BNFILE, RAMANI, 1)  $\sim$   $\,$   $\,$ \*COPYBF(BNFILE,SPECPLT) REQUEST,TAPE8.HY. 301022,ROS,DPR,WT10 BLH RXXX TK1-7 REWIND(TAPES,TAPE7) . Service Control of the Control COPYBF(TAPE8,TAPE7)' DROPFIL(TAPES) REWIND(TAPE7.TAPE4) SETINDF. RAMANI. SAVTP.RIS.DPR.WTIO BLH RXXX TK1-4 REQUEST,TAPE51.HY. REWIND(TAPE4,TAPE51) COPYBF(TAPE4,TAPE51) REWIND (TAPE4)  $\left\langle \left( \frac{1}{2}, \frac{1}{2}, \frac{1}{2}, \ldots, \frac{1}{2}, \frac{1}{2}, \ldots, \frac{1}{2} \right) \right\rangle$ DROPFIL(TAPE51) \*REWIND(TAPE4) , .  $*$ SETINDF. \*SPECPLT. \*RFL(30000) \*PLOT.CALPOST,12(PVF=SPECTRA,XO=2.0,YO=0.5,FSH=14,FSV=11) \*CONT.// SINGLE PLOT MODE. BLACK INK COLOR. \*CONT. LEROY .3MM PEN TYPE PAPER NO.  $00.7/$ \*CONT. RAG TYPE PAPER. EXIT. DROPFIL(TAPE8) DROPFIL(TAPE51) 7/8/9 DATA FOR PROGRAM RAMANI \*7/8/9 \* DATA FOR PROGRAM SPECPLT 6/7/8/9

129

 $\mathcal{N}_T \times \mathcal{N}_S$ 

 $\mathcal{O}(\sqrt{2\pi\omega^2} \log^2\omega_{\rm eff})$  $\alpha$  ,  $\alpha$  ,  $\alpha$ 

## TABLE XXI.- TRANS-RNPPE4-SPLPLT PROGRAM SETUP (SOURCE DECK)

JOB,1,100,50000,2000. Z4181 33088T 100677 BIN11 USER.RANDALL,DONALD 477544121C 11100 NAS LINECNT(IOOOO) NORFL. RUN(S,,,,,TRANS,,,1) RUN(S,,,,,RNPPE4,,,1)  $RUN(S, , , , , SPLPLT, , , 1)$ REQUEST,TAP£8,HY. 3208057,ROS,DPK,WT10 BLH RXX TK1-4 REWIND(TAPES,TAPE7) COPYBF(TAPE8,TAPE7)  $\frac{1}{2}$ REWIND(TAPE7) DROPF1L(TAPES) SETINDF. TRANS. REWIND(TAPE4) SETINDF. RNPPE4. REWIND(TAPE4) SETINDF. SPLPLT. RFL(30000) PLOT.CALPOST,12(PVF=SPLBLH,XO=2.0,YO=0.5,FSH=14,FSV=11) CONT.//SINGLE PLOT MODE. CONT. LEROY .3MM PEN TYPE BLACK INK COLOR. CONT. RAG TYPE PAPER. PAPER NO. 00.// EXIT. DROPFIL(TAPES) 7/8/9 SOURCE DECK PROGRAM TRANS 7/8/9 SOURCE DECK PROGRAM RNPPE4 7/8/9 SOURCE DECK PROGRAM SPLPLT 7/8/9 DATA FOR PROGRAM TRANS 7/8/9  $\mathbf{r}$ DATA FOR PROGRAM RNPPE4 7/8/9 DATA FOR PROGRAM SPLPLT 6/7/8/9

## TABLE XXH.- TRANS-RNPPE4-SPLPLT PROGRAM SETUP (DATA CELL)

BIN11 JOB,1,100,50000,2000. Z4181 33088T 100677 USER.RANDALL,DONALD NOMAP. LINECNT(10000) NORFL. FETCH(Z4188,,BINARY) COPYBR(BNFILE,TRANS,1) COPYBR(BNFILE, RNPPE4.4) COPYBF(BNFILE,SPLPLT) 3208057,ROS,DPR,WT10 BLH RXX TK1-4 REQUEST,TAPE8.HY. REWIND(TAFE8,TAPE7) COPYBF(TAPE8,TAPE7) REWIND(TAPE7) DROPFIL(TAPES) SETINDF. TRANS. REWIND(TAPE4) SETINDF. RNPPE4. REWIND(TAPE4) ÷. SETINDF. SPLPLT. RFL(30000) PLOT.CALPOST,12(PVF=SPLBLH,XO=2.0,YO=0.5,FSH=14,FSV=11) CONT.//SINGLE PLOT MODE. CONT. LERQY .3MM PEN TYPE BLACK INK COLOR CONT. RAG TYPE TAPER. PAPER NO. 00.// EXIT. DROPFIL(TAPES) 7/8/9 DATA FOR PROGRAM TRANS الروائل القائلة 7/8/9  $\mathbf{z}$  . DATA FOR PROGRAM RNPPE4 7/8/9 DATA FOR PROGRAM SPLPLT 6/7/8/9

 $\ddot{i}$ 

#### TABLE XXIII.- RAMANI-SPECPLT-TRANS-RNPPE4-SPECPLT PROGRAM

## **SETUP (DATA CELL)**

 $\sim$  $\sim$   $\sim$ 

JOB, 1, 150, 50000, 4000. BIN11 z4181 33088T 10067 USER.RANDALL, DONALD  $csc -$ 477544121C 11100 NAS NOMAP. LINECNT (10000) NORFL. FETCH(Z4136,,BINARY) COPYBR (BNFILE, RAMANI, 1) COPYBF(BNFILE, SPECPLT) FETCH (Z4188, BINARY) COPYBR(BNFILE, TRANS, 1) COPYBR(BNFILE, RNPPE4, 4) **Service Conductions** COPYBF (BNFILE, SPLPLT) 301022, ROS, SPR, WT10 BLH RXXX TK1-7 REOUEST. TAPE8.HY. REWIND(TAPE8, TAPE7) COPYBF(TAPE8, TAPE7) DROPFIL (TAPE8) 大小 女子  $\sim$ REWIND(TAPE7, TAPE4) SETINDF. RAMANI. SAVTP, RIS, DPR, WT10 BLH RXXX TK1-4 REQUEST, TAPE51, HY. REWIND (TAPE4, TAPE51)  $\label{eq:3.1} \mathcal{A} = \{ \mathcal{A}_1, \mathcal{A}_2, \mathcal{A}_3, \mathcal{A}_4, \mathcal{A}_5, \mathcal{A}_6, \mathcal{A}_7, \mathcal{A}_8, \mathcal{A}_9, \mathcal{A}_9, \mathcal{A}_9, \mathcal{A}_9, \mathcal{A}_9, \mathcal{A}_9, \mathcal{A}_9, \mathcal{A}_9, \mathcal{A}_9, \mathcal{A}_9, \mathcal{A}_9, \mathcal{A}_9, \mathcal{A}_9, \mathcal{A}_9, \mathcal{A}_9, \mathcal{A}_9, \mathcal{A}_9, \math$  $\frac{1}{2}$  ,  $\frac{1}{2}$  ,  $\frac{1}{2}$ COPYBF (TAPE4, TAPE51)  $\{X_{i}\}_{i\in\mathcal{N}}$ DROPFIL(TAPE51) **SC 1000** REWIND (TAPE4)  $9.32 - 1$ SETINDF.  $\sigma_{\rm eff} = 10^{11} \, {\rm g}^{-1}$  $3.7 - 1.3$ SPECPLT. PLOT. CALPOST, 12(PVF=SPECTRA, X0=2.0, Y0=0.5, FSH=14, FSV=11) CONT.//SINGLE PLOT MODE. CONT. LEROY .3MM PEN TYPE BLACK INK COLOR. CONT. RAG TYPE PAPER. PAPER NO. 00.// REWIND(TAPE4) SETINDF. TRANS. REWIND(TAPE4) SETINDF. RNPPE4. REWIND(TAPE4) SETINDF. SPLPLT. RFL(30000)  $PLOT.CALPOST, 12(PVF=SPLBLH, X0=2.0, Y0=0.5, FSH=14, FSV=11)$ CONT.//SINGLE PLOT MODE. CONT. LEROY .3MM PEN TYPE BLACK INK COLOR. CONT. RAG TYPE PAPER PAPER NO.  $00.11$ EXIT.

# TABLE XXIII.- Concluded

DROPFIL(TAPES) DROPFIL(TAPESl) 7/8/9 DATA FOR PROGRAM RAMANI 7/8/9 DATA FOR PROGRAM SPECPLT  $.7/8/9$ DATA FOR PROGRAM TRANS 7/8/9 DATA FOR PROGRAM RNPPE4 7/8/9 DATA FOR PROGRAM SPLPLT 6/7/8/9

#### SETUP (SOURCE DECK)

NOTE: The \* control cards refer only to the plotting programs SPECPLT and SPLPLT. If these cards are removed, no combined transducer spectrum plots, or sound pressure level and integrated blade loading data plots will be generated. This deletion results in the program combination RAMANI- TRANS- RNPPE4 being executed. \*-This sign is not apart of the control card. deck.

JOB, 1, 150, 50000, 4000. 24181 33088T 100677 BIN11 **CSC** USER.RANDALL, DONALD 477544121C 11100 NAS LINECNT(10000) NORFL.  $RUN(S, \ldots, RANANT, \ldots, 1)$  $\star$ RUN $(S, , , , , S$ PECPLT,,,1)  $RUN(S, , , , , , _{TRANS}, , .1)$  $RUN(S,,,,,,RRPPE4,,,1)$  $*$ RUN $(S, , , , , SPLPLT, , , 1)$ REQUEST,TAPES,HY. 301022,ROS,DPR,WT10 BLH RXXX TK1-7 REWIND(TAPE8,TAPE7) COPYBF(TAPES,TAPE7)  $\mathcal{F}(\mathcal{A})\subset\mathcal{A}$ DROPFIL(TAPES) REWIND(TAPE7,TAPE4)  $\mathbb{R}^2$ SETINDF.  $\sim$  5  $\times$ RAMANI. SAVTP.RIS.DPR.WT10 BLH RXXX TK1-4 REQUEST,TAPE51.HY. REWIND(TAPE4, TAPE51) COPYBF(TAPE4,TAPE51) DROPFIL(TAPE51) \*REWIND(TAPE4) \*SETINDF. \*SPECPLT. \*PLOT.CALPOST,12(PVF=SPECTRA,XO=2.0,YO=0.5,FSH=14,FSV=11) \*CONT.//SINGLE PLOT MODE. \*CONT. LEROY .3MM PEN TYPE BLACK INK COLOR. \*CONT. RAG TYPE PAPER. PAPER NO.  $00.77$  ... REWIND(TAPE4) SETINDF. TRANS. REWIND(TAPE4) SETINDF. RMPPE4. \*REWIND(TAPE4) \*SETINDF. \*SPLPLT. \*RFL(30000) \*PLOT.CALPOST,12(PVF=SPLBLH,XO=2.0,YO=0.5,FSH=14,FSV=11)

#### TABLE XXIV.- Concluded

.\*CONT.//SIi:GLE PLOT MODE. \*CONT. LEROY .3MM PEN TYFE BLACK INK COLOR.<br>\*CONT. RAG TYPE PAPER. PAPER NO. 00.// \*CONT. RAG TYPE PAPER. EXIT. ^ROPFIL(TAPES) DROPFIL(TAPE51).<br>7/8/9 7/8/9 : SOURCE PECK PROGRAM RANANI  $*7/8/9$ \* SOURCE DECK PROGRAM SFECPLT 7/8/9 SOURCE DECK PROGRAM TRANS 7/8/9 **COL** SOURCE DECK PROGRAM RIIPPE4 \*7/8/9 \* SOURCE DECK PROGRAM SPLPLT 7/8/9  $\mathbf{v}_k$ DATA FOR PROGRAM RAMANI '7/8/9 \* DATA FOR PROGRAM SPECPLT 7/8/9 DATA FOR PROGRAM TRANS 7/8/9 . . DATA FOR PROGRAM RNPPE4 \*7/8/9 \* DATA FOR PROGRAM SPLPLT 6/7/8/9

135

 $\cdots$ 

 $\frac{1}{2}$ 

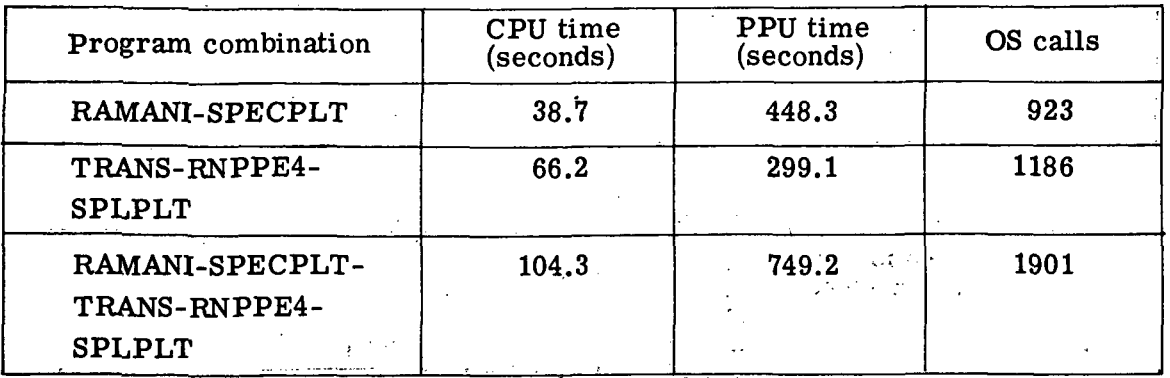

# TABLE XXV.- PROGRAM PERFORMANCE

 $\label{eq:2} \frac{1}{\left\| \left( \frac{1}{\sqrt{2}} \right)^{\frac{1}{2}} \right\|_{\mathcal{L}^{2}(\mathbb{R}^{2})}} \leq \frac{1}{\sqrt{2}} \sum_{i=1}^{n} \frac{1}{\sqrt{2}} \sum_{i=1}^{n} \frac{1}{\sqrt{2}} \sum_{i=1}^{n} \frac{1}{\sqrt{2}} \sum_{i=1}^{n} \frac{1}{\sqrt{2}} \sum_{i=1}^{n} \frac{1}{\sqrt{2}} \sum_{i=1}^{n} \frac{1}{\sqrt{2}} \sum_{i=1}^{n} \frac{1}{\sqrt{2}} \sum_{i$ 

ا پر ڈیل<br>ا

 $\frac{1}{2} \frac{1}{2} \frac{1}{2} \frac{1}{2} \frac{1}{2} \frac{1}{2}$  $\sim 10^{11}$  eV  $^{-2}$ ing.

 $\label{eq:2.1} \frac{1}{2} \int_{-\infty}^{\infty} \frac{1}{2} \, \frac{1}{2} \, \frac{1}{2} \int_{-\infty}^{\infty} \frac{1}{2} \, \frac{1}{2} \, \frac{1}{2} \int_{-\infty}^{\infty} \frac{1}{2} \, \frac{1}{2} \, \frac{1}{2} \int_{-\infty}^{\infty} \frac{1}{2} \, \frac{1}{2} \, \frac{1}{2} \int_{-\infty}^{\infty} \frac{1}{2} \, \frac{1}{2} \, \frac{1}{2} \int_{-\infty}^{\infty} \frac{1}{2}$  $\hat{V}^{\pm}$ 

 $\sim 10^7$  $\mathcal{I} \in \mathcal{I}_{\mathcal{B},\mathcal{S}}$ 

136

 $\gamma_{\rm{in}}$ 

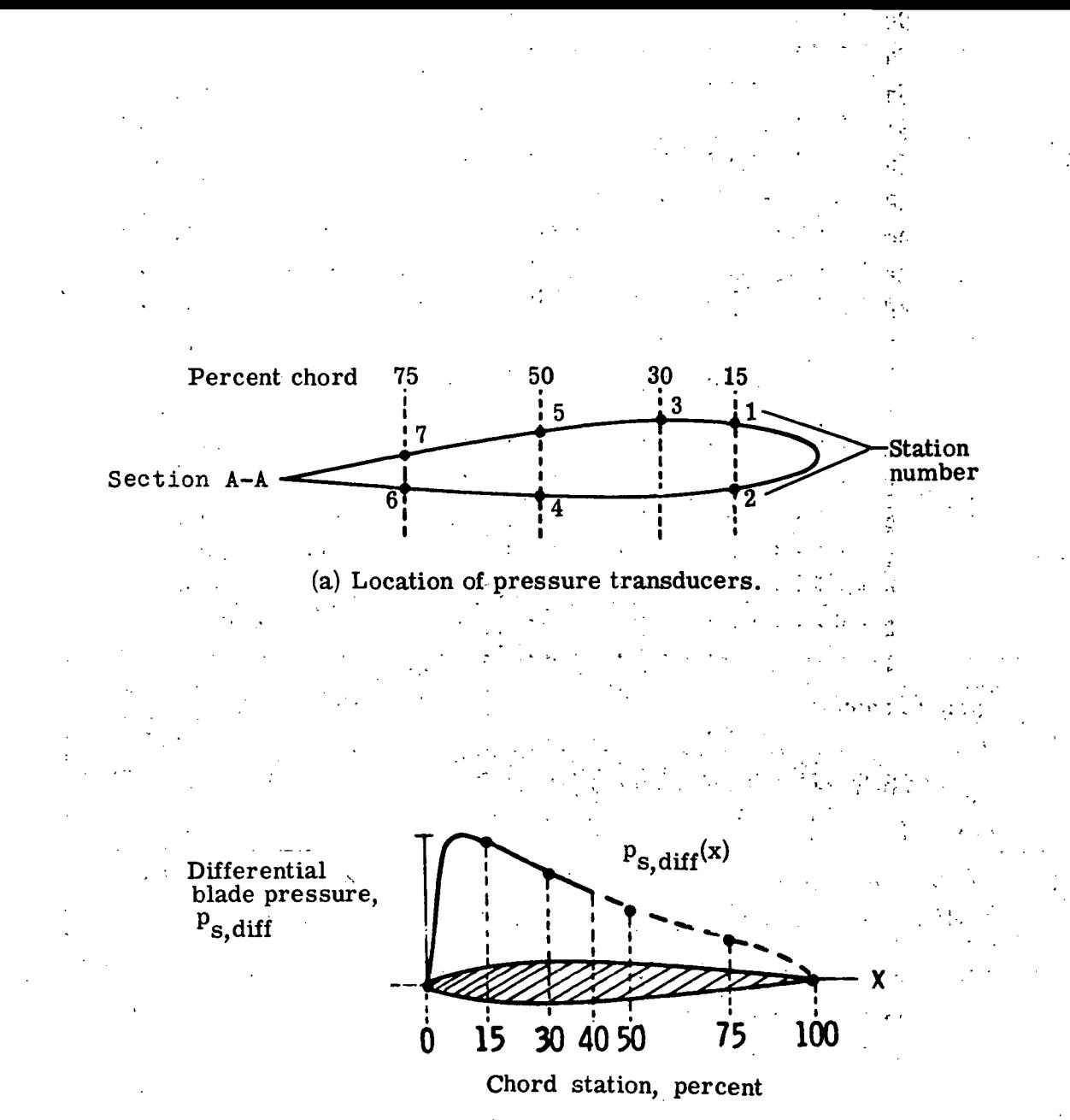

(b) Typical 40 percent and 100 percent chordwise integration of pressure distribution.

Figure 1.- Pressure transducers and pressure distribution.

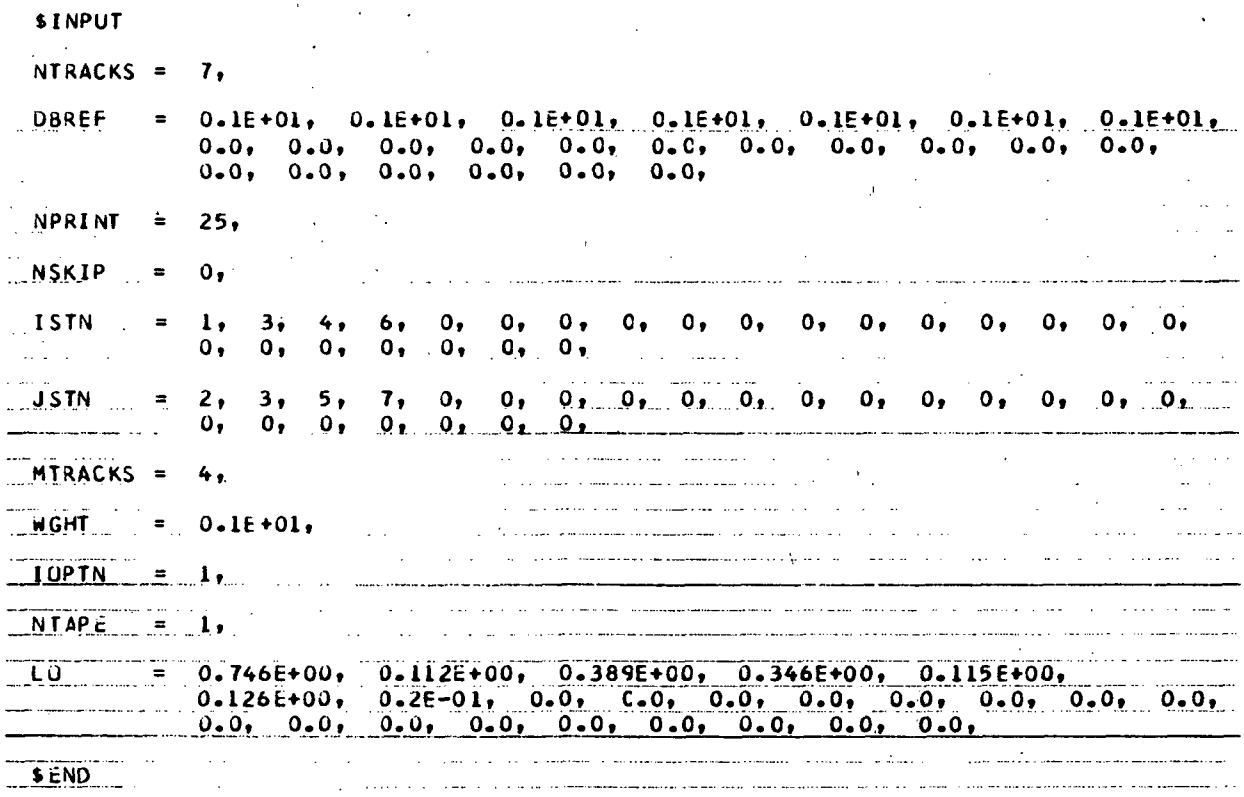

 $(a)$  Input.

Figure 2.- Sample input and output for program RAMANI.
#### CONSTAINS OF TRANSDUCCR STATION SPECTRON DATA ESPLOTRUM DATA FROM STSTLUUS FUT INDU 2 HAS BECH ADNEDS

## CONBINING OF TRANSQUER STATICY SPECTRUM DATA

KEOU.

. . . . .

 $1.40217$  .

 $\frac{24}{25}$ 

o, 0,<br>|1,479213400<br>|2,958533000<br>|5,917103400<br>|5,917103400

..... FINAL VALLES FOR POSETION<br>CATA FFOR STATION -3 HAS NEEN S ITICH (2)<br>HCCN SCALED BY THE FACTOR (1,0000000)

11HDL

 $\begin{array}{l} 2.046241 - 13 \\ 1.14304; -03 \\ 7.63504; -04 \\ 1.456675 - 03 \\ 1.456675 - 03 \\ 0.11104; -02 \\ 0.11044; -0.1 \end{array}$ 

. . . . . . . 627055-<br>C76733  $\mathbf{r}$ 

\*a.<br>\*a.<br>\*as Зĭ

192540)<br>1945400<br>1946400<br>19774400

1.00030F+02<br>-6.2P6321+00<br>3.45057!+01<br>-3.37CTT+00

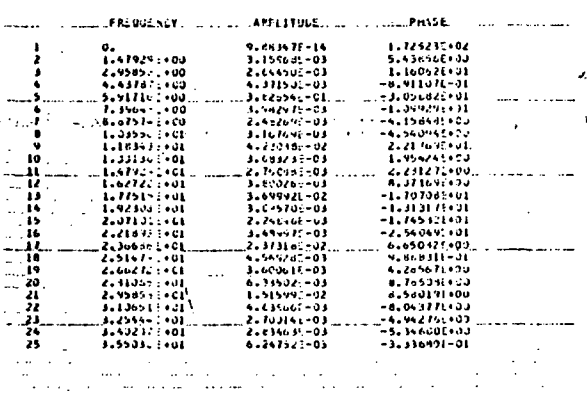

#### COMBINING OF TRANSUICER STATIEN SPECTRUM DATA

TSPECTRUP CATA FROM STATUCKS FOR POSITION . 3. .<br>TSPECTRUP CATA FROM STATUCKS -4 AVD -5 HAS BEEN ADDECT - ------

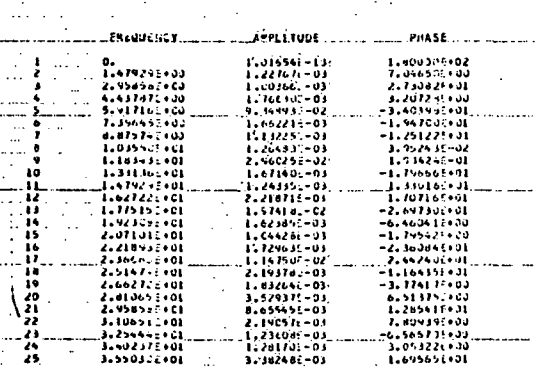

COMBINING OF THANSOUCER STATION SPECTRUM DATA

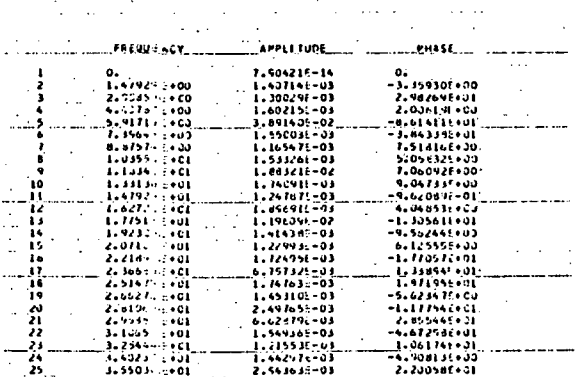

(b) Output.

Figure 2.- Concluded.

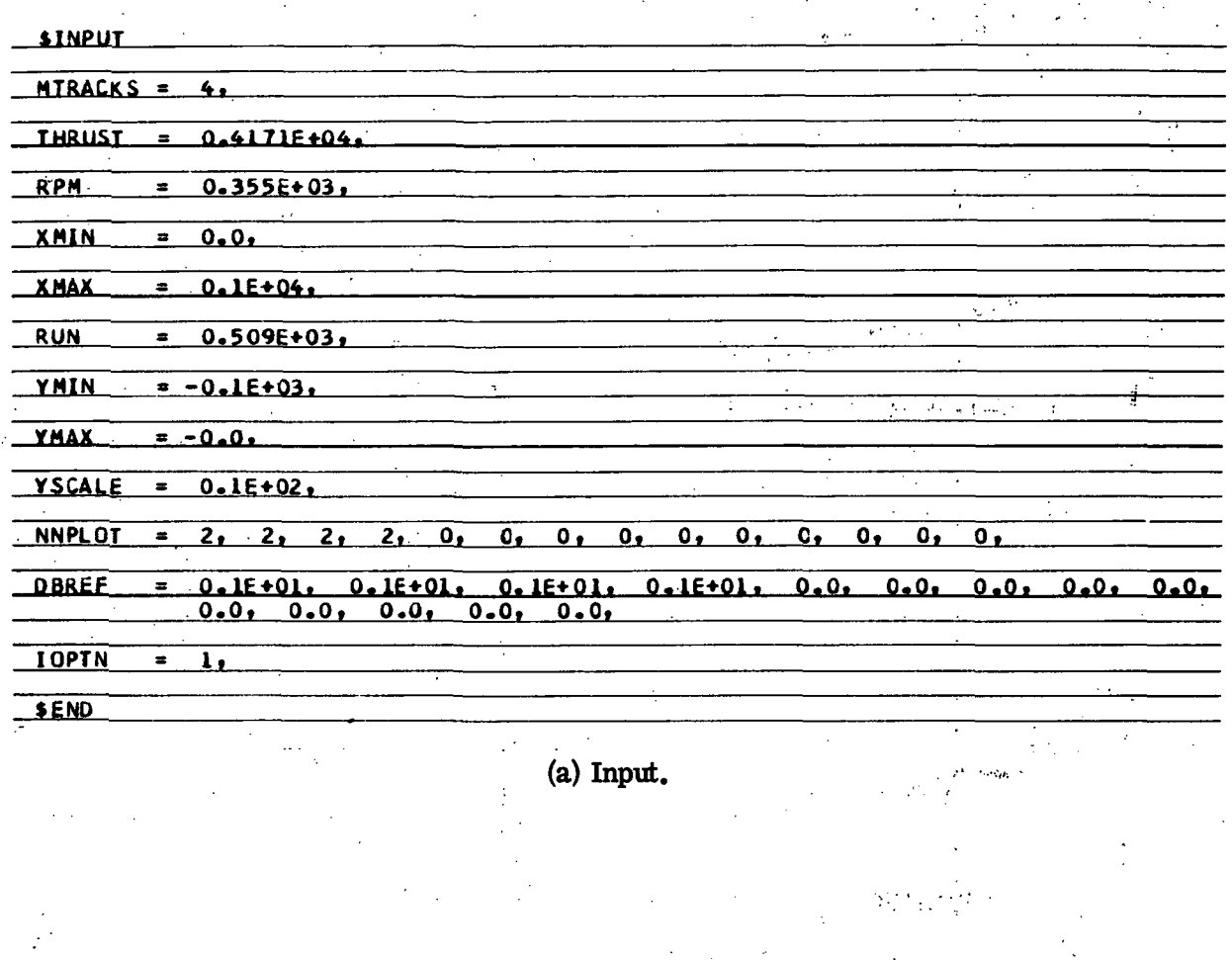

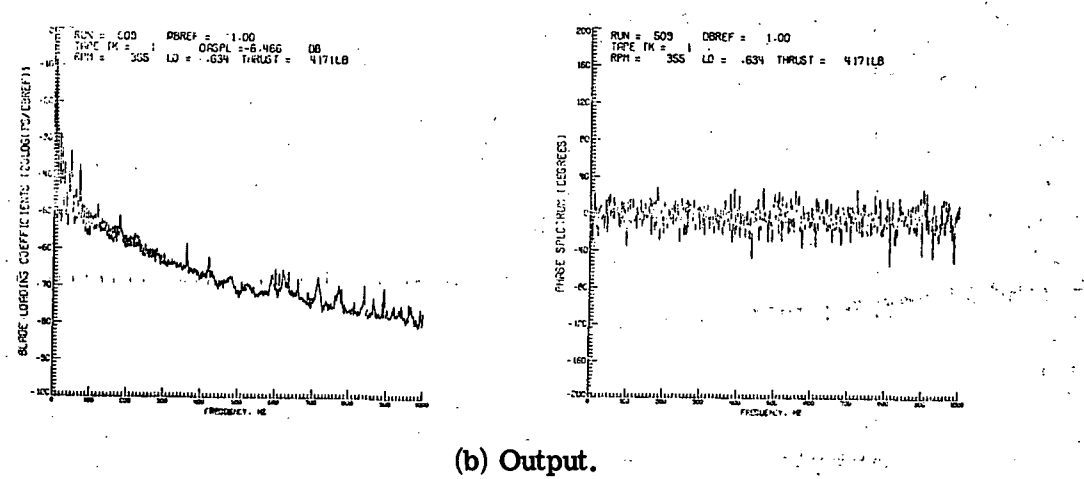

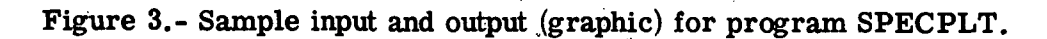

 $\mathbb{R}^{\mathbb{Z}^2}$ 

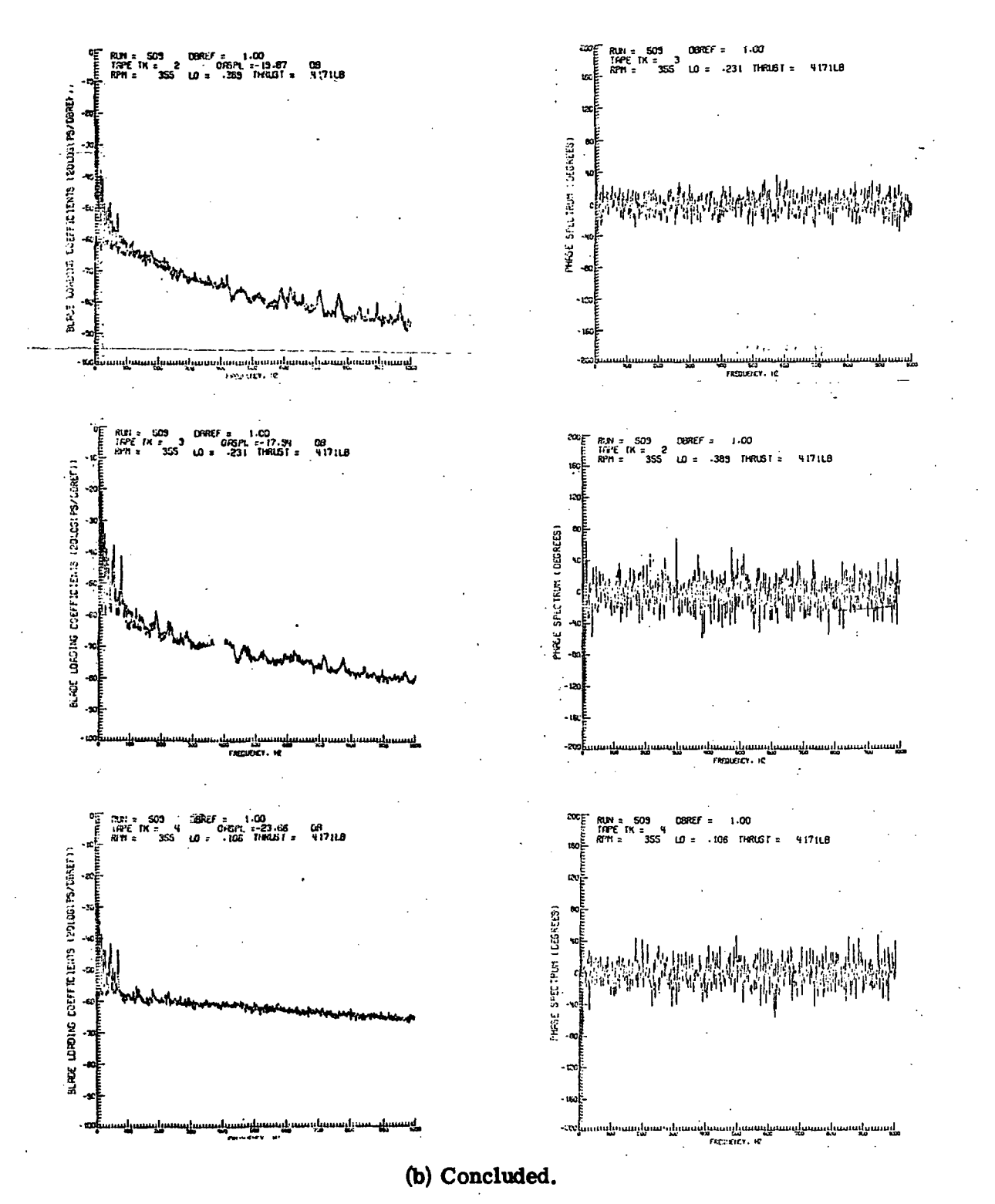

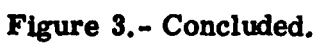

| <b>SROTOR.</b>                                |                            |                      |               |                               |      |
|-----------------------------------------------|----------------------------|----------------------|---------------|-------------------------------|------|
|                                               |                            |                      |               |                               |      |
| <b>NSPL</b>                                   |                            |                      |               |                               |      |
|                                               |                            |                      |               |                               |      |
| <b>EFMACH</b><br>$,0 - 48E + 00.$<br>$\equiv$ |                            |                      |               |                               |      |
|                                               |                            |                      |               |                               |      |
| <b>OBSELV</b>                                 | $0.197E+00.$               |                      |               |                               |      |
|                                               |                            |                      |               |                               |      |
| <b>EFPTCH</b><br>$\equiv$                     | $0.113E+00.$               |                      |               |                               |      |
|                                               |                            |                      |               |                               |      |
| 085015<br>÷                                   | $0.15297E+03.$             |                      |               |                               |      |
|                                               |                            |                      |               |                               |      |
| <b>NB</b>                                     |                            |                      |               |                               |      |
|                                               |                            |                      |               |                               |      |
| $THRÜST =$                                    | $0.4171E+04.$              |                      |               |                               |      |
|                                               |                            |                      |               |                               |      |
| $\mathbf{C}$ and $\mathbf{C}$                 | 0.10848E+04.               |                      |               |                               |      |
| <b>RS</b>                                     | $0.355E + 03.$             |                      |               |                               |      |
|                                               |                            |                      |               |                               |      |
|                                               | $0.592E+01.$               |                      |               |                               |      |
|                                               |                            |                      |               |                               |      |
| <b>EFRAD</b><br>$\blacksquare$                | $0.14E+02.$                |                      |               |                               |      |
|                                               |                            |                      |               |                               |      |
| $EFCORD =$                                    | $0.10833E+01.$             |                      |               |                               |      |
|                                               |                            |                      |               |                               |      |
| <b>XMAX</b><br>$0.1E + 04.$                   |                            |                      |               |                               |      |
|                                               |                            |                      |               |                               |      |
| $= -0.536E + 00.$<br>OBS A71                  |                            |                      |               |                               |      |
|                                               |                            |                      |               |                               |      |
|                                               | $0.634E + 00.$             | $0.389E + 0.0.$      |               | $0 - 0 -$<br>$0 - 0 -$        | 0.0, |
| 0.0.                                          | $0 - 0 -$<br>0.0.          | 0.0.0000<br>0.0.     | $0 - 0,$      |                               |      |
|                                               |                            |                      |               |                               |      |
|                                               | $= -0 - 0 - 0 - 15$ E +007 |                      | $0.75E+00.$   | $0.1E + 01$ , $0.0$ , $0.0$ , |      |
| 0.0.                                          | 0.0.<br>0.0.               | 0.0.<br>0.0.<br>0.0. | 0.0.7<br>0.0. |                               |      |
|                                               |                            |                      |               |                               |      |
| <b>TBL HOP</b>                                |                            |                      |               |                               |      |
|                                               |                            |                      |               |                               |      |
| <b>SEND</b>                                   |                            |                      |               |                               |      |
|                                               |                            |                      |               |                               |      |
|                                               |                            |                      |               |                               |      |

Figure 4.- Sample input (parametric) for program RNPPE4.

ŀ.

έś

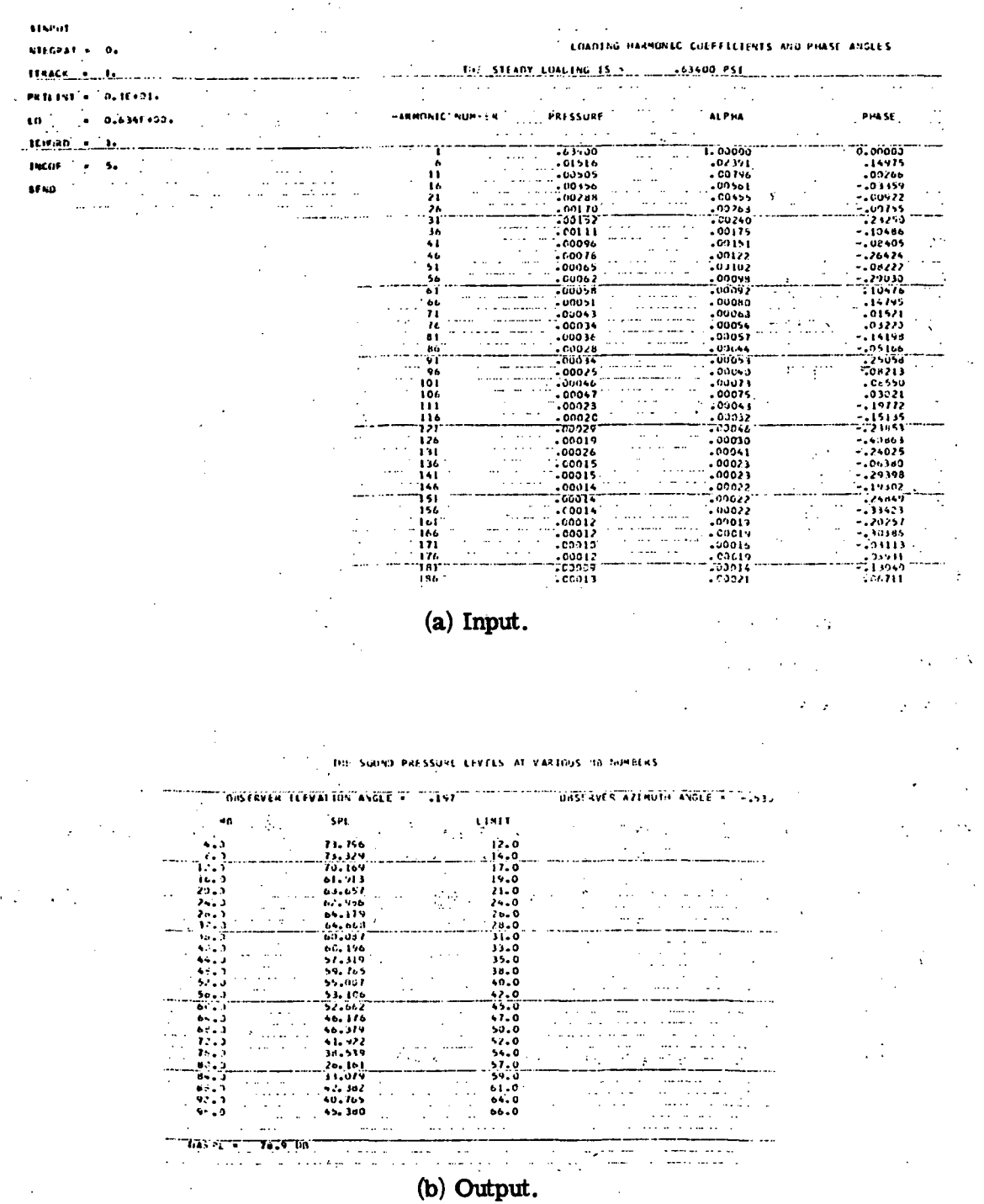

 $\hat{\mathcal{A}}$ 

 $\ddot{\phantom{0}}$ 

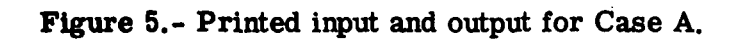

 $\bar{z}$  $\bar{\mathcal{A}}$ 

 $\frac{1}{2} \left( \frac{1}{2} \right)$  ,  $\frac{1}{2} \left( \frac{1}{2} \right)$ 

 $\frac{1}{2}$  .

 $\sim 3-1$ 

 $\frac{1}{2}$ 

 $\label{eq:2} \mathcal{L} = \mathcal{L} \left( \mathcal{L} \right) \mathcal{L} \left( \mathcal{L} \right)$ 

 $\hat{\mathcal{A}}$ 

 $\ddot{\phantom{a}}$ 

 $\mathbb{Z}$ 

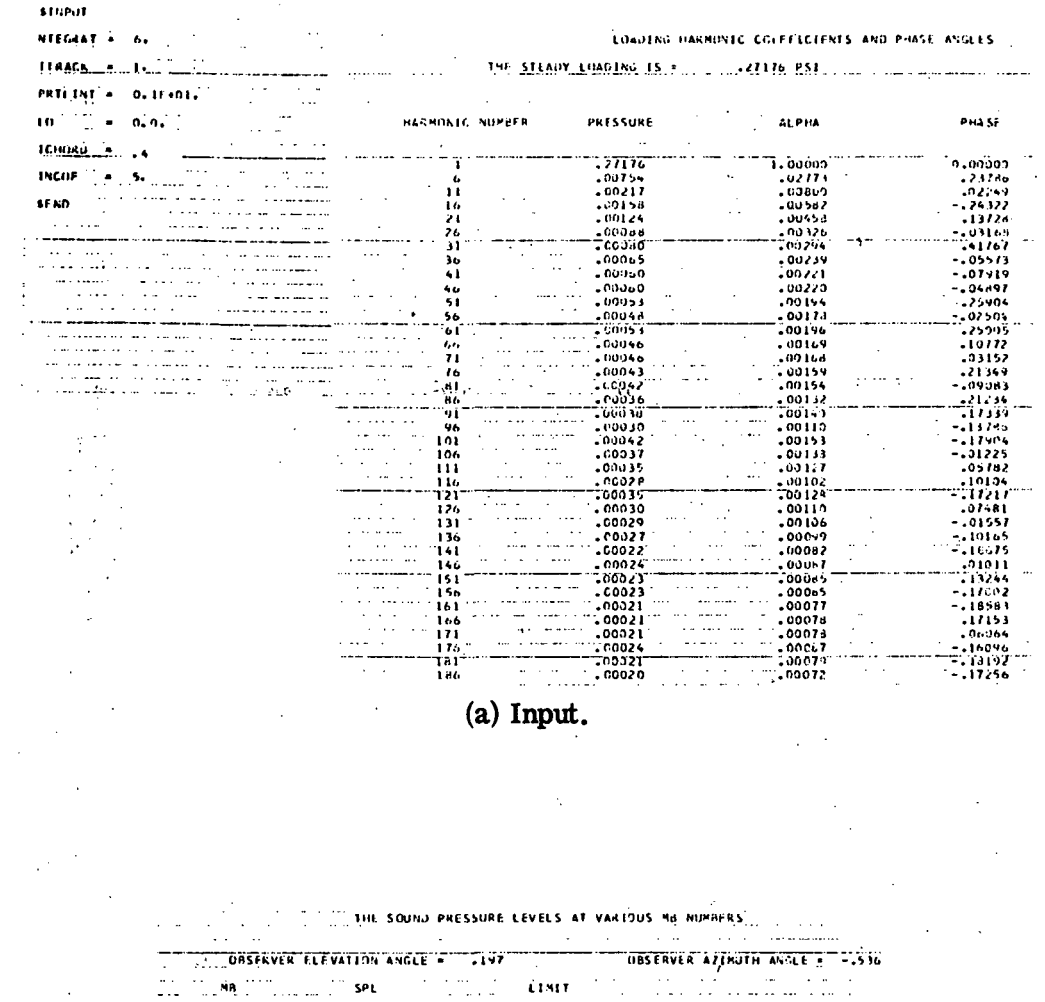

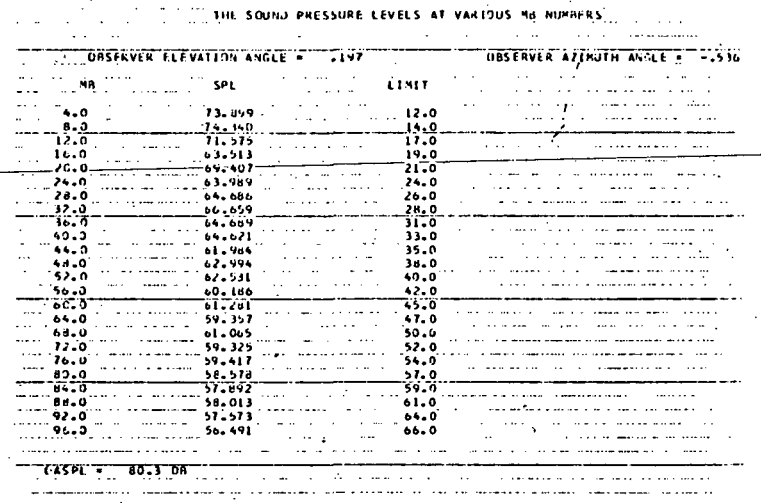

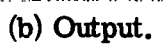

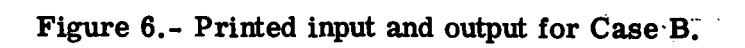

**SENVUT** NECENT - - 1. **STRACK P. B. Lines** PATIENT = 0.375F+00.  $\bullet$  0.0. **ICHGRD 4 -3** INCOF = 1. sekb<sup>ologi</sup>nale  $\frac{1}{2}$  and  $\frac{1}{2}$  $\sim$   $\sim$  $\mathcal{L}_{\mathrm{max}}$  and  $\mathcal{L}_{\mathrm{max}}$ <u>am</u>erikan أماميات an dia  $\frac{1}{223}$   $\frac{1}{152}$   $\frac{1}{223}$   $\frac{1}{152}$   $\frac{1}{223}$   $\frac{1}{152}$   $\frac{1}{223}$   $\frac{1}{252}$   $\frac{1}{252}$   $\frac{1}{252}$   $\frac{1}{252}$   $\frac{1}{252}$   $\frac{1}{252}$   $\frac{1}{252}$   $\frac{1}{252}$   $\frac{1}{252}$   $\frac{1}{252}$   $\frac{1}{252}$   $\frac{1$ 

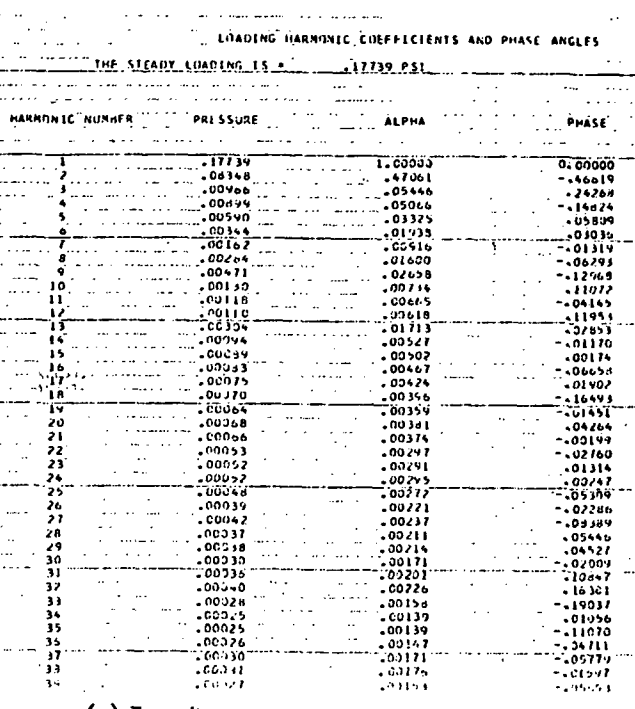

 $(a)$  Input.

 $\bar{\lambda}$ 

The Studio PRESSURE LEVELS AT VARTIUS 38-GJMNERS. UPSLRVER ELEVATION ANGLE = 197 CONTROLLED DOSCRVER AZIAUTH ANGLE + -- 530  $SP($ Ka **LIBIT**  $12.0$ <br> $14.0$ <br> $17.0$ <br> $19.0$ <br> $23.0$ <br> $25.0$ <br> $26.0$ 72+565<br>| 71+ 561<br>| 63+757<br>| 61+757<br>| 67+597 وية.<br>ديگرا . . . .  $\bar{u}$  $\ddotsc$  $\mathcal{L}^{\text{max}}_{\text{max}}(\mathbf{X})$  $\frac{16.0}{20.0}$ <br> $\frac{20.0}{16.0}$  $\bar{\mathcal{A}}$  $0.1 - 0.95$ all and a  $28.0$ <br> $31.0$ <br> $33.0$ <br> $33.0$ <br> $30.7$ <br> $40.5$  $37.3$  $\begin{array}{l} 0.3338787 \\ 0.43398787 \\ 0.4339987 \\ 0.433999 \\ 0.43399 \\ 0.43399 \\ 0.43399 \\ 0.43399 \\ 0.43399 \\ 0.43399 \\ 0.43399 \\ 0.43399 \\ 0.43399 \\ 0.43399 \\ 0.43399 \\ 0.43399 \\ 0.43399 \\ 0.43399 \\ 0.43399 \\ 0.43399 \\ 0.43399 \\ 0.43399 \\ 0.4339$ . . . . . .  $\ddot{\phantom{a}}$  $\sim 10^{-1}$  k  $\sim$   $\sim$  $5.32$ 44.0<br>44.0  $\ddot{\phantom{0}}$ 42.0  $\ddot{\phantom{a}}$  $\mathcal{L}$  $\sum_{i=1}^{n}$  $x^2 + 0$ <br>  $-3x - 0$ <br>  $-5x - 0$ <br>  $-5x - 0$ <br>  $-5x - 0$ <br>  $-5x - 0$ <br>  $-5x - 0$ <br>  $-5x - 0$ <br>  $-5x - 0$ <br>  $-6x - 0$ <br>  $-6x - 0$ <br>  $-6x - 0$ <br>  $-6x - 0$ 96.4<br>64.3<br>64.3<br>64.4<br>77.4 .<br>Germania  $\ddot{\phantom{0}}$ -------<br>--<del>-----</del><br>------- $\frac{53.527}{52.957}$ <br>52.957<br>52.773<br>49.527 iņ.  $33.0$ <br> $77.0$ <br> $96.3$ Ŧ, างสงคราช<del>าว การออก</del> ر<br>ویکی کی میرسیم د a di kacamatan ing kalendar dan kalendar dan kalendar dan banyak banyak banyak banyak banyak banyak banyak banyak banyak banyak banyak banyak banyak banyak banyak banyak banyak banyak banyak banyak banyak banyak banyak ban  $\frac{1}{2}$  ,  $\frac{1}{2}$ 

(b) Output.

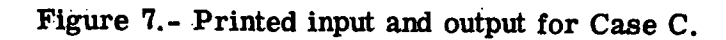

145

Ö,

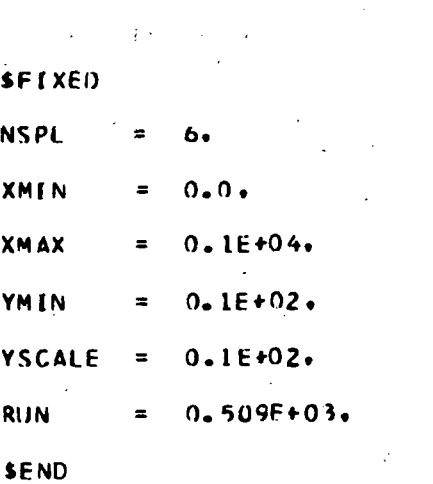

Figure 8.- Parametric input for program SPLPLT.

ý,

 $\mathbf{r}$ 

 $\mathcal{L}^{\mathcal{L}}$ 

 $146^{\circ}$ 

**SINPUT** 

**NNPLOT**  $\mathbf{0}$ 

**SEND** 

 $(a)$  Input.

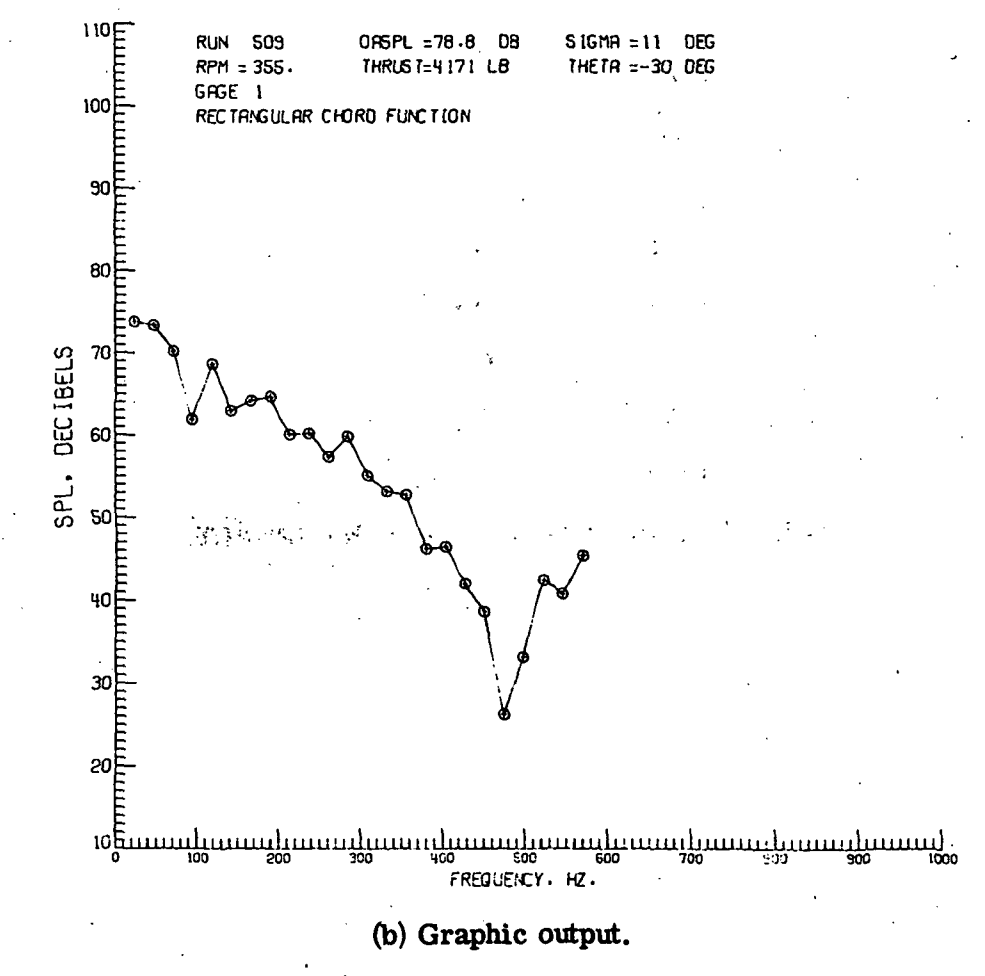

Figure 9.- SPLPLT input and graphic output for Case A.

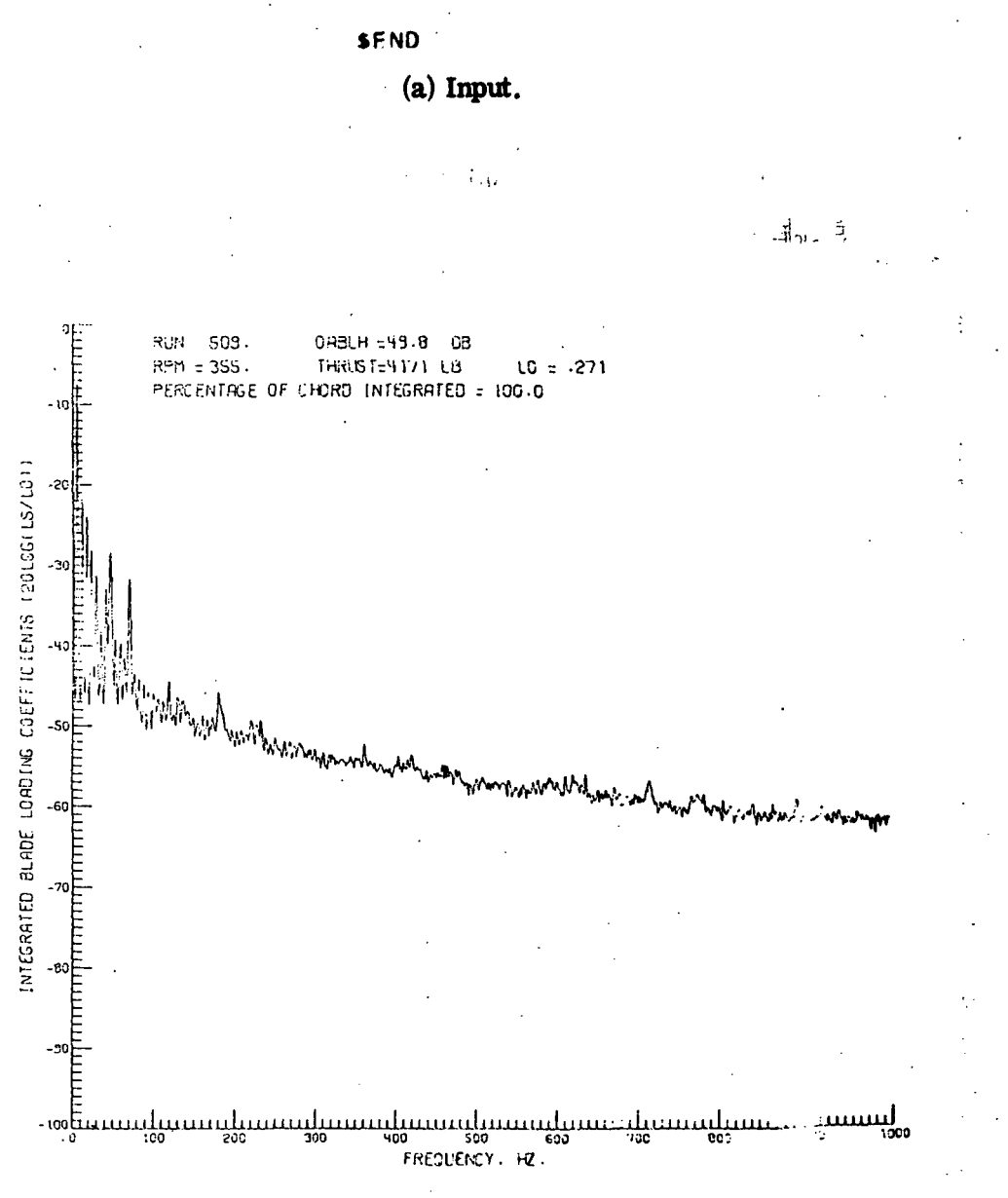

**STNPUT** 

NNPI OT

 $2.$ 

(b) Graphic output.

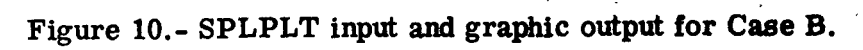

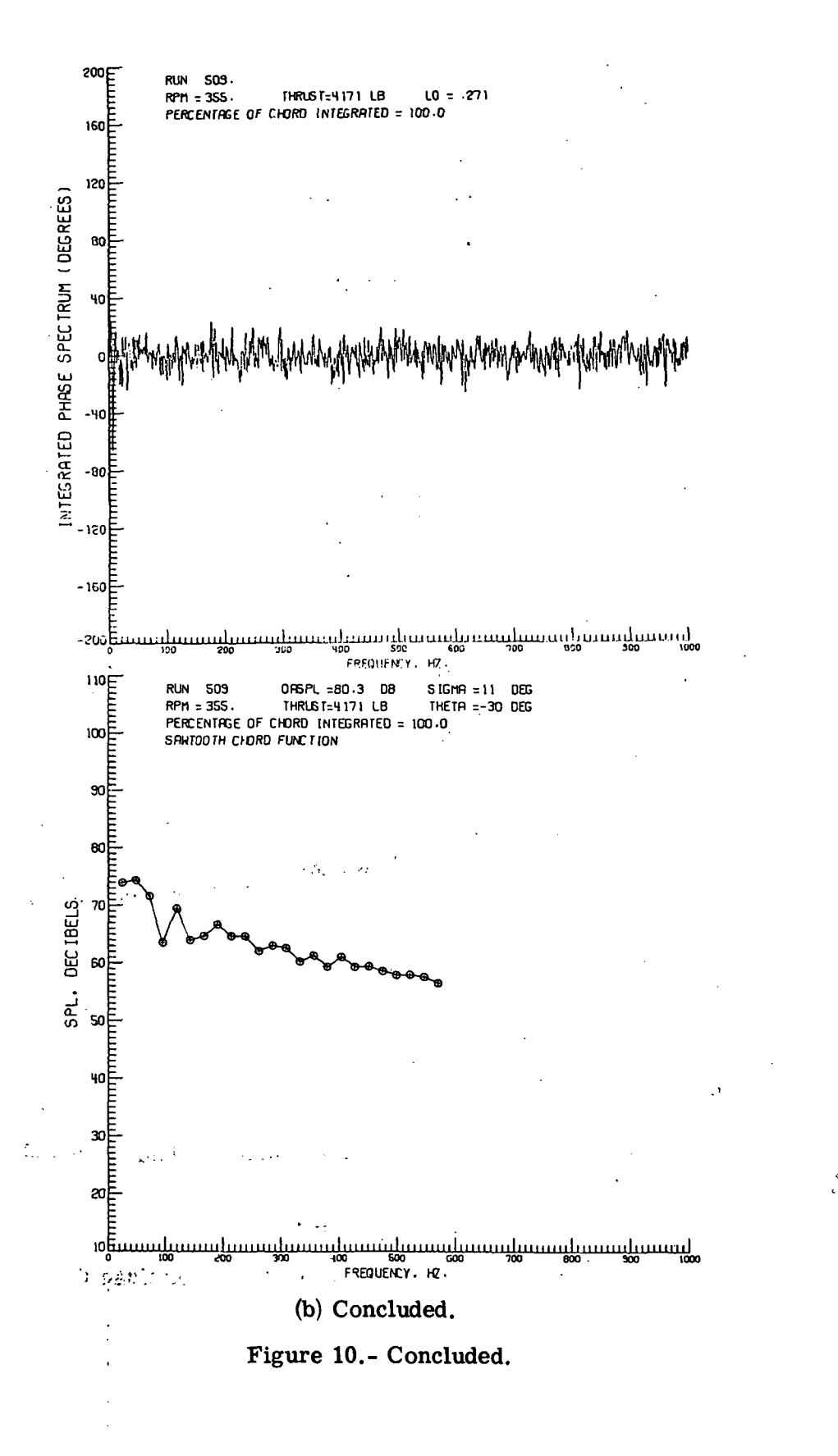

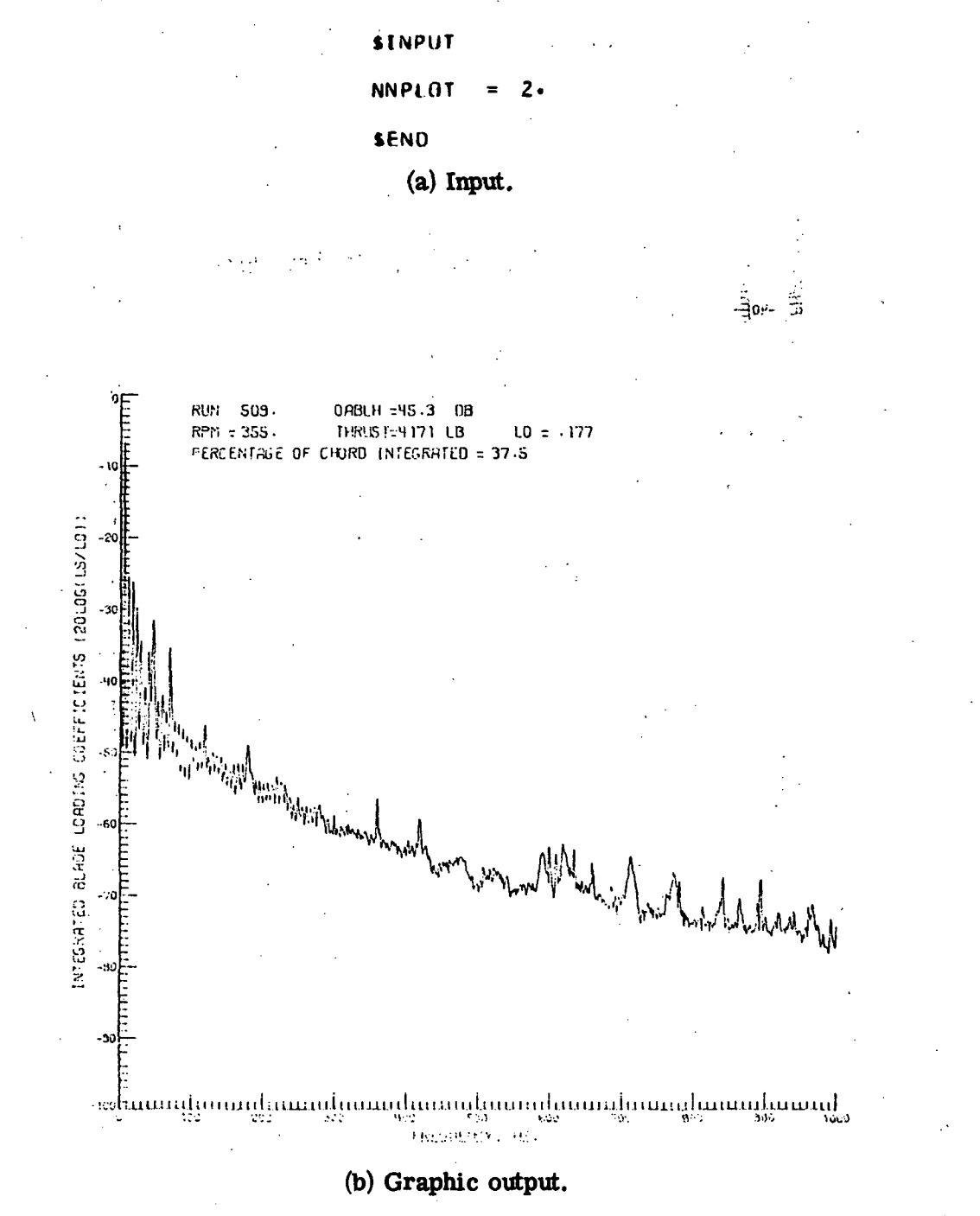

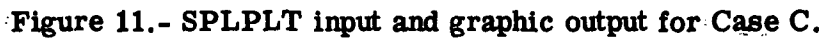

 $\mathbb{C}$ 

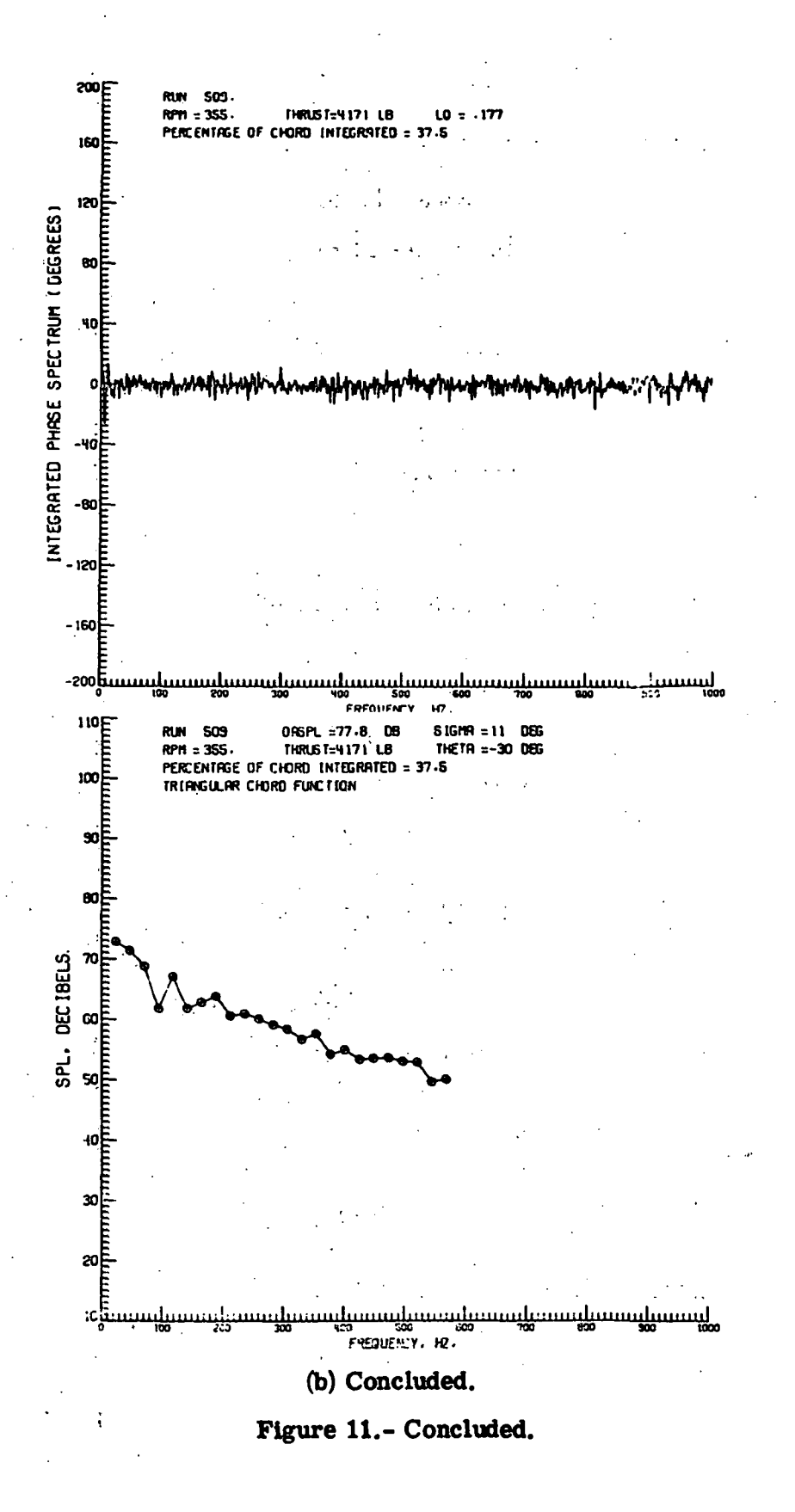

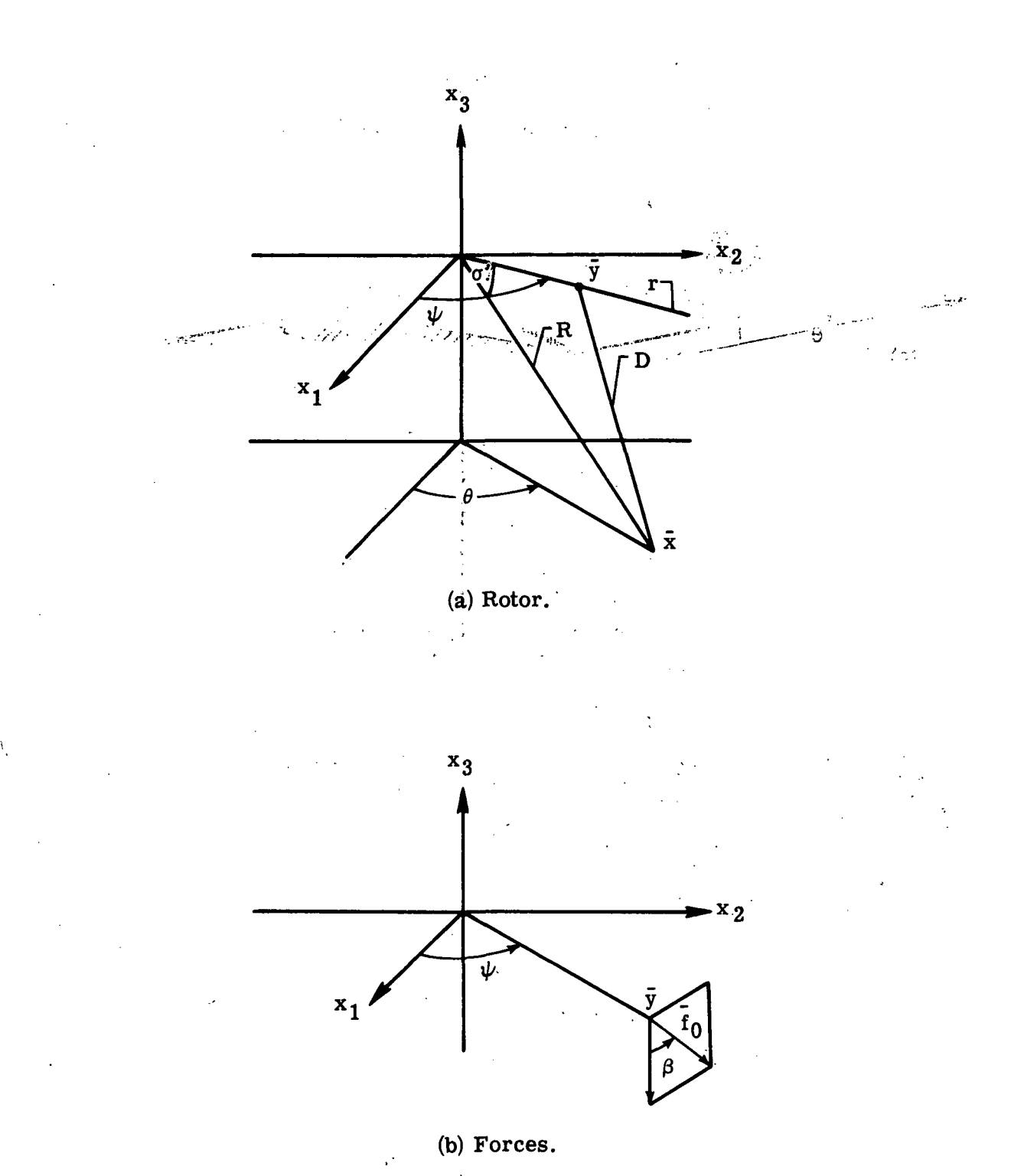

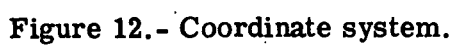

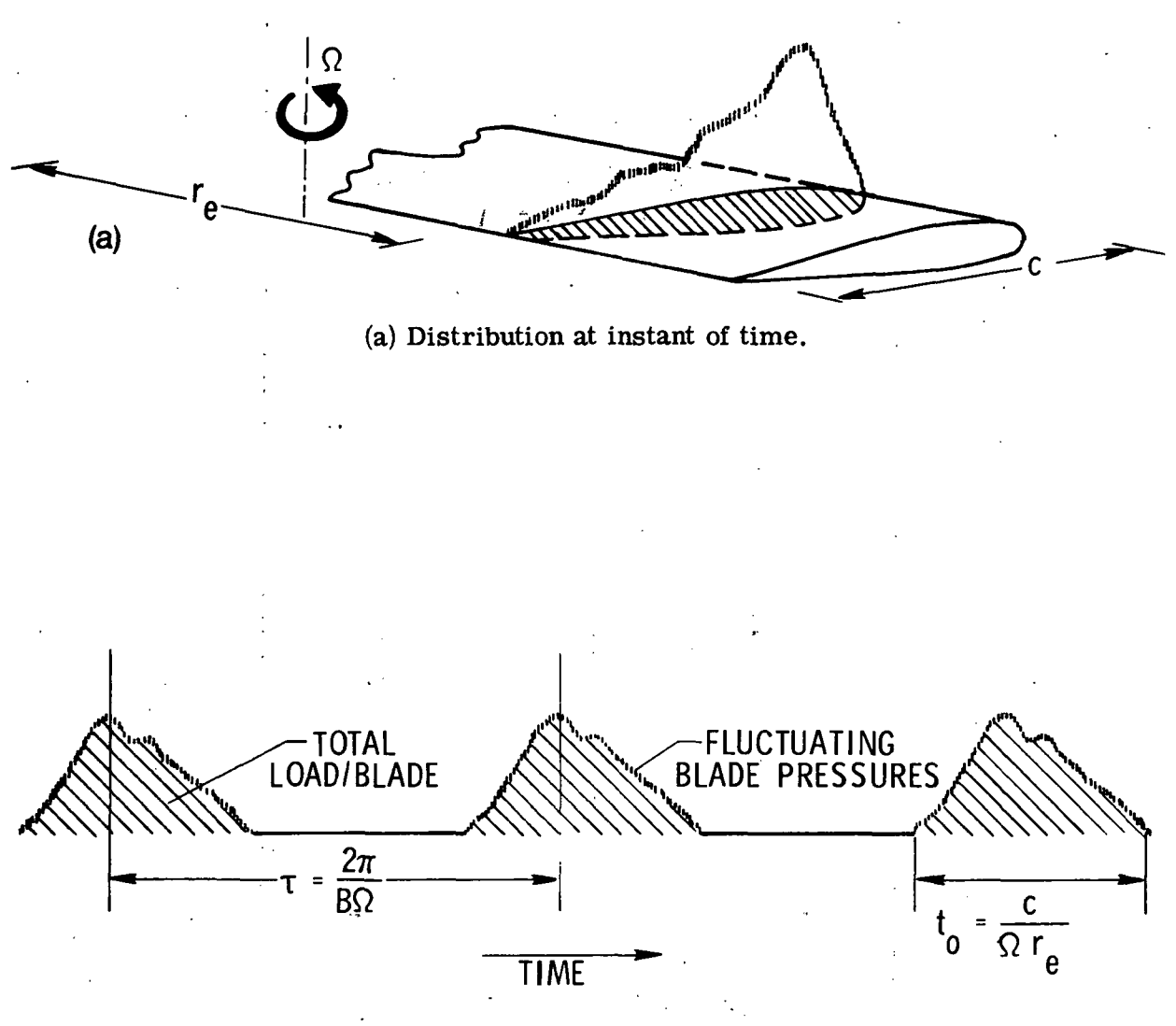

(b) Time history of loading distribution.

Figure 13.- Arbitrary chordwise loading distribution.

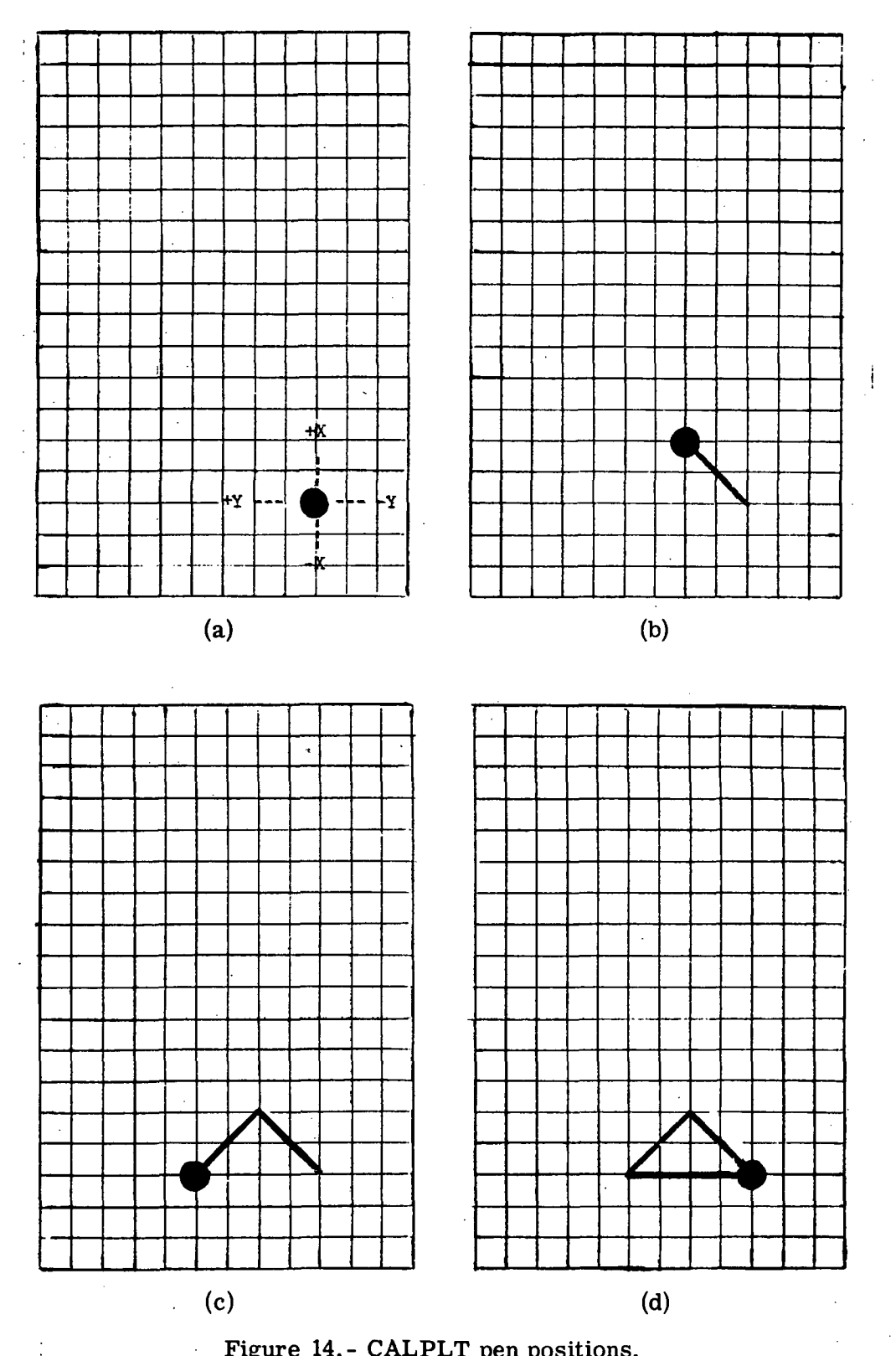

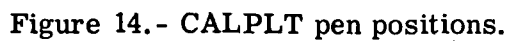

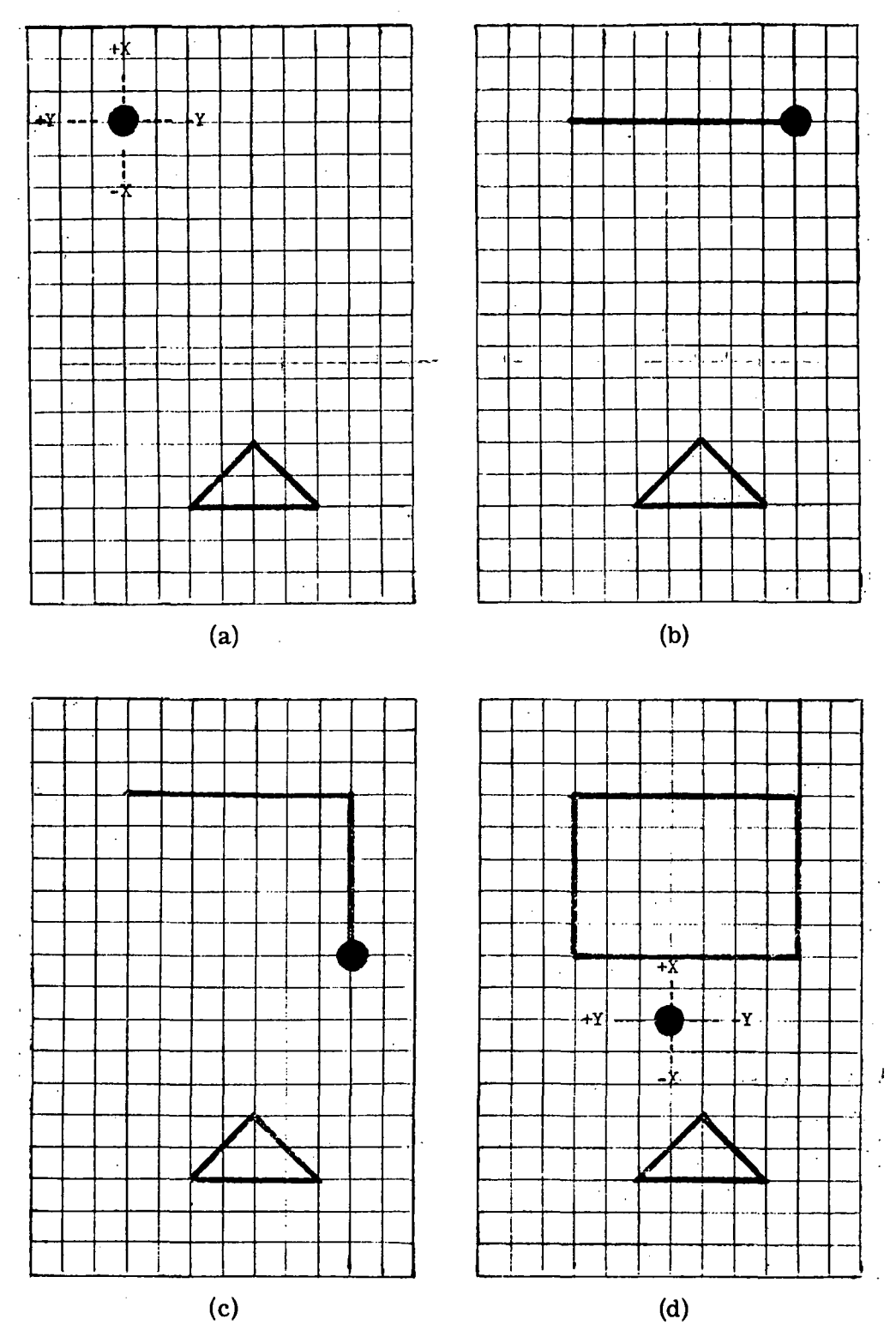

 $\mathcal{L}$ 

 $\ddot{\phantom{0}}$ 

Figure 15.- CALPLT pen positions.

 $\ddot{\phantom{a}}$ 

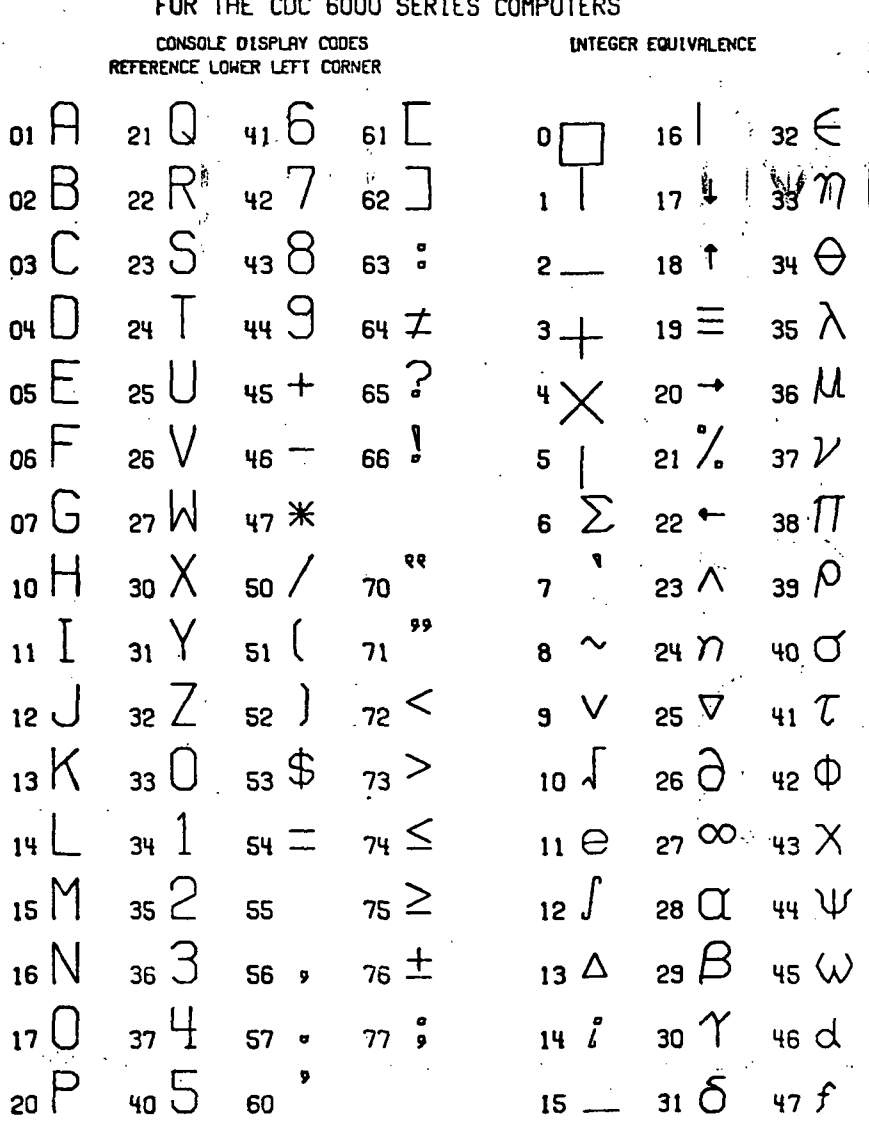

# CHARACTERS AVAILABLE IN THE SYMBOL ROUTINE

Figure 16.- Plotting characters.

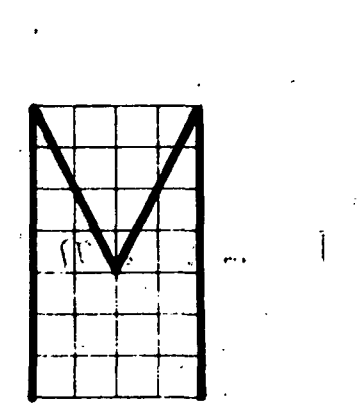

 $(0,0)$   $(0,7)$   $(2,3)$   $(4,7)$ <br> $(4,0)$ 

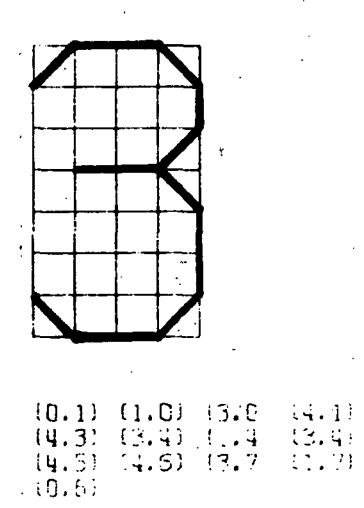

 $\ddot{\phantom{a}}$ 

 $\mathcal{A}$ 

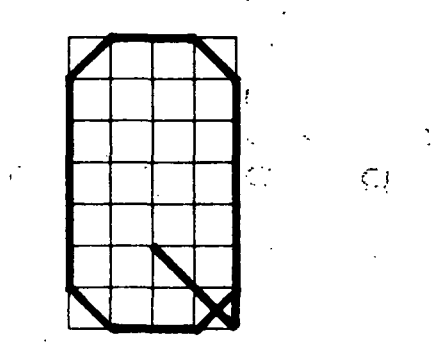

 $\ddot{\cdot}$ 

 $\begin{array}{cccc} (2,2) & (4,0) & (4,6) & (3,7) \\ (1,7) & (0,6) & (0,1) & (1,0) \\ (3,0) & (4,1) & & & \end{array}$ 

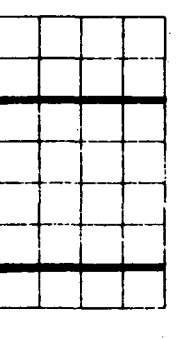

 $\sim$   $\pm$ 

 $(0.1)$   $(4.1)$   $(7.0)$   $(4.5)$  $(0.5)$ 

 $\hat{\mathcal{L}}$ 

 $\frac{1}{2}$ 

 $\mathcal{F}(\mathcal{F})$ 

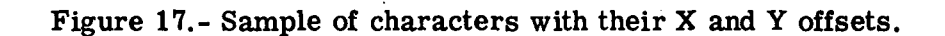

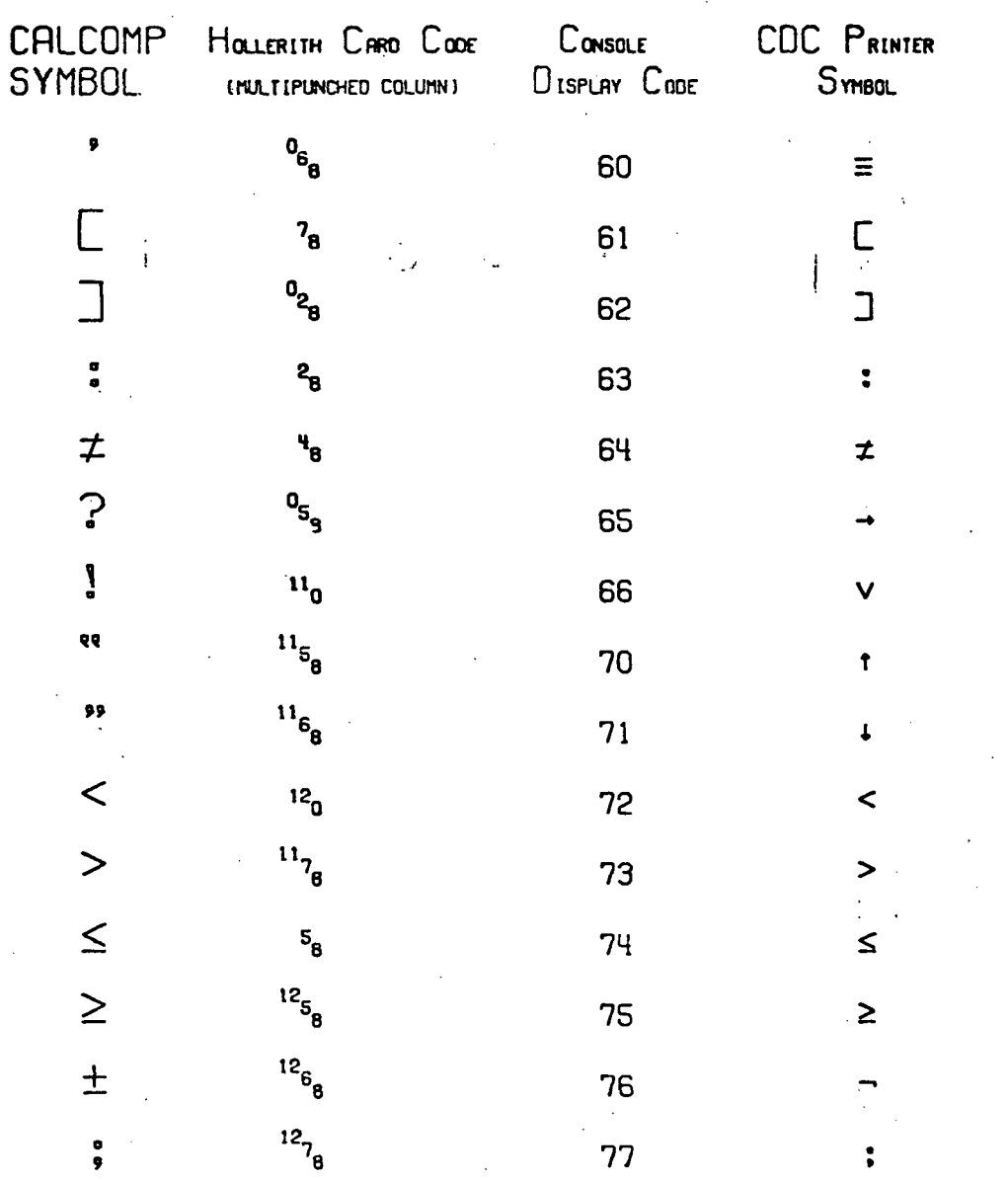

 $\ddot{\cdot}$ 

Figure 18.- Extended card codes.

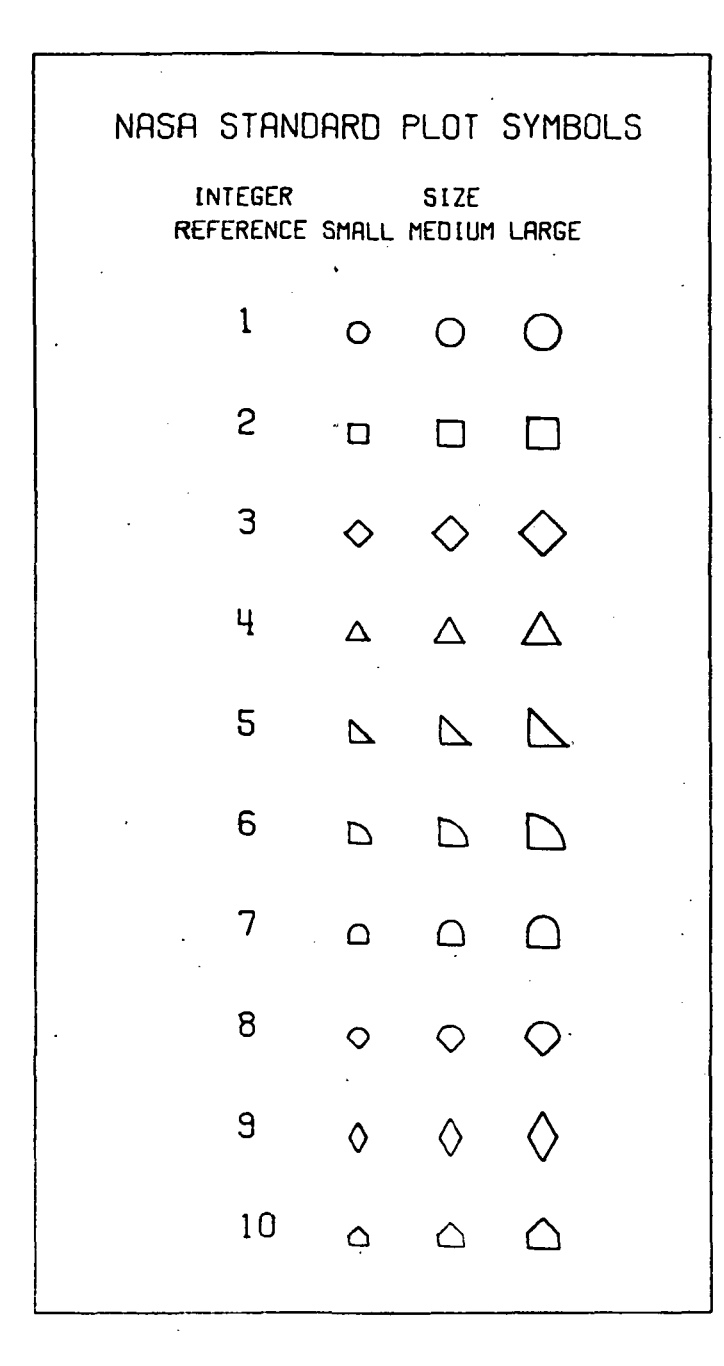

Figure 19.- Plot symbols.

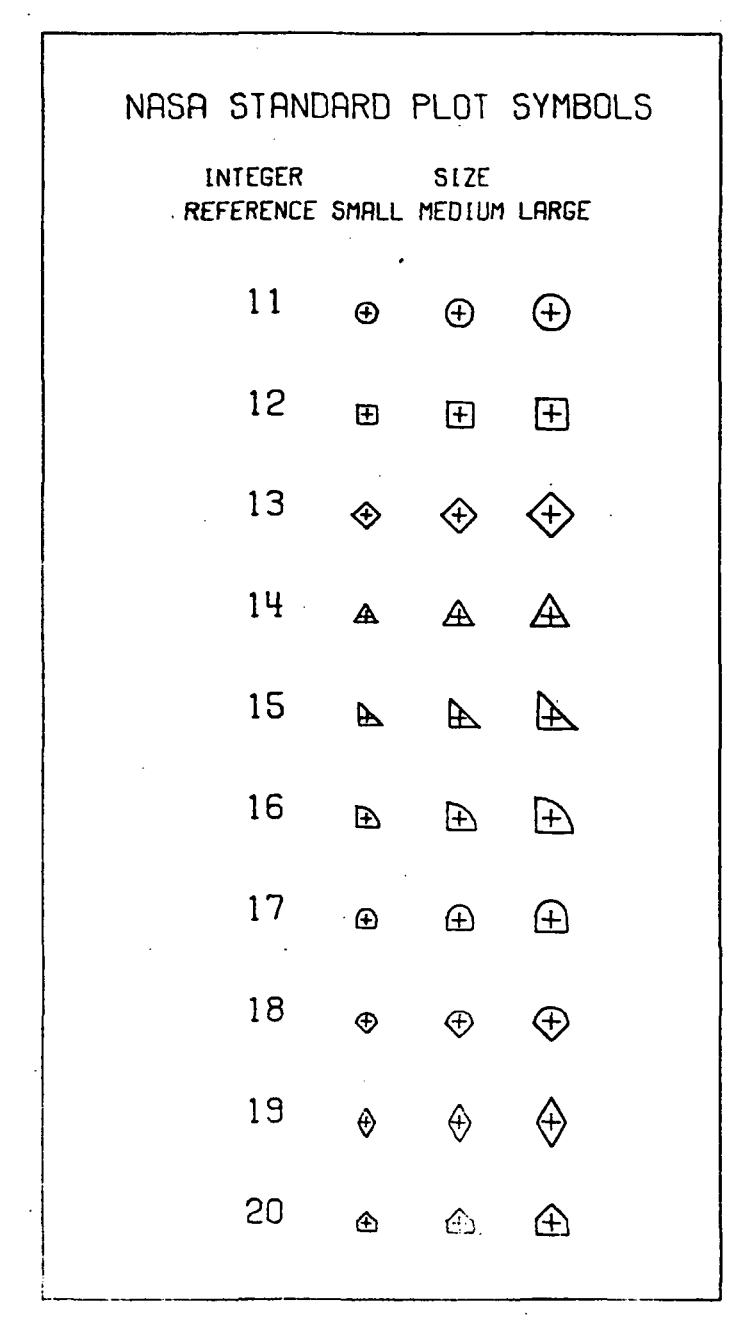

Figure 20.- Plot symbols.

\*U.S. GOVERNMENT PRINTING OFFICE: 1976 - 635-275/70

OFFICIAL BUSINESS

### PENALTY FOR PRIVATE USE \$300 SPECIAL FOURTH-CLASS RATE BOOK

POSTAGE AND FEES PAID NATIONAL AERONAUTICS AND SPACE ADMINISTRATION 451

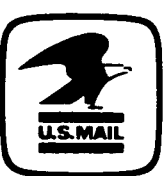

POSTMASTER :

If Undeliverable (Section 158 Postal Manual) Do Not Return

"The aeronautical and space activities of the United States shall be conducted so as to contribute . . . to the expansion of human knowledge of phenomena in the atmosphere and space. The Administration shall provide for the widest practicable and appropriate dissemination of information concerning its activities and the results thereof."

—NATIONAL AERONAUTICS AND SPACE ACT OF 1958

# NASA SCIENTIFIC AND TECHNICAL PUBLICATIONS

TECHNICAL REPORTS: Scientific and technical information considered important, complete, and a lasting contribution to existing knowledge.

TECHNICAL NOTES: Information less broad in scope but nevertheless of importance as a contribution to existing knowledge.

#### TECHNICAL MEMORANDUMS:

Information receiving limited distribution because of preliminary data, security classification, or other reasons. Also includes conference proceedings with either limited or unlimited distribution.

CONTRACTOR REPORTS: Scientific and technical information generated under a NASA contract or grant and considered an important contribution to existing knowledge.

TECHNICAL TRANSLATIONS: Information published in a foreign language considered to merit NASA distribution in English.

SPECIAL PUBLICATIONS: Information derived from or of value to NASA activities. Publications include final reports of major projects, monographs, data compilations, handbooks, sourcebooks, and special bibliographies.

#### TECHNOLOGY UTILIZATION

PUBLICATIONS: Information on technology used by NASA that may be of particular interest in commercial and other non-aerospace applications. Publications include Tech Briefs, Technology Utilization Reports and Technology Surveys.

Details on the availability of these publications may be obtained from: SCIENTIFIC AND TECHNICAL INFORMATION OFFICE NATIONAL AERONAUTICS AND SPACE ADMINISTRATION

Washington, D.C. 20546